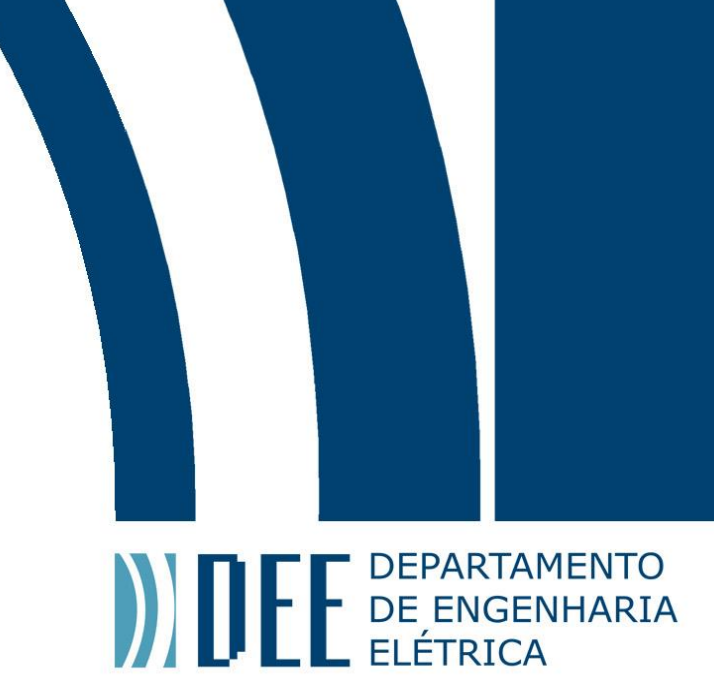

26/07/2023

# **Estimativa da irradiância solar em módulos fotovoltaicos monofaciais fixos que utilizam os modelos de transposição de Perez e de Hay-Davies**

Rafael Vilela Santa Rosa

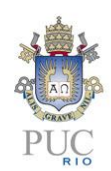

www.ele.puc-rio.br

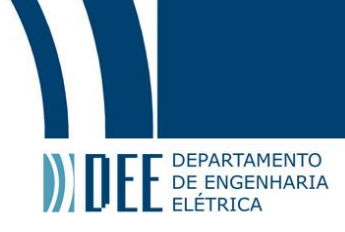

# **Estimativa da irradiância solar em módulos fotovoltaicos monofaciais fixos que utilizam os modelos de transposição de Perez e de Hay-Davies**

**Aluno(s): Rafael Vilela Santa Rosa**

**Orientador(es): Rodrigo Flora Calili**

**Coorientador(es): Carlos Roberto Hall Barbosa**

Trabalho apresentado com requisito parcial à conclusão do curso de Engenharia Elétrica na Pontifícia Universidade Católica do Rio de Janeiro, Rio de Janeiro, Brasil.

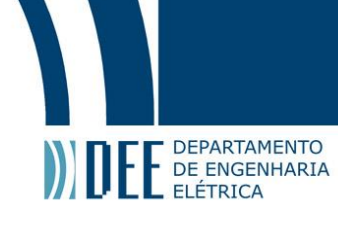

#### **Agradecimentos**

Eu agradeço imensamente a todos pela conclusão dessa jornada, em especial a Deus, minha família, meus amigos, colegas de PUC e RioBotz, além das pessoas que trabalham e trabalharam comigo na Localpower por mais de 2 anos que – diretamente ou indiretamente – possibilitaram a entrega do presente trabalho de conclusão de curso. O mérito é todo de vocês e não meu, porque sozinho não seria possível concluir minha graduação.

Além disso, não poderia deixar de agradecer a todas as pessoas que há décadas ajudaram a moldar o caminho para a energia solar ser viável e amplamente utilizada atualmente. Imagino que foram anos de trabalho intenso a fim de possibilitar o avanço nessa área e – sem licença poética – ajudarem, assim como outros profissionais de outras áreas, a melhorar o mundo como conhecemos.

"Quanto ao mais, irmãos, tudo o que é verdadeiro, tudo o que é honesto, tudo o que é justo, tudo o que é puro, tudo o que é amável, tudo o que é de boa fama, se há alguma virtude, e se há algum louvor, nisso pensai."

Filipenses 4:8

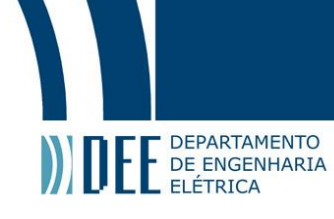

#### **Resumo**

O objetivo deste trabalho é estimar os valores de irradiância em módulos fotovoltaicos monofaciais e fixos utilizando regressão não-linear em Python utilizando o método de Levenberg-Marquadt. O problema da simulação de módulos fotovoltaicos, de uma forma geral, são os dados imprecisos meteorológicos com *outliers* ocasionando discrepâncias na simulação de geração de energia em sistemas fotovoltaicos. A partir do método aplicado para o valor de irradiância no módulo é possível tratar os valores muito afastados da tendência de um comportamento senoidal da irradiação solar na Terra, sejam valores altos ou muito baixos. As referências utilizadas foram as simulações no software PVsyst (considerando o Modelo de Perez pois não possui o Hay-Davies) e o HelioScope (Perez e Hay-Davies), entretanto a intenção é que seja utilizado de uma forma ampla por qualquer outro software ou de dados locais. A base meteorológica utilizada foi a da estação no Aeroporto Internacional de Piedmont Triad, na Carolina do Norte, que é classificada como "classe I" pela NREL e recomendada pela biblioteca pvlib para simulações.

**Palavras-chave: energia solar; Levenberg-Marquardt; regressão não-linear; módulos fotovoltaicos; Python**

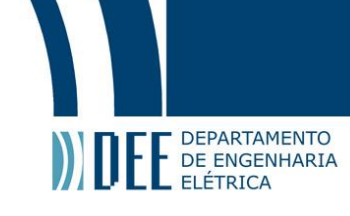

### **Estimation of solar irradiance in fixed monofacial photovoltaic modules using Perez and Hay-Davies transposition models**

### **Abstract**

The objective of this work is to estimate the irradiance values in monofacial and fixed photovoltaic modules using nonlinear regression in Python using the Levenberg-Marquadt method. The problem of simulating photovoltaic modules, in general, is the inaccurate meteorological data with outliers causing discrepancies in the simulation of energy generation in photovoltaic systems. From the method applied to the irradiance value in the module, it is possible to treat values far removed from the trend of a sinusoidal behavior of solar irradiation on Earth, whether high or very low values. The references used were the simulations in the PVsyst software (considering the Perez Model because it does not have Hay-Davies) and HelioScope (Perez and Hay-Davies), however the intention is that it is used in a broad way by any other software or local data. The weather base used was that of the station at Piedmont Triad International Airport in North Carolina, which is classified as "class I" by NREL and recommended by the pvlib library for simulations.

**Keywords: solar energy; Levenberg-Marquardt; non-linear regression; photovoltaic modules; Python**

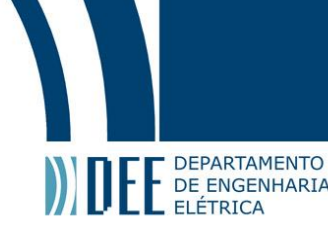

### Sumário

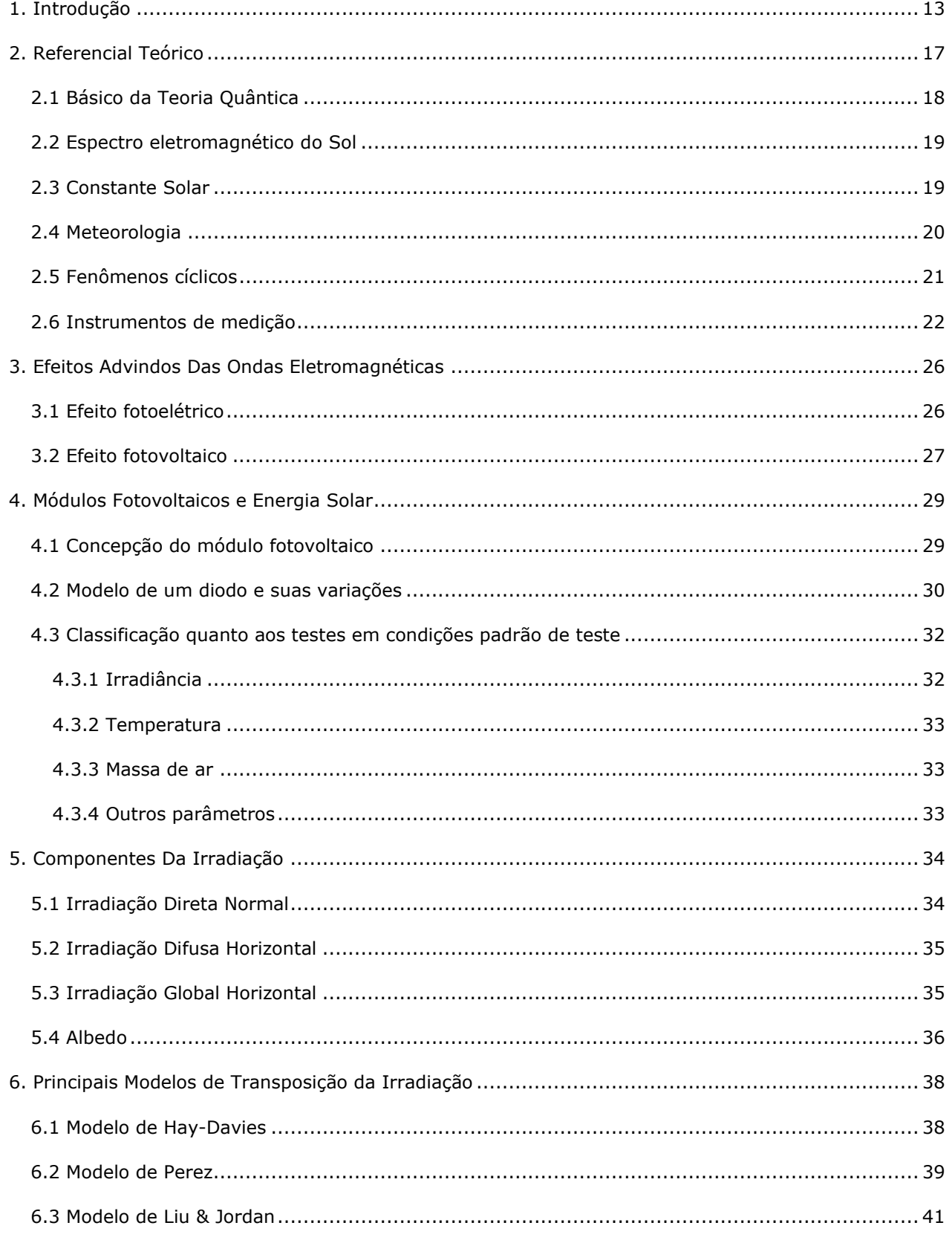

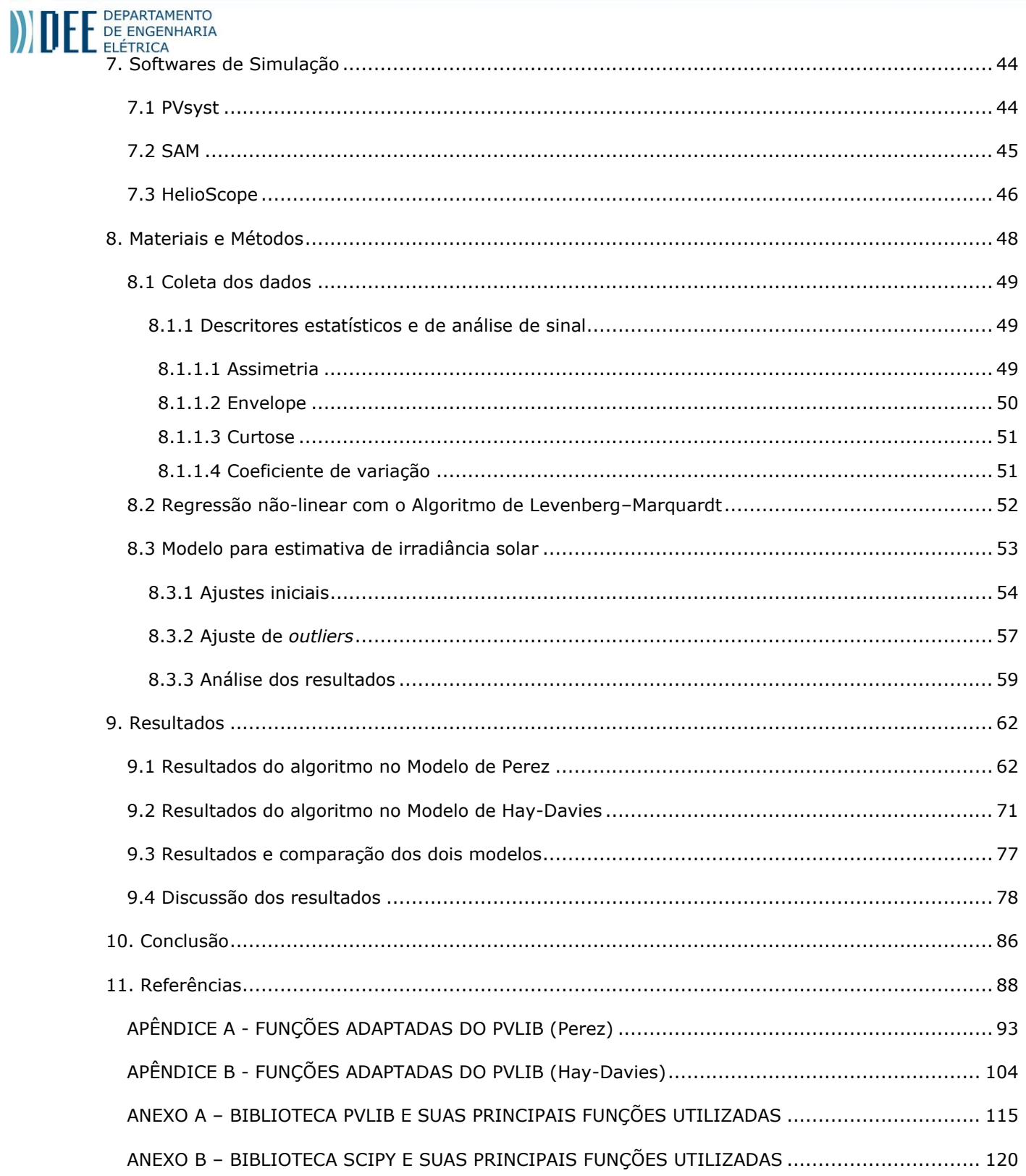

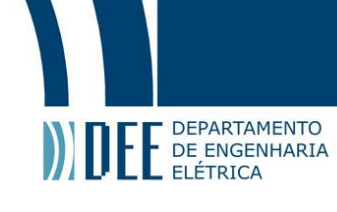

# **Lista de figuras**

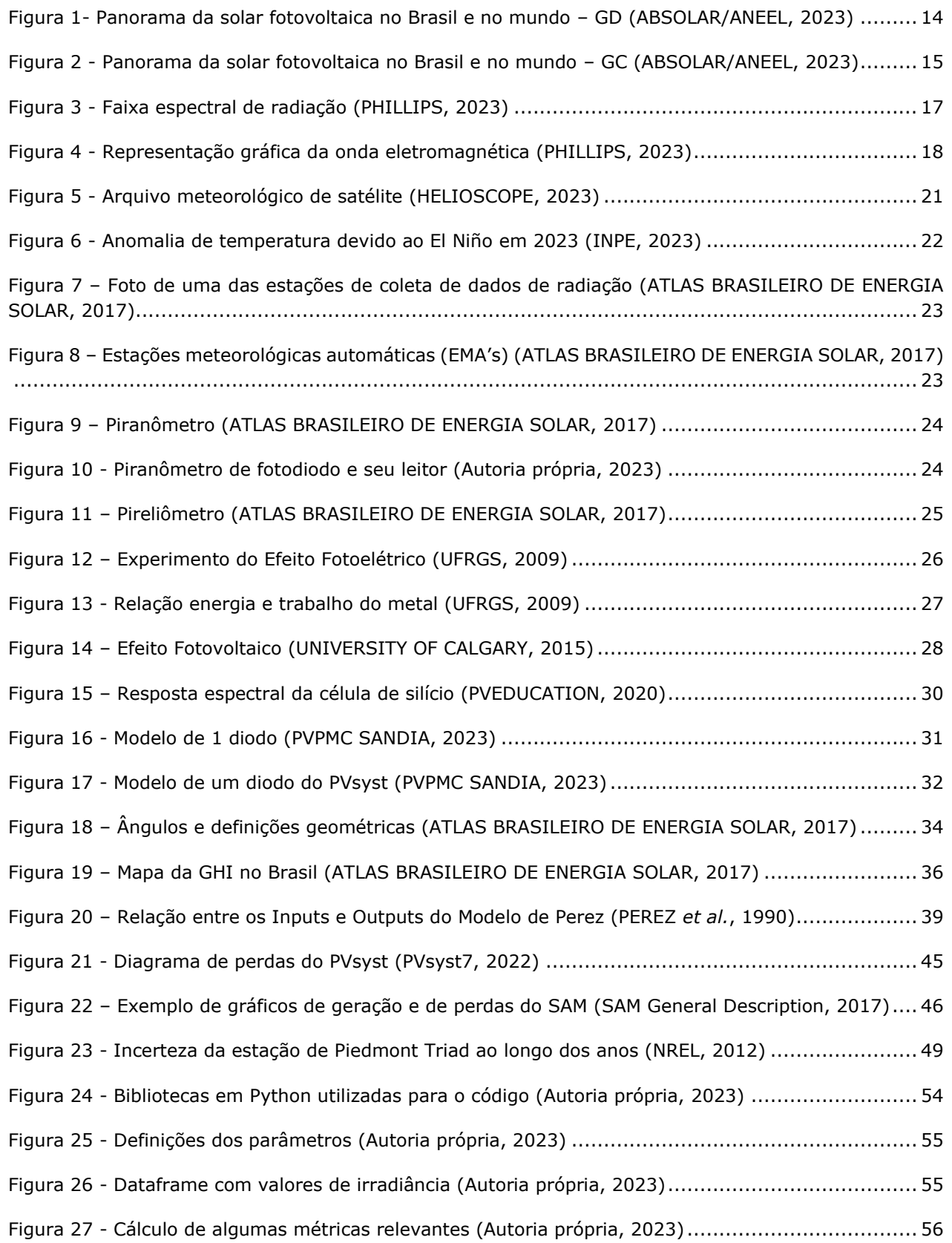

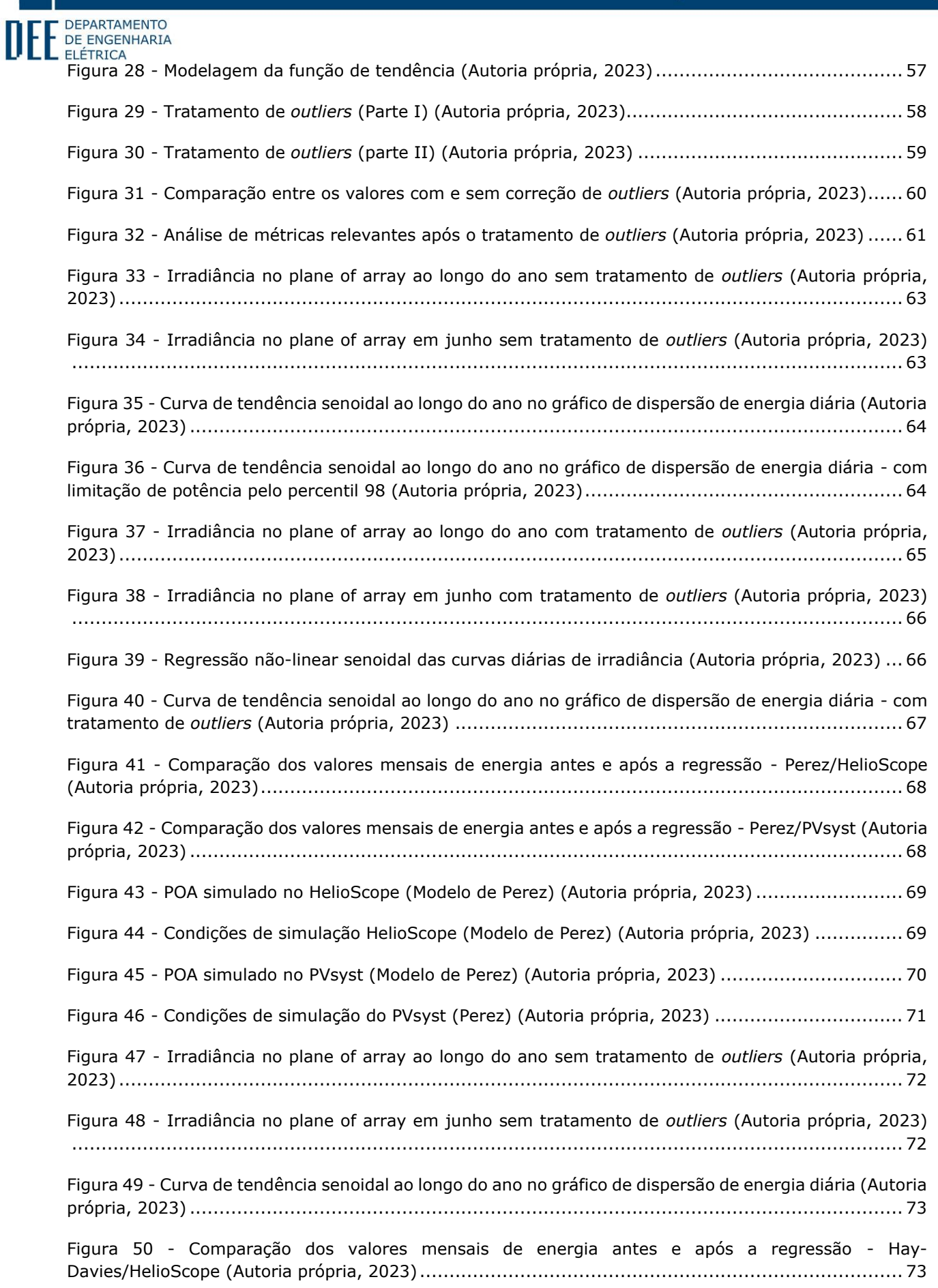

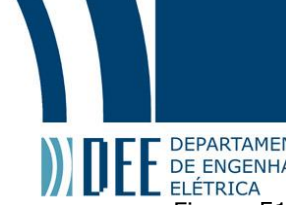

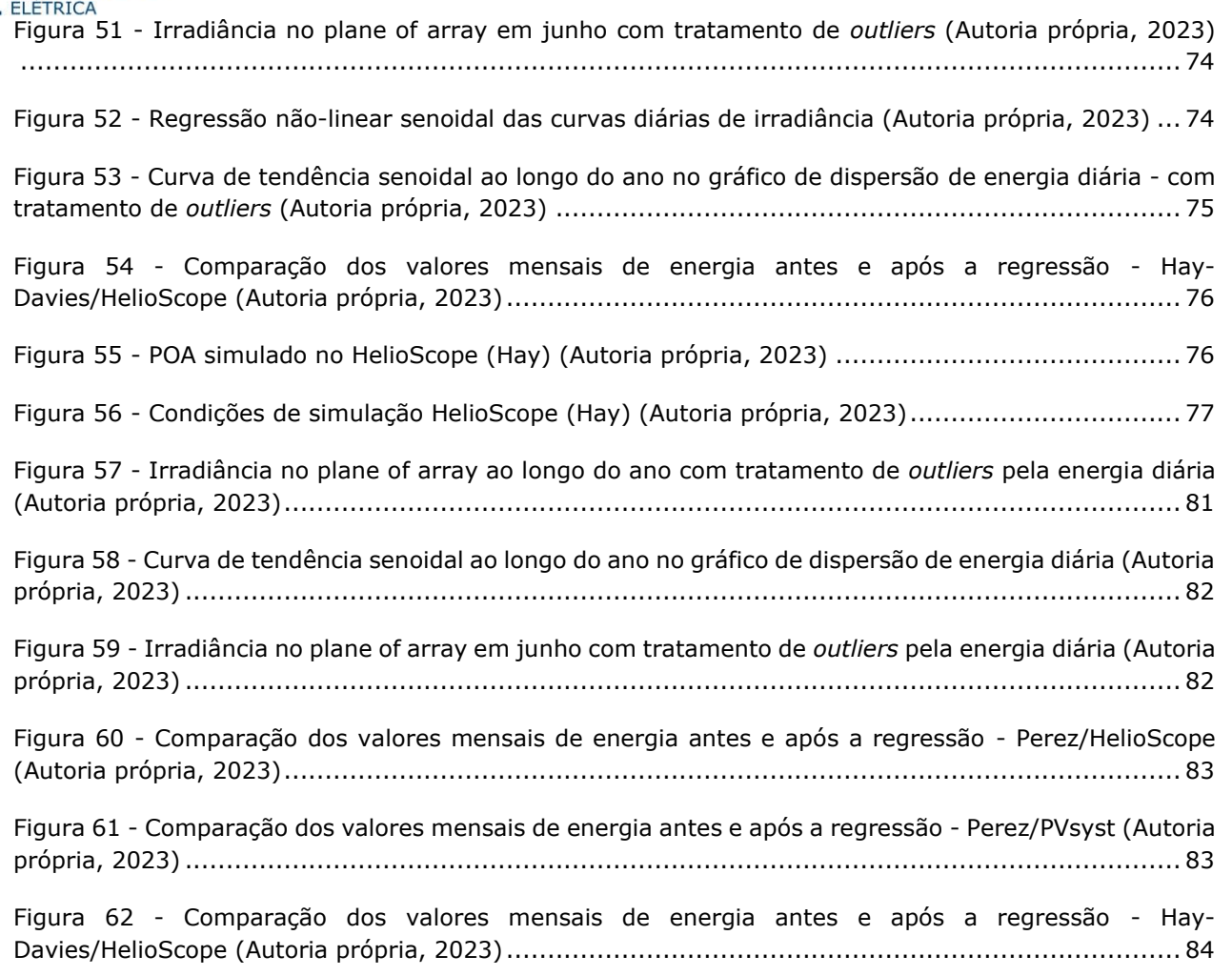

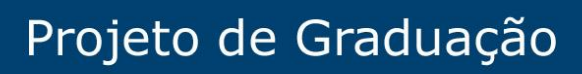

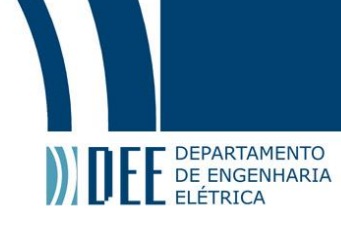

### **Lista de tabelas**

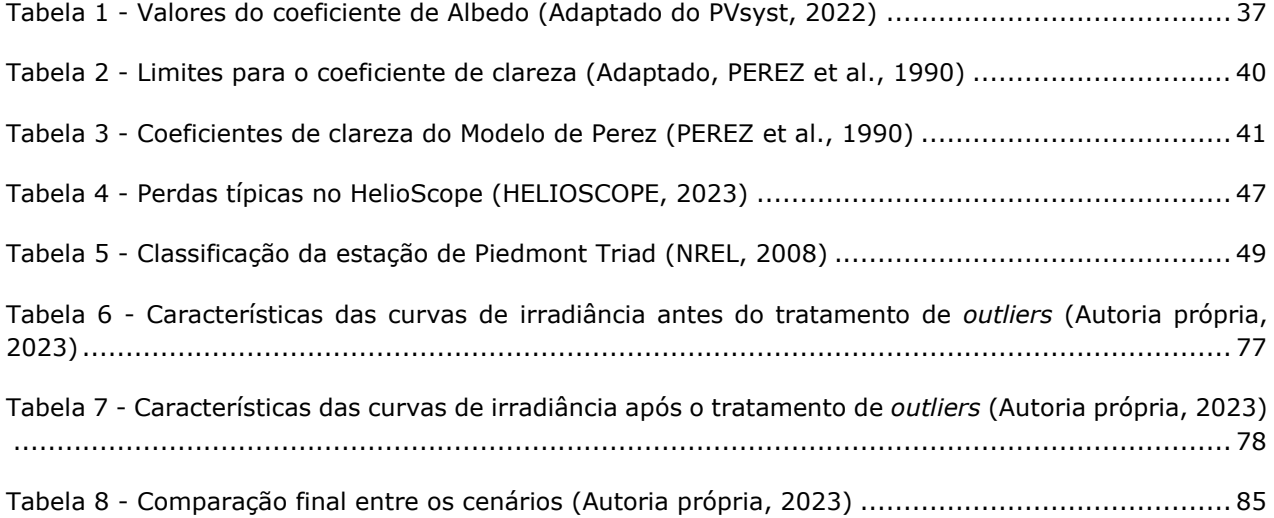

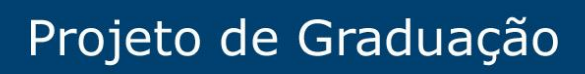

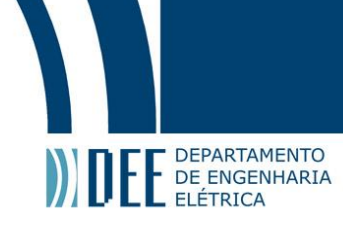

### **Lista de quadros**

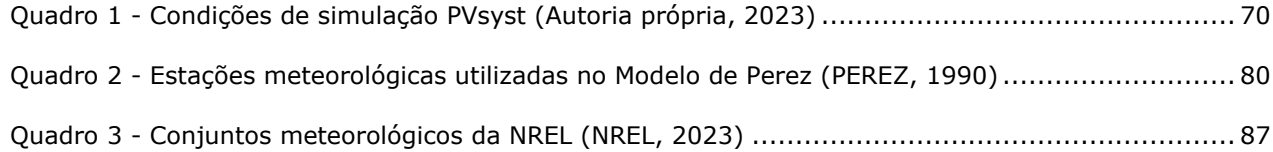

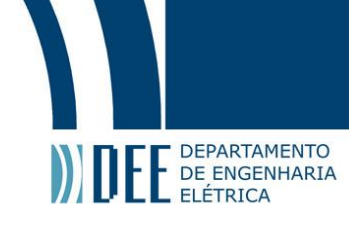

# <span id="page-12-0"></span>**1. Introdução**

A energia solar é uma das fontes de energia mais promissoras e de crescimento mais rápido globalmente. A capacidade instalada de energia solar tem aumentado exponencialmente nas últimas décadas, impulsionada por investimentos maciços, redução de custos e avanços tecnológicos contínuos, desempenhando um papel fundamental na transição global para uma matriz energética mais limpa e sustentável. No entanto, é importante entender que a história do desenvolvimento da energia solar remonta milênios atrás, com os primeiros registros de utilização da energia solar por civilizações antigas como os egípcios, gregos e romanos, por exemplo. No entanto, foi a partir do século XIX que ocorreram avanços significativos no campo da energia solar, possibilitando o domínio sobre o processo físico necessário para poder utilizá-la.

Em 1839, o físico francês Alexandre Edmond Becquerel descobriu o efeito fotovoltaico (PERLIN, 1999), que é a capacidade de certos materiais conduzirem corrente elétrica quando expostos aos fótons, no caso aos fótons provenientes do Sol. Ao longo do século XX, progressos notáveis no desenvolvimento da energia solar foram observados, como em 1954, quando a Bell Laboratories criou a primeira célula solar de silício (GREEN, 2005) capaz de converter a luz solar em eletricidade de forma eficiente. Nas décadas seguintes, avanços tecnológicos significativos foram realizados, resultando em células solares cada vez mais eficientes e com custos de produção mais baixos, a partir do domínio do processo de manufatura das mesmas e de extração dos componentes necessários para sua fabricação (dentre eles, o silício).

Na década de 1970, a crise do petróleo despertou um interesse renovado pela energia solar, com governos e instituições de pesquisa investindo em programas de pesquisa e desenvolvimento para impulsionar a tecnologia solar (LEWIS, 2007). A partir deste momento, a energia solar começou a se expandir rapidamente em todo o mundo, impulsionada por políticas de incentivo, avanços tecnológicos e uma crescente conscientização sobre a importância das energias renováveis na matriz energética regional e global. Em paralelo, no Brasil a energia solar começou o seu desenvolvimento pela mesma crise do petróleo, como alternativa aos combustíveis fósseis. No início, a energia solar era usada principalmente para o aquecimento de água em residências e empresas; com o desenvolvimento da tecnologia e redução do custo, o governo brasileiro e algumas empresas começaram a explorar a energia solar fotovoltaica comercialmente. Na década de 1990, o Brasil começou a implementar políticas para promover a energia solar, isso incluiu a criação de incentivos fiscais para a instalação de painéis solares. Apesar desses avanços, a energia solar ainda representava uma pequena porcentagem da matriz energética do Brasil.

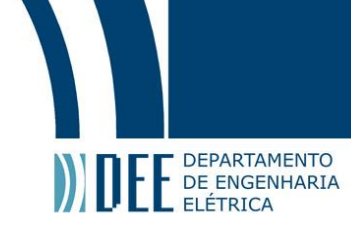

# Evolução da Fonte Solar

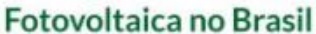

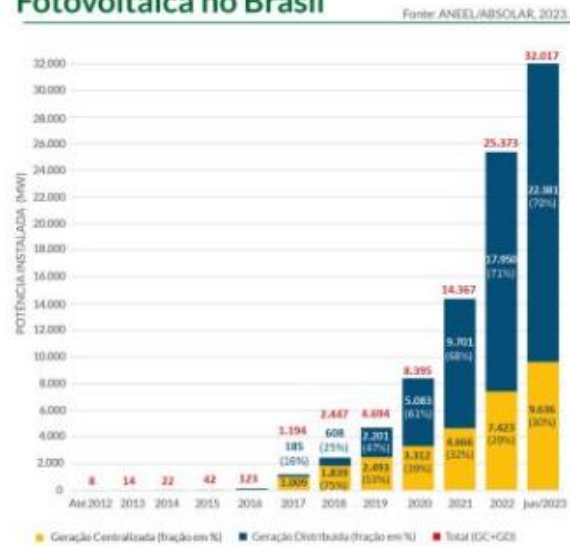

Figura 1- Panorama da solar fotovoltaica no Brasil e no mundo – GD (ABSOLAR/ANEEL, 2023)

<span id="page-13-0"></span>Foi no ano de 2012 que a ANEEL (Agência Nacional de Energia Elétrica) possibilitou o uso da Geração Distribuída (GD) como alternativa para pessoas físicas e jurídicas instalarem sistemas de energia solar conectados à rede (on-grid) e compensassem o excedente com créditos de energia, ampliando de forma significativa a capacidade instalada no Brasil, conforme é possível verificar na Figura 1, que apresenta o seu aumento ao longo dos últimos anos. Desde 2020, a GD ultrapassou a capacidade instalada da Geração Centralizada, com o somatório de ambas, em 2023, ultrapassando 30 GW e dois milhões de sistemas conectados à rede, tornando-se a segunda fonte na matriz elétrica brasileira em capacidade instalada (ABSOLAR, 2023), somente atrás da hídrica.

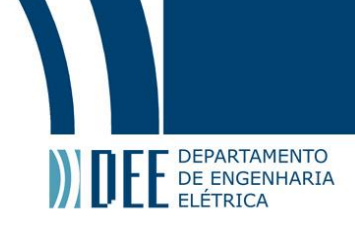

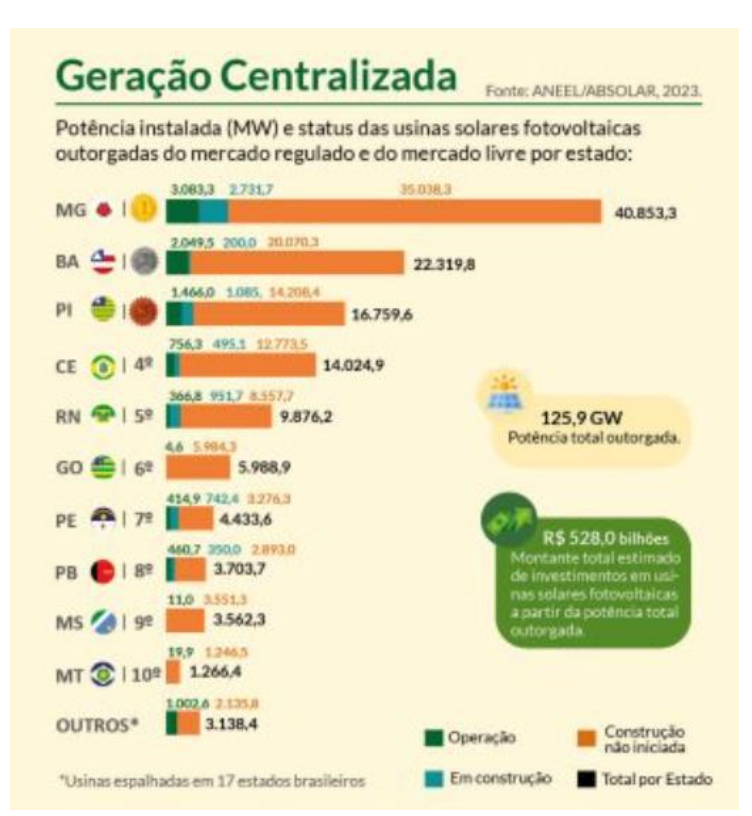

Figura 2 - Panorama da solar fotovoltaica no Brasil e no mundo – GC (ABSOLAR/ANEEL, 2023)

<span id="page-14-0"></span>Atualmente, como é possível observar na Figura 2, o Brasil está expandindo também sua capacidade instalada de geração centralizada por meio de usinas fotovoltaicas, resultando em um rápido crescimento da capacidade de energia solar do país, com mais de 100 GW de potência outorgada (capacidade total autorizada, não necessariamente a potência em construção), com a distinção entre o total em operação, em construção e com a construção não iniciada demonstrada por meio dos gráficos de barra da Figura 2.

Conforme indicado nos dados levantados pela Greener (GREENER, 2023) sobre o segundo semestre de 2022, os preços dos sistemas fotovoltaicos no Brasil tiveram uma queda média de 12 %, principalmente devido ao aumento da capacidade global de produção do polissilício, para manufatura dos módulos fotovoltaicos, assim como a redução do custo do frete (marítimo). O aumento no número de empreendimentos fotovoltaicos, apesar da elevação do custo de capital devido à taxa de juros básica elevada do Brasil em 2023, ocorreu devido à mudança dos critérios de compensação (pagamento da TUSD Fio B) ocasionados pela Lei 14.300 que entrou em vigor em janeiro de 2023. O número de integradores praticamente dobrou em relação aos últimos doze meses, atualmente existem cerca de trinta e um mil integradores ativos. Outro dado interessante é o baixo impacto (negativo) no retorno de investimento de sistemas de geração local devido à mudança de compensação, que representam 81 % da potência instalada.

Considerando esse aumento da capacidade instalada da energia solar nos últimos anos somente no Brasil, é importante destacar a irradiância no coletor, também conhecida como *plane of array* (POA); sendo um conceito fundamental, pois é a medida da intensidade da energia solar que incide em uma superfície coletora inclinada. Seja um painel solar fotovoltaico ou um coletor solar térmico (placa de aquecimento solar), sua potência é usualmente medida em watts por metro quadrado  $(W/m<sup>2</sup>)$ , equivalente a irradiância solar sobre ela. A energia solar que alcança a superfície da Terra é composta por radiação direta (horizontal e normal) e difusa (LIU, 1963), sendo que a radiação direta vem diretamente do sol, enquanto a radiação difusa é a luz solar que foi refratada e espalhada pela atmosfera. Junto com a popularização dos módulos fotovoltaicos surge um problema do ponto de vista físico e comercial: a

# **DEPARTAMENTO** DE ENGENHARIA ELÉTRICA

dificuldade de estimar com precisão a energia gerada, principalmente devido à imprecisões em dados meteorológicos para estimar a componente de irradiância que um módulo fotovoltaico inclinado e com determinada orientação (azimute) está submetido. Por mais que, como será abordado, seja possível utilizar inúmeros modelos e equações bem definidas, de nada adianta utilizá-los com valores imprecisos de irradiância, temperatura e outras variáveis por conta de incertezas nos valores das bases de dados meteorológicas. Alguns métodos clássicos como a substituição por média, mediana, moda ou exclusão foram descartados logo de início por serem soluções simplistas.

O cálculo da irradiância no coletor é uma parte crucial do projeto de um sistema de energia solar, pois é o primeiro parâmetro para determinar a quantidade de energia que o sistema pode gerar. Cálculos precisos podem ajudar a otimizar o desempenho de sistemas e garantir que sejam capazes de atender às demandas de energia, dessa forma cumprindo a sua rentabilidade financeira esperada. Além disso, o entendimento dessas medidas também é fundamental para os esforços de manutenção e monitoramento do sistema de energia solar. Portanto a compreensão e a otimização desta medida podem levar a avanços significativos na eficiência e na eficácia dos sistemas de energia solar, tornando-os uma opção de energia ainda mais atraente, por isso o objetivo deste trabalho é estimar os valores de irradiância em módulos fotovoltaicos, monofaciais e fixos, utilizando a regressão não-linear em Python utilizando o método de Levenberg-Marquardt.

No próximo capítulo, do referencial teórico, alguns aspectos importantes sobre a natureza física da energia solar serão expostos, em seguida há o capítulo sobre os efeitos fotoelétrico e fotovoltaico (demonstrando a diferença entre os dois) e em sequência há um capítulo detalhando os módulos fotovoltaicos. Após o início focado na teoria, outros conceitos são apresentados no capítulo sobre os componentes da irradiância solar, como as diferentes formas que são classificados. Há um destaque aos principais modelos de transposição da irradiação no capítulo anterior que aborda os softwares utilizados para simulação (além de um terceiro, que não será utilizado).

Na seção final, o capítulo sobre materiais e métodos detalha a regressão não-linear, os descritores estatísticos e de análise de sinal e em seguida o algoritmo em si, utilizado para modelagem de *outliers*. Após este capítulo, há um dedicado aos resultados e a discussão sobre o que eles representam, com a conclusão do trabalho e suas referências bibliográficas em sequência. Os códigos completos estão nos apêndices e há dois anexos com códigos das funções utilizadas em Python.

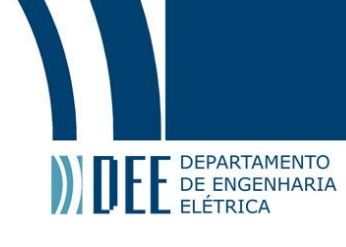

# <span id="page-16-0"></span>**2. Referencial Teórico**

As ondas eletromagnéticas são uma forma fundamental de energia que se move através do espaço (vácuo) a uma velocidade constante, conhecida como a velocidade da luz. Essas ondas são geradas por uma variedade de fontes, incluindo átomos excitados, oscilações de partículas carregadas e até mesmo certos tipos de partículas subatômicas (PHILLIPS, 2023).

As ondas eletromagnéticas são caracterizadas, principalmente, por sua frequência ou o comprimento de onda, que possui uma relação inversa à frequência, que é o número de oscilações por segundo, e sua amplitude, que é a altura da onda. O espectro de frequências de radiação eletromagnética se estende desde valores muito altos de comprimento de onda do espectro infravermelho (alguns metros para rádio FM e centenas de metros para rádio AM), passando pela pequena faixa de luz visível e além, para o espectro ultravioleta, como raios-X e raios gama de valores substancialmente mais altos de frequência e comprimento de onda infinitesimais (PHILLIPS, 2023). As ondas eletromagnéticos podem ser classificadas também pela energia de fóton, como ilustrado na Figura 3, comparando a frequência, comprimento de onda e energia do fóton.

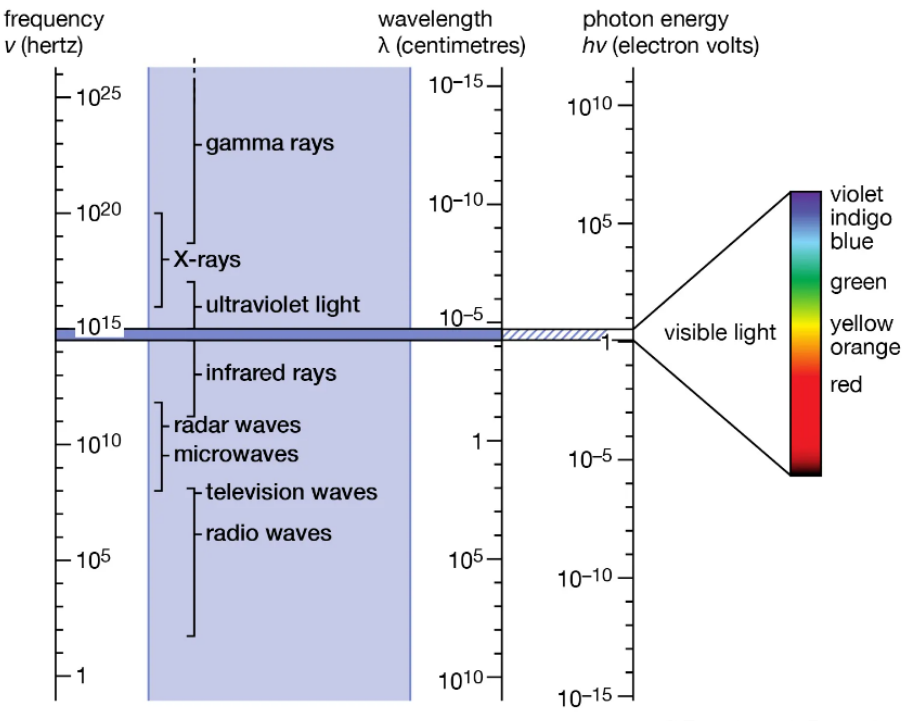

© Encyclopædia Britannica, Inc.

Figura 3 - Faixa espectral de radiação (PHILLIPS, 2023)

<span id="page-16-1"></span>Os fótons são partículas elementares que representam quantidades quânticas de luz e outras formas de radiação eletromagnética. O conceito de fóton, de acordo com a ENCYCLOPÆDIA BRITANNICA (2023), foi introduzido por Albert Einstein em 1905 para explicar o efeito fotoelétrico, no qual ele propôs a existência de pacotes discretos de energia durante a transmissão de luz.

Eles são únicos porque não possuem massa e sempre se movem à velocidade da luz no vácuo. A energia de um fóton depende da frequência da radiação eletromagnética; existem fótons de todas as energias, desde raios gama e raios-X de alta energia, passando pela luz visível, até ondas de rádio e infravermelhas de baixa energia. O Sol não emite fótons em todas as frequências possíveis, como será examinado mais

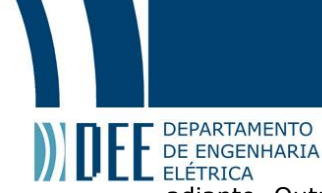

adiante. Outro ponto interessante a levar em consideração é que a distribuição da energia da radiação solar não é uniforme em todo o seu espectro de frequência emitido, por mais que a relação acima da relação proporcional entre aumento de frequência e aumento da energia do fóton seja verdadeira, levando a conclusão de que o sol emite os fótons de diferentes frequências em de forma desigual, seguindo aproximadamente o comportamento de um corpo negro.

#### <span id="page-17-0"></span>**2.1 Básico da Teoria Quântica**

A partir de alguns desenvolvimentos científicos, como o do princípio da conservação de energia de Einstein, que dita a equivalência massa-energia, crucial para o desenvolvimento da teoria da relatividade geral junto a outros cientistas (como Max Planck, que descobriu que a energia é quantizada e Paul Dirac, responsável pela explicação do comportamento dos elétrons em termos relativísticos), nós conseguimos compreender melhor a natureza física e como manipulá-la a fim de extrair benefícios. Essas descobertas foram fundamentais para a formulação da teoria quântica, tão em voga atualmente até mesmo no imaginário popular, apesar da dificuldade sua compreensão.

A teoria quântica, também conhecida como mecânica quântica, é um dos pilares fundamentais da física moderna, descrevendo o comportamento das partículas subatômicas e de também de suas interações entre em si (GRIFFITHS, 2005). A teoria quântica foi desenvolvida no início do século XX por uma série de cientistas, com especial destaque para Max Planck, Albert Einstein, Niels Bohr e Erwin Schrödinger. Antes do seu desenvolvimento em si, já era conhecida a teoria eletromagnética, representada por ondas que possuem campos elétricos e magnéticos perpendiculares, conforme a Figura 4, entretanto não explicava muitos fenômenos da natureza.

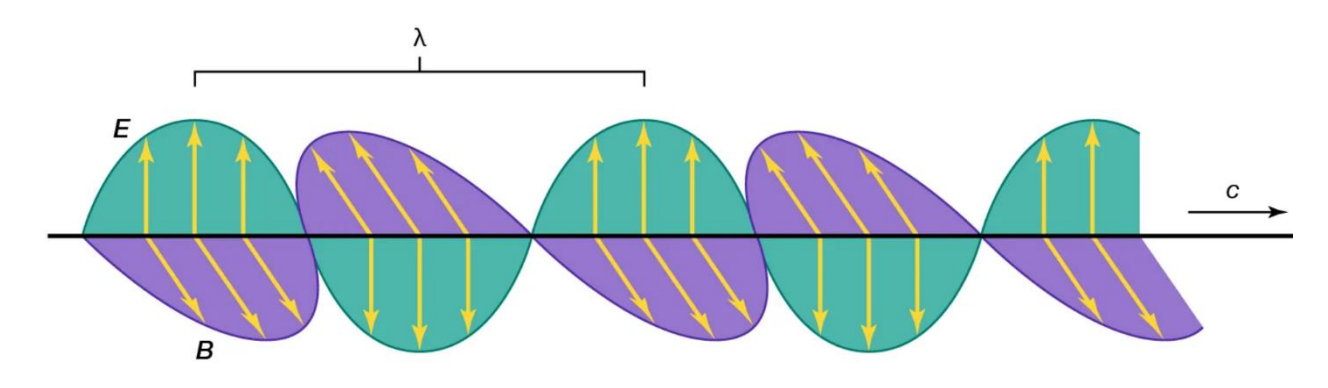

<span id="page-17-1"></span>© Encyclopædia Britannica, Inc.

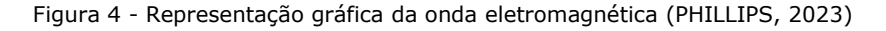

Uma das principais bases da teoria quântica é o princípio da dualidade onda-partícula (FEYNMAN, 2013), destacada no livro de 2013 sobre as aulas do proeminente físico norte-americano Richard Feynman no século passado, que afirma que as partículas subatômicas podem se comportar tanto como partículas discretas quanto como ondas contínuas. Isso significa dizer que as partículas podem exibir características tanto de partículas localizadas em posições específicas, quanto de ondas espalhadas em um espaço contínuo, independentemente do meio. Outro aspecto fundamental da teoria quântica é o conceito de superposição. De acordo com a teoria, uma partícula pode existir em múltiplos estados simultaneamente, até que seja medida ou observada (SHANKAR, 1994). A medida de uma partícula em um determinado estado faz com que ela colapse em um estado específico, com o famoso experimento mental do Gato de Schrödinger sendo o exemplo mais citado que descreve a superposição.

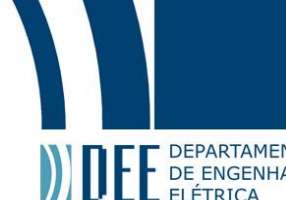

**A TEC** DEPARTAMENTO<br>A teoria quântica também introduziu o conceito de probabilidade quântica. Em vez de um antigo suposto determinismo absoluto, a teoria quântica descreve o comportamento das partículas em termos de probabilidades (GASIOROWICZ, 2003). As propriedades de uma partícula podem ser expressas por meio de uma função de onda, que contém informações sobre a probabilidade de uma partícula ser encontrada em diferentes estados. Ela revolucionou a compreensão do mundo subatômico e "tem aplicações em diversas áreas da ciência e tecnologia, incluindo a física de materiais, a eletrônica quântica, a computação quântica" (COHEN-TANNOUDJI, 2006), além do desenvolvimento da própria energia fotovoltaica.

#### <span id="page-18-0"></span>**2.2 Espectro eletromagnético do Sol**

O espectro eletromagnético do Sol abrange uma ampla faixa de comprimentos de onda, desde raios gama de alta energia até ondas de rádio de baixa energia. Esse espectro é uma representação das diferentes formas de radiação eletromagnética emitidas pelo Sol, que é uma estrela de tipo G com uma temperatura superficial de cerca de 5.500 graus Celsius (FOUKAL, 2016). A radiação solar segue uma distribuição aproximada de um corpo negro, o que significa que a intensidade da radiação em cada comprimento de onda está relacionada à temperatura do corpo emissor.

A lei do deslocamento de Wien diz que, à medida que a temperatura aumenta, o pico de emissão se desloca para comprimentos de onda menores (STACEY, 2012). Para um astro como o Sol, o pico de emissão ocorre na faixa do espectro visível, mais especificamente na região do amarelo-esverdeado. Essa é a razão pela qual o Sol aparece como uma fonte de luz branca quando observado a olho nu, desconsiderado as distorções atmosféricas que ocorrem por conta de gases ou por conta da curvatura terrestre.

Além do espectro visível da radiação, o Sol emite radiação em outras regiões do espectro eletromagnético (NASA, 2013). A radiação ultravioleta (UV) tem comprimentos de onda mais curtos do que a luz visível e é dividida em três faixas: UV-A, UV-B e UV-C. A radiação UV (principalmente a UV-C e UV-B) é absorvida parcialmente pela camada de ozônio na atmosfera terrestre, portanto, pela atmosfera não conseguir absorver perfeitamente toda faixa UV, uma exposição excessiva da pele humana aos fótons de alta energia (radiação UV) aumenta o risco de câncer de pele e outras doenças. A radiação infravermelha (IR) tem comprimentos de onda mais longos do que a luz visível e é percebida como calor (DUFFIE, 2013), apesar de possuírem uma menor energia do que os fótons no espectro UV, como demonstrado por William Herschel (HERSCHEL, 1800).

A compreensão do espectro eletromagnético do Sol é crucial para a ciência e para o desenvolvimento de tecnologias solares. Os painéis fotovoltaicos são projetados para converter a luz solar em eletricidade, aproveitando a radiação na faixa do espectro visível para otimizar a conversão de energia, de forma que sua eficiência seja maior.

#### **2.3 Constante Solar**

<span id="page-18-1"></span>A constante solar (Gsc) é uma unidade de medida equivalente à densidade de fluxo do Sol a uma distância de uma unidade astronômica (au, aproximadamente 150 milhões de kilometros). É um parâmetro fundamental nas áreas de energia solar e ciências atmosféricas. Ela representa a quantidade de radiação eletromagnética solar (radiação extraterrestre) recebida por unidade de área fora da atmosfera da Terra, em uma superfície normal aos raios solares. Um dos valores mais aceitos (DUFFIE, 2013) para a constante solar é de aproximadamente 1367 watts por metro quadrado  $(W/m<sup>2</sup>)$ , apesar de ligeiras variações superiores ou inferiores a esse valor ao longo dos anos.

A constante solar é um valor de referência essencial usado em diversas aplicações, incluindo cálculos de energia solar, modelagem climática e pesquisas atmosféricas. Seu valor serve como base para estimar a energia fotovoltaica e auxilia na avaliação do potencial para geração de energia solar através dos modelos de transposição e de temperatura das células fotovoltaicas. Não é exatamente 1367 W/m² porque pode variar ligeiramente devido a fatores como a atividade solar e seus ciclos, variações na distância Terra-

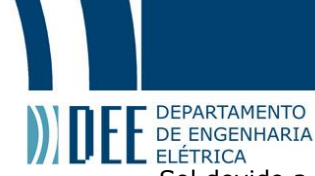

ELÉTRICA<br>Sol devido a sua órbita elíptica (apesar de possuir uma excentricidade muito pequena e próxima a zero) e incertezas nas medições. No entanto, em períodos curtos, essas variações são relativamente pequenas e não afetam significativamente as suas aplicações.

Contudo, é importante destacar que a constante solar representa a irradiância solar total integrada em todas as faixas de comprimento de onda que o Sol emite, incluindo a radiação ultravioleta, a visível e a infravermelha, sendo que para aplicações como as do módulo fotovoltaico de silício (ou outros materiais), nem todo o espectro é aproveitado. Esse valor fornece uma referência para a energia total recebida do Sol e serve como um padrão para o desempenho de sistemas de energia solar e estimativas de produção de energia.

#### **2.4 Meteorologia**

<span id="page-19-0"></span>A meteorologia é uma ciência que lida com a previsão e o estudo do tempo atmosférico e desempenha um papel crucial na avaliação e estimativa da radiação solar em projetos de energia solar. No entanto, é importante reconhecer que existem incertezas associadas às previsões meteorológicas e aos dados meteorológicos utilizados para estimar a radiação solar. Essas incertezas podem impactar a exatidão das análises e projeções realizadas.

Uma das principais fontes de incerteza na meteorologia é a própria natureza complexa e dinâmica da atmosfera. A atmosfera é afetada por uma variedade de fatores, como mudanças climáticas, padrões de circulação atmosférica e fenômenos meteorológicos de curto prazo, como nuvens, chuvas e nevoeiros. A capacidade de prever com exatidão esses fenômenos e sua influência na radiação solar podem ser desafiadores. Além disso, a disponibilidade e a qualidade dos dados meteorológicos podem ser uma fonte de incerteza. Os dados coletados por estações meteorológicas e satélites contêm erros de medição, lacunas temporais ou espaciais e variações na calibração dos instrumentos. A densidade da rede de estações meteorológicas pode variar em diferentes regiões, o que por vezes afeta a exatidão dos dados utilizados para estimar a radiação solar.

As incertezas na meteorologia também estão relacionadas às próprias limitações dos modelos de previsão meteorológica. Esses modelos são baseados em equações matemáticas que descrevem o comportamento da atmosfera, mas eles incorporam simplificações e suposições que podem introduzir incertezas nas previsões. Além disso, a exatidão das previsões de longo prazo tende a diminuir à medida que o horizonte temporal aumenta, e por isso são utilizados dados climáticos de anos anteriores para estimar os dados futuros, considerando uma certa estabilidade e previsibilidade em determinados parâmetros.

O NSRDB SUNY Semi-Empirical Model do NREL (*National Renewable Energy Laboratory*) usa o modelo semiempírico de dados de satélite (PEREZ et al., 2002, 2004, 2013) desenvolvido como parte de um diálogo (acordo ou tratado) de energia entre os Estados Unidos e a Índia, em parceria com a State University of New York at Albany. Esse modelo converte um "índice de nuvem" dos satélites para um índice de claridade, que é usado em seguida como saída do modelo de céu limpo SOLIS para o GHI (irradiância ou irradiação global horizontal). Para o cálculo do DNI (irradiância ou irradiação direta normal) e DHI (irradiância ou irradiação difusa horizontal), o GHI é utilizado no modelo de DIRINT. Entretanto o SUNY só está disponível na região sul da Ásia, por isso o modelo utilizado de dados é o PSM V3 (*Physical Solar Model*). Dependendo dos autores e da publicação esses três índices podem ser referentes à irradiância, que é um valor instantâneo, ou a irradiação, que é a irradiância ao longo do tempo, quando for pertinente haverá a distinção ao longo deste Projeto, porém será evitado o uso das siglas para evitar a possível confusão dos termos.

A NREL possui tanto estações meteorológicas em solo como as bases meteorológicas em satélite, sendo que a partir das imagens em alta resolução dos satélites e a análise dos pixels, aplicando coeficientes ou índices de nebulosidade (*cloud index*), é possível determinar parâmetros como a irradiância global horizontal dentre outros. Muitas vezes os valores fornecidos pelos satélites são mais fiéis do que os registrados em solo, especialmente em regiões muito esparsas onde há poucas estações meteorológicas disponíveis, especialmente em áreas inóspitas ao ser humano como desertos, florestas ou nas regiões polares do planeta.

# DEPARTAMENTO

PE DEPARTAMENTO<br>DE ELÉTRICA<br>Para a validação do código desenvolvido neste Projeto Final, a estação escolhida foi a que é utilizada normalmente e que está entre as disponíveis na biblioteca pvlib, sendo classificada como classe I pela NREL, sendo as de classe III com baixa precisão e muitos dados faltantes, a II uma categoria intermediária e as de classe I as melhores para realizar simulações matemáticas. Apesar de não necessariamente possuírem todos os valores exatos ao longo do ano, sendo que a NREL certifica que não há dados omissos, por isso no código no final do trabalho não foi analisado esse aspecto.

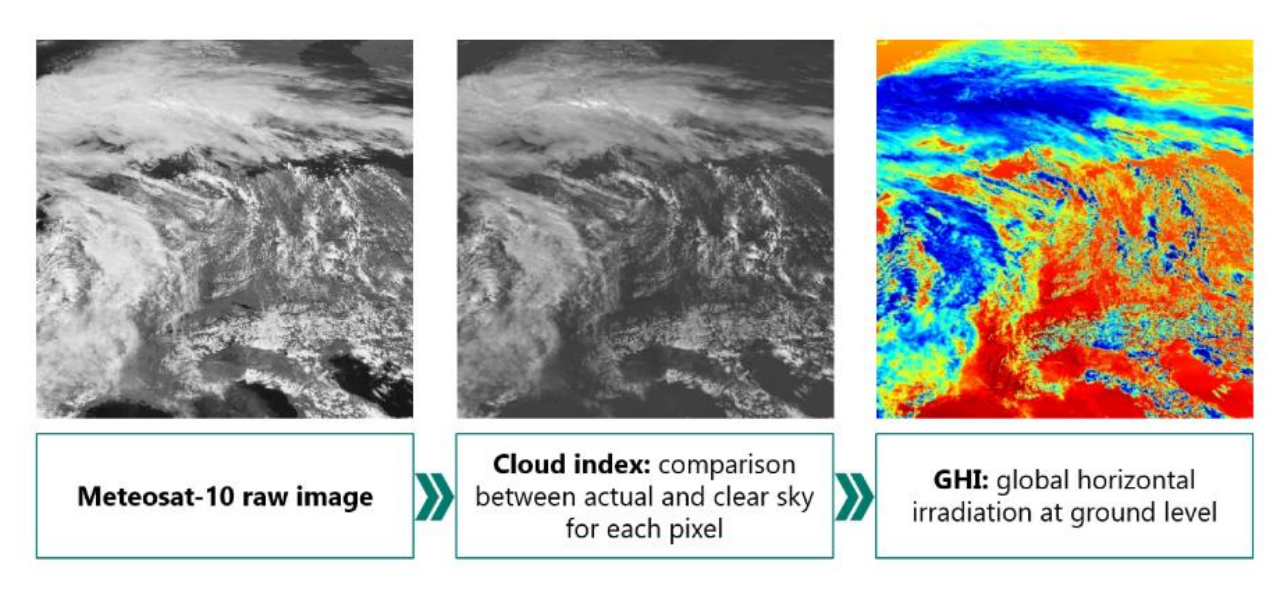

Figura 5 - Arquivo meteorológico de satélite (HELIOSCOPE, 2023)

<span id="page-20-1"></span>Na Figura 5 acima há um exemplo de como uma imagem meteorológica de satélite "crua" (*raw*) é tratada através dos seus pixels com os coeficientes de clareza do modelo do céu limpo (*clear sky*) para que seja possível inferir a irradiação global horizontal no nível da superfície, em regiões onde não há bases meteorológicas em terra, como por exemplo, regiões inóspitas.

### <span id="page-20-0"></span>**2.5 Fenômenos cíclicos**

A meteorologia estuda os fenômenos atmosféricos e climáticos que ocorrem na Terra, e muitos desses fenômenos exibem padrões cíclicos. Esses padrões são influenciados por uma série de fatores, como a inclinação axial da Terra, as correntes oceânicas e os ciclos solares. Esses fenômenos cíclicos são de grande importância para entender e prever as condições climáticas e a capacidade de identificar e monitorar esses padrões cíclicos resulta em previsões mais exatas. Além disso, o seu estudo ajuda a compreender melhor as tendências climáticas de longo prazo.

Dois exemplos de fenômenos cíclicos que são acoplados (atmosférico-oceânico) na meteorologia ocorrem no Oceano Pacífico equatorial, sendo caracterizados como ENOS (*El Niño Oscilação Sul (El Niño)*) e na sua fase oposta, *La Niña* (TRENBERTH, 2001). Esses eventos são caracterizados por anomalias na temperatura da superfície do mar e têm um impacto significativo no clima global, afetando o transporte de umidade, a precipitação, os padrões de vento e as temperaturas em diferentes regiões do mundo.

Enquanto o primeiro é caracterizado pelo aumento da temperatura média normal histórica, no *La Niña* o efeito é o oposto, com o resfriamento em relação às condições normais. Dependendo da época do ano

#### **DEPARTAMENTO** DE ENGENHARIA ELÉTRICA

que ela ocorre, assim como no *El Niño*, as mudanças ocorrem em diferentes áreas do globo, especialmente na porção pacífica da América do Sul, da Oceania e da Ásia, região atlântica da América do Sul, América Central e às vezes parte da África, América do Norte e áreas banhadas pelo Oceano Índico (INPE, 2023). Na Figura 6 é possível observar a anomalia de temperatura do mar causada por esse fenômeno.

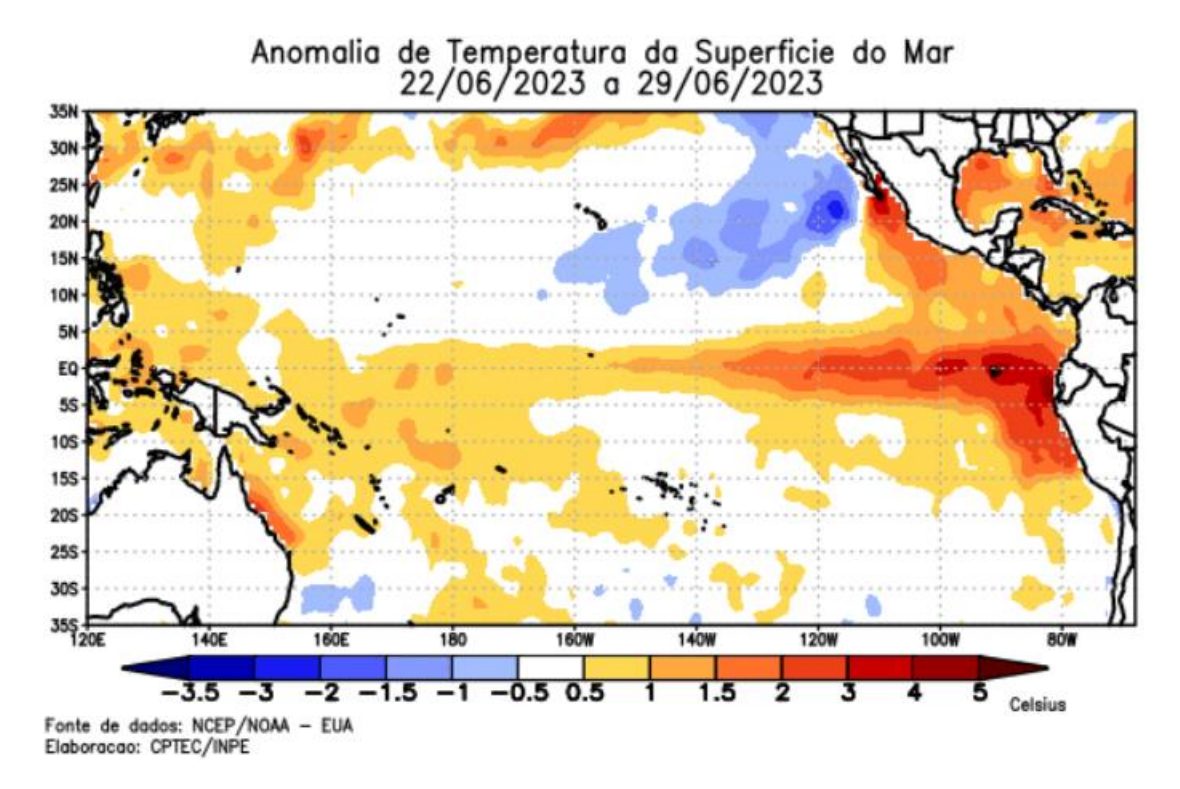

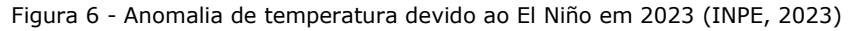

<span id="page-21-1"></span>Além disso, o ciclo solar de aproximadamente onze anos (BREHM et al.,2021) é um fenômeno cíclico que afeta a atividade solar e, consequentemente, a radiação solar recebida pela Terra. Durante o ciclo solar, a quantidade de manchas solares – regiões do Sol com menor temperatura e que são menos brilhantes - e a atividade magnética do Sol variam com um certo padrão cíclico que são identificados por diferentes metodologias como o estudo de isótopos radioativos na Terra, que são afetados pela atividade solar.

Durante o máximo solar há um aumento no número de manchas solares, entretanto a atividade solar é mais alta no período, enquanto no mínimo solar a quantidade de manchas solares é menor e sua atividade é menor; com cada ciclo solar com duração aproximada de onze anos. Não é somente o clima que é afetado por esses ciclos, é possível observar interrupções em comunicações via satélite em períodos de máximo e inclusive aumento na radiação que os astronautas, aeronaves e equipamentos recebem.

Um estudo publicado na revista Solar Physics (BREHM et al.,2021) usou radionuclídeos cosmogênicos para investigar a existência e persistência de ciclos solares de onze anos ao longo do último milênio. Os autores descobriram que os ciclos solares de onze anos têm sido uma característica persistente da atividade solar ao menos nos últimos mil anos sugerindo que, ao menos, em um período de um milênio esse comportamento é persistente.

#### **2.6 Instrumentos de medição**

<span id="page-21-0"></span>A medição com exatidão das variáveis meteorológicas desempenha um papel fundamental na meteorologia e na avaliação de recursos solares. Para isso, uma variedade de instrumentos é utilizada para coletar dados meteorológicos e solares, conforme destacado no Atlas brasileiro de energia solar mais atualizado (PEREIRA et al., 2017), com suas imagens, como nas Figuras 7 e 8, que demonstram

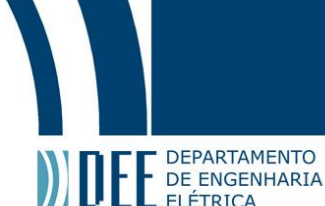

ELÉTRICA<br>duas estações meteorológicas, sendo uma delas automática (EMA), que não necessita de uma pessoa para operar os instrumentos.

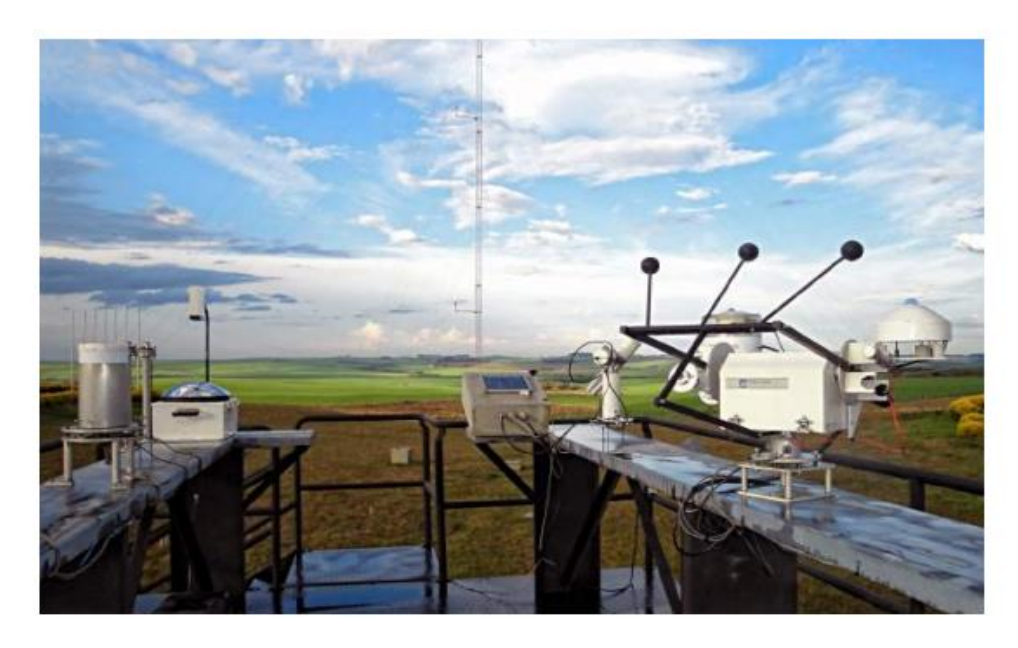

Figura 7 – Foto de uma das estações de coleta de dados de radiação (ATLAS BRASILEIRO DE ENERGIA SOLAR, 2017)

<span id="page-22-0"></span>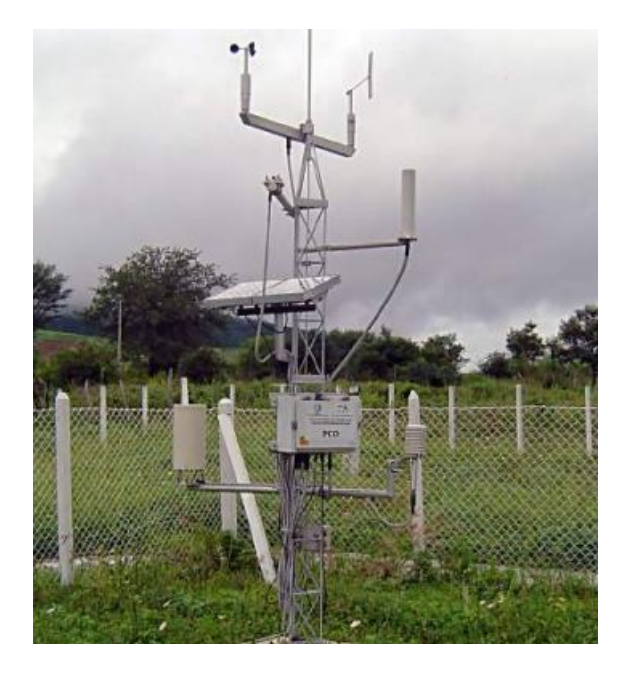

Figura 8 – Estações meteorológicas automáticas (EMA's) (ATLAS BRASILEIRO DE ENERGIA SOLAR, 2017)

<span id="page-22-1"></span>O piranômetro é um tipo de radiômetro solar que é usado – em sua concepção original - para medir a irradiação solar global, que é a soma da irradiação direta, difusa e refletida pelas superfícies ao redor do sensor. O piranômetro é projetado para ter uma resposta espectral que é próxima à do olho humano, o que significa que ele é mais sensível à luz visível e menos sensível às radiações ultravioleta e

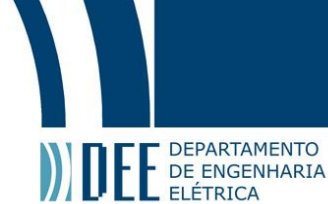

infravermelha. Os piranômetros são usados em uma variedade de aplicações, incluindo a medição da radiação solar para a geração de energia solar, a pesquisa climática e a previsão do tempo.

Ele pode ser composto por um sensor do tipo termopilha, que absorve a radiação solar e a converte em calor. Esse calor é então convertido em um sinal elétrico que pode ser medido. O sensor termopilha é coberto por uma cúpula de vidro que permite a passagem da radiação solar. A cúpula também ajuda a minimizar os efeitos do vento e da chuva no sensor. Outro modelo de piranômetro é o baseado em fotodiodo, que não necessita da etapa de conversão do calor para sinal elétrico, já sendo intrínseco a sua resposta aos fótons do Sol. O fotodetector é capaz de converter a luz em corrente ou tensão. Quando a luz solar atinge o fotodiodo, ela excita os elétrons e cria pares de elétrons-buracos, que geram uma corrente elétrica proporcional à intensidade da luz, usando a mesma concepção das células solares utilizadas em módulos fotovoltaicos. Na Figura 9 há um exemplo de um piranômetro retirado do Atlas brasileiro e em seguida, na Figura 10, uma imagem de um piranômetro (também denominado de solarímetro) móvel, que pode ser utilizado com facilidade por uma pessoa.

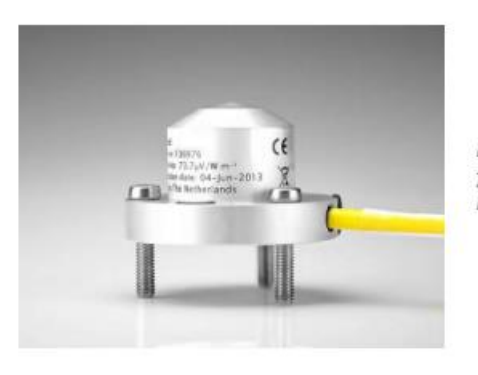

Figura 22. Piranômetro de fotodiodo de silício. Fonte: Kipp&Zonen (2016).

<span id="page-23-0"></span>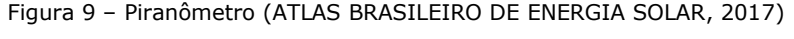

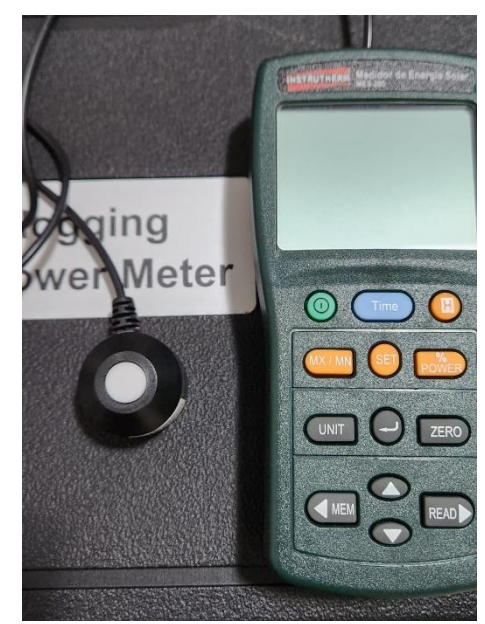

Figura 10 - Piranômetro de fotodiodo e seu leitor (Autoria própria, 2023)

<span id="page-23-1"></span>O pireliômetro é um instrumento que é usado para medir a irradiação solar direta. Difere do piranômetro na medida em que tem um campo de visão muito estreito e deve ser apontado diretamente para o sol para obter uma leitura com exatidão. Ele é composto por um tubo longo, no final do qual está um sensor termopilha. O tubo ajuda a bloquear a luz difusa e refletida, permitindo que apenas a luz direta do sol

### DEPARTAMENTO DE ENGENHARIA **ELÉTRICA**

atinja o sensor. Como o piranômetro de termopilha, o pireliômetro converte a radiação solar em calor, que é então convertido em um sinal elétrico que pode ser medido após uma conversão determinada pelo seu projeto. Os pireliômetros baseados em fotodiodos são geralmente menores, mais leves e mais baratos do que os pireliômetros baseados em termopilhas e seu funcionamento é semelhante ao piranômetro descrito acima, através da excitação dos elétrons e a criação de pares elétrons-buracos. No entanto, eles também são mais sensíveis às variações de temperatura e podem ter uma resposta espectral menos precisa. Na Figura 11, há um exemplo de um pireliômetro e sua concepção interna.

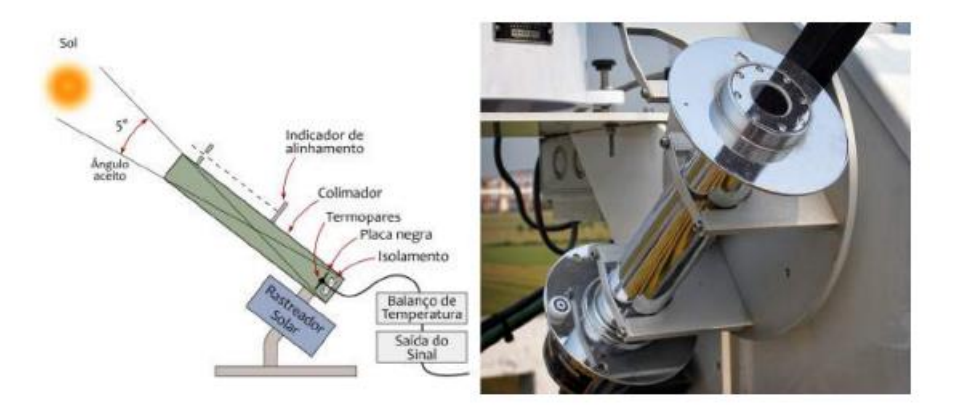

Figura 11 – Pireliômetro (ATLAS BRASILEIRO DE ENERGIA SOLAR, 2017)

<span id="page-24-0"></span>Os pirgeômetros são instrumentos especializados usados para medir a radiação de onda longa ou radiação infravermelha que é emitida pela Terra e pela atmosfera. Essa medição é fundamental para uma variedade de aplicações, incluindo estudos climáticos, meteorologia e modelagem de sistemas de energia solar. Eles são projetados para ter uma resposta espectral que é sensível à radiação infravermelha na faixa de 4 a 50 micrometros. São usados em uma variedade de aplicações, incluindo a medição da radiação de onda longa para estudos climáticos, a previsão do tempo e a modelagem da eficiência dos sistemas de energia solar.

Os pirgeômetros baseados em termopilhas são a forma mais comum de pirgeômetro. Eles são compostos por um sensor termopilha que absorve a radiação infravermelha e a converte em calor que é então convertido em um sinal elétrico que pode ser medido. Os pirgeômetros baseados em termopilhas são geralmente robustos, precisos e capazes de operar em uma ampla gama de condições ambientais; no entanto, eles também podem ser relativamente caros e podem requerer calibração regular para garantir a exatidão. Os pirgeômetros baseados em fotodiodos são uma alternativa mais recente aos pirgeômetros baseados em termopilhas, sendo compostos por um fotodiodo que é sensível à radiação infravermelha. Quando a radiação infravermelha atinge o fotodiodo, ela excita os elétrons e cria pares de elétronsburacos, que geram uma corrente elétrica ou tensão proporcional à intensidade da radiação, da mesma forma que os demais sensores citados anteriormente. Os pirgeômetros baseados em fotodiodos são geralmente menores, mais leves e mais baratos, porém eles também são mais sensíveis às variações de temperatura e podem ter uma resposta espectral menos precisa.

Além das estações meteorológicas terrestres, os satélites meteorológicos desempenham um papel crucial na coleta de dados atmosféricos em escala global. Os satélites meteorológicos, como os da série GOES (*Geostationary Operational Environmental Satellites*) operados pela NOAA (*National Oceanic and Atmospheric Administration*) dos EUA, e os satélites Meteosat operados pela EUMETSAT (*European Organisation for the Exploitation of Meteorological Satellites*), fornecem dados contínuos sobre a temperatura da superfície da Terra, a cobertura de nuvens, a irradiância solar que incide sobre a Terra, além da irradiância refletida pelas nuvens e superfície, assim como outros parâmetros atmosféricos através de análise de suas imagens e de análise de ondas eletromagnéticas, principalmente.

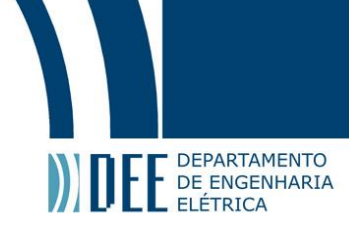

### <span id="page-25-0"></span>**3. Efeitos Advindos Das Ondas Eletromagnéticas**

O efeito fotovoltaico é o efeito responsável pela utilização da energia solar como uma fonte limpa e renovável. Ele permite a geração de eletricidade a partir da luz solar, porém é muito confundido com outro efeito, o fotoelétrico, que possibilita a produção de corrente elétrica a partir da iluminação de superfícies metálicas. Apesar de outros efeitos como a fotossíntese serem decorrentes da irradiação solar, é importante destacar o efeito fotoelétrico que foi o percursor – por assim dizer – para uma mudança da teoria clássica do eletromagnetismo e consequentemente a descoberta de outros efeitos como o fotovoltaico.

#### <span id="page-25-1"></span>**3.1 Efeito fotoelétrico**

O efeito fotoelétrico é o fenômeno pelo qual elétrons são liberados de uma superfície quando essa superfície é iluminada por luz (UFRGS, 2009). Esse efeito foi observado pela primeira vez por Heinrich Hertz em 1887 quando investigava a natureza eletromagnética da luz e posteriormente explicado por Albert Einstein em 1905, pela teoria dos fótons (a qual inclusive lhe rendeu o Nobel de Física, erroneamente associado aos seus estudos de relatividade geral).

De acordo com suas observações, a luz, composta por fótons que possuem energia proporcional à sua frequência, quando incide em uma superfície metálica pode transferir sua energia para um elétron, liberando-o da superfície. Hertz constatou que o fenômeno não era de natureza eletrostática, porque não havia diferença se a proteção contra a dispersão da luz ao redor do seu experimento fosse condutora ou não. Uma corrente elétrica pode surgir em um circuito a partir do efeito fotoelétrico, como demonstrado na Figura 12, que demonstra o experimento de Thomson para provar que o efeito fotoelétrico ocasionava a emissão de elétrons.

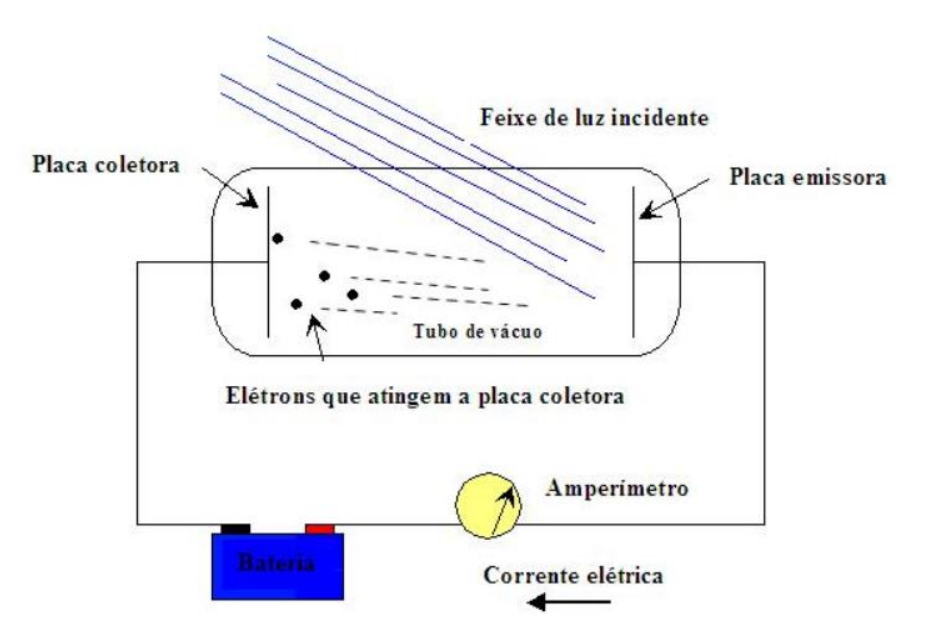

<span id="page-25-2"></span>Figura 12 – Experimento do Efeito Fotoelétrico (UFRGS, 2009)

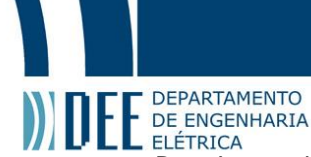

Depois que Leonard demonstrou em 1903 que a energia dos elétrons emitida não era proporcional à intensidade de luz e que Schweildler demonstrou que era proporcional à frequência ao invés da intensidade de luz, surgiram questionamentos à teoria clássica do eletromagnetismo. Com isso Einstein, a partir da proposta de Planck em 1900, sobre a radiação de corpo negro onde os osciladores só poderiam emitir energias em quantidades inteiras de ℎ. (sendo *h* a constante de Planck e *f* a frequência da radiação), conseguiu explicar o efeito fotoelétrico e deu início à teoria quântica.

A partir da ideia inovadora de Planck, foi proposto que a luz, ao invés de ser considerada como onda, fosse considerada como corpúsculos (fótons) que transmitiam energia, inclusive uma ideia defendida séculos antes por Newton. Einstein propôs que a Energia do elétron ejetado fosse proporcional a  $h.v$ (sendo *v* a velocidade da luz incidente) menos a função de trabalho do metal, portanto dependendo dessa relação poderia não existir corrente elétrica no arranjo experimental mencionado acima. A Figura 13 ilustra esse conceito aprimorado.

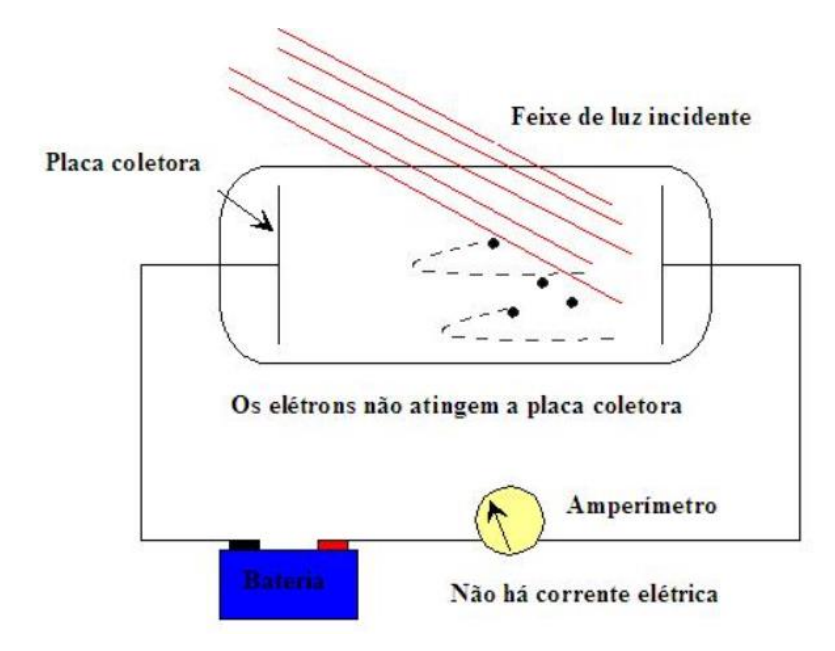

Figura 13 - Relação energia e trabalho do metal (UFRGS, 2009)

#### <span id="page-26-1"></span><span id="page-26-0"></span>**3.2 Efeito fotovoltaico**

A base da tecnologia dos módulos fotovoltaicos é o efeito fotovoltaico, proporcionando a conversão direta da energia dos fótons do Sol em corrente contínua, posteriormente convertida em corrente alternada. Esse efeito ocorre quando a luz incide em um material semicondutor, como os presentes nos módulos fotovoltaicos, compostos atualmente em sua maior parte por células de silício monocristalino, causando a excitação de elétrons, gerando uma diferença de potencial elétrico. Essa diferença de potencial cria um fluxo de elétrons nos pares buraco-elétron das junções PN das células entre materiais do tipo *n* e materiais do tipo *p* (*n-type* e *p-type*) (GREEN, 2018), gerando uma corrente elétrica contínua. Um arranjo de dezenas ou centenas das células em Wafers em módulos fotovoltaicos possibilita a sua utilização para a produção de módulos de centenas de Wp (watt-pico). Na Figura 14 há uma ilustração simplificada, com um corte transversal mostrando os materiais de tipo *p* e *n*, além da relação dos pares buraco-elétron de maneira ilustrativa.

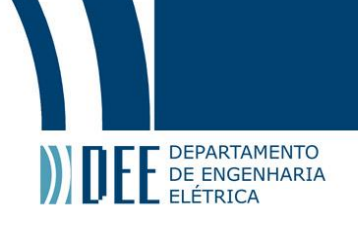

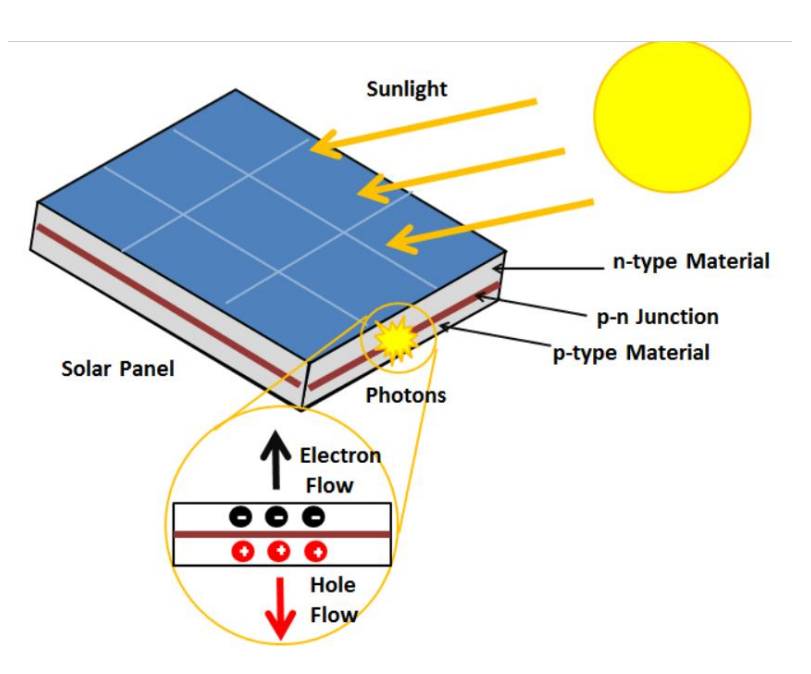

Figura 14 – Efeito Fotovoltaico (UNIVERSITY OF CALGARY, 2015)

<span id="page-27-0"></span>Remetendo à introdução, o efeito em si foi descoberto em 1839 pelo físico francês Alexandre Edmond Becquerel, entretanto somente após mais de um século, na segunda metade do século XX, progressos notáveis no desenvolvimento da energia solar foram observados, como os da Bell Laboratories, que criaram a primeira célula solar de silício (GREEN, 2005), portanto, realizando uma análise temporal, o desenvolvimento ao longo dos últimos 70 anos foi realizada em um período de tempo menor entre o descobrimento do efeito fotovoltaico e a criação da primeira célula fotovoltaica.

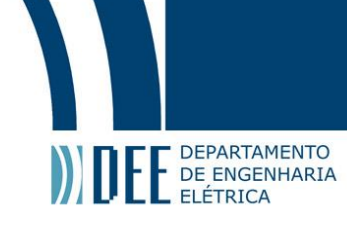

### <span id="page-28-0"></span>**4. Módulos Fotovoltaicos e Energia Solar**

Os módulos fotovoltaicos, ou painéis solares, são dispositivos que "convertem a luz solar diretamente em eletricidade por meio do efeito fotovoltaico" (NELSON, 2018). Eles são compostos por células solares, geralmente feitas de silício, que possuem propriedades semicondutoras, como visto anteriormente sobre os materiais adequados para o efeito fotovoltaico ser eficaz. Quando a luz solar incide sobre as células solares, os fótons da luz transferem sua energia para os elétrons, criando um fluxo de corrente elétrica contínua entre os polos negativo e o positivo do módulo, resultando em uma tensão elétrica devido à diferença de potencial (contínua, também).

Os módulos fotovoltaicos têm evoluído significativamente ao longo das últimas décadas em termos de eficiência, durabilidade e custo (GREEN, 2015). A eficiência dos módulos fotovoltaicos refere-se à capacidade de converter a luz solar em eletricidade, sendo expressa como a proporção da energia da luz solar incidente que é convertida em energia elétrica de fato. Atualmente, os módulos fotovoltaicos comerciais têm eficiências que variam de cerca de 20 % a 25 %, dependendo do tipo de tecnologia utilizada. A durabilidade dos módulos fotovoltaicos é importante para garantir que eles possam resistir a condições climáticas adversas e permanecer operacionais por um longo período, com os fabricantes usualmente garantindo uma degradação linear de potência por 12 anos e uma garantia de módulos de 25 a 30 anos, devido à alta confiabilidade de sua produção.

As tecnologias de módulos fotovoltaicos mais comuns são baseadas em silício cristalino, que pode ser dividido em duas categorias principais: silício monocristalino e silício policristalino, sendo o primeiro o mais utilizado e eficiente atualmente. Além disso, existem outras tecnologias, como os módulos de película fina, que são feitos de materiais semicondutores diferentes do silício, como o telureto de cádmio (CdTe) e o disseleneto de cobre e índio (CIGS) (FTHENAKIS, 2009).

#### <span id="page-28-1"></span>**4.1 Concepção do módulo fotovoltaico**

Os módulos fotovoltaicos são projetados com base em uma série de elementos e concepções para garantir sua eficiência e durabilidade. A concepção dos módulos fotovoltaicos envolve a seleção dos materiais adequados, o design da estrutura e a configuração das células solares. O principal componente dos módulos fotovoltaicos é a célula solar, que é responsável por converter a luz solar em eletricidade. As células solares são geralmente feitas de silício e são projetadas para criar uma camada de campo elétrico, onde os elétrons são liberados quando a luz solar incide sobre elas.

A estrutura dos módulos fotovoltaicos é projetada para proteger as células solares contra danos físicos e ambientais. Geralmente, os módulos são encapsulados em camadas de materiais como vidro temperado na frente e plástico resistente na parte de trás, quando não são bifaciais (que possuem uma camada de vidro atrás também). Essas camadas ajudam a proteger as células solares contra a umidade, poeira, impactos e alguns espectros dos raios ultravioleta.

Além disso, a configuração das células solares nos módulos fotovoltaicos é importante para otimizar a geração de eletricidade. Existem diferentes arranjos de células (séries e paralelo) que influenciam a tensão e a corrente geradas pelos módulos. O design da configuração das células leva em consideração fatores como a resistência interna, perdas por sombreamento e o balanceamento da tensão.

Conforme é possível verificar na Figura 15, a resposta espectral de uma célula de silício, por exemplo, é a que mais se aproxima de célula ideal para uma boa faixa de comprimento de onda, por isso é a mais utilizada. Para ondas abaixo de 400 nm o vidro absorve a maior parte da luz e a resposta da célula é muito baixa, enquanto em comprimentos intermediários de onda a resposta é próxima da ideal. Em

#### DEPARTAMENTO DE ENGENHARIA ELÉTRICA

comprimentos de ondas muito longos a resposta volta a ser nula. Entretanto, não quer dizer que não seja possível desenvolver outro tipo de célula baseado em um material com melhor resposta espectral, por isso é importante entender que a concepção do módulo fotovoltaico depende também da concepção do material das células solares.

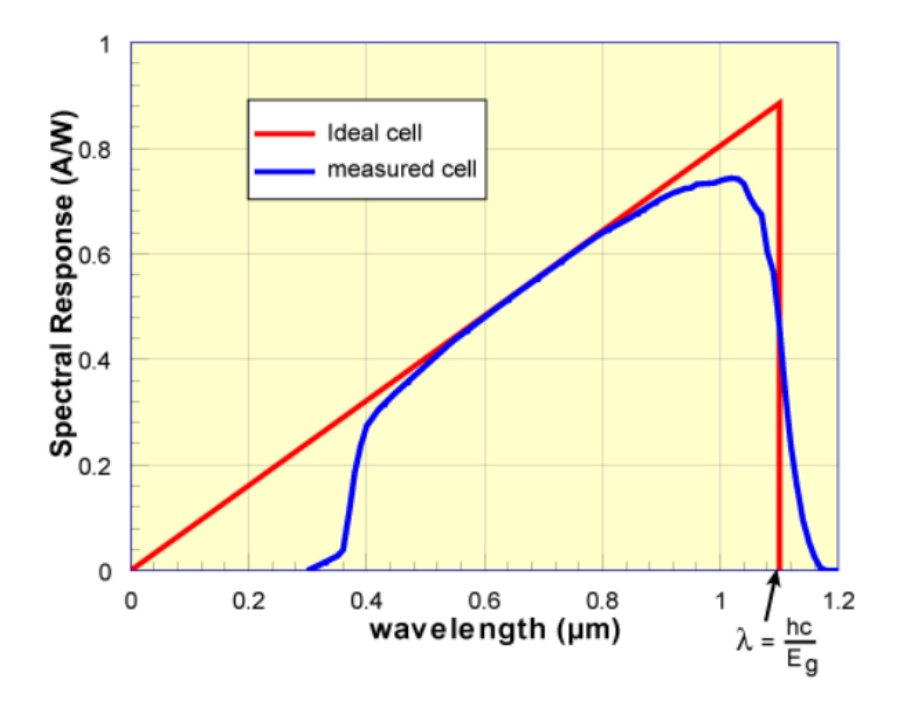

Figura 15 – Resposta espectral da célula de silício (PVEDUCATION, 2020)

#### <span id="page-29-1"></span><span id="page-29-0"></span>**4.2 Modelo de um diodo e suas variações**

O modelo de um diodo é uma representação equivalente em circuito que define a curva *IV* do módulo fotovoltaico como uma função contínua para certos parâmetros como a corrente de saturação inversa e o fator de qualidade, que são obtidos por meio de testes experimentais ou estimados com base em dados fornecidos pelo fabricante do módulo. Nesse modelo, considera-se que o módulo é equivalente a uma célula solar com um único diodo em paralelo. Ele é amplamente utilizado devido à sua simplicidade e facilidade de implementação, devido aos seus princípios físicos (GRAY, 2011). Na Figura 16 há a representação em circuito do equivalente ao modelo de um diodo, o mais utilizado para representar os módulos fotovoltaicos.

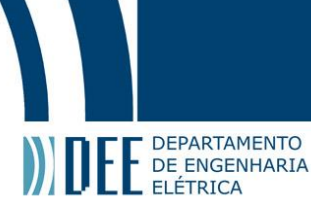

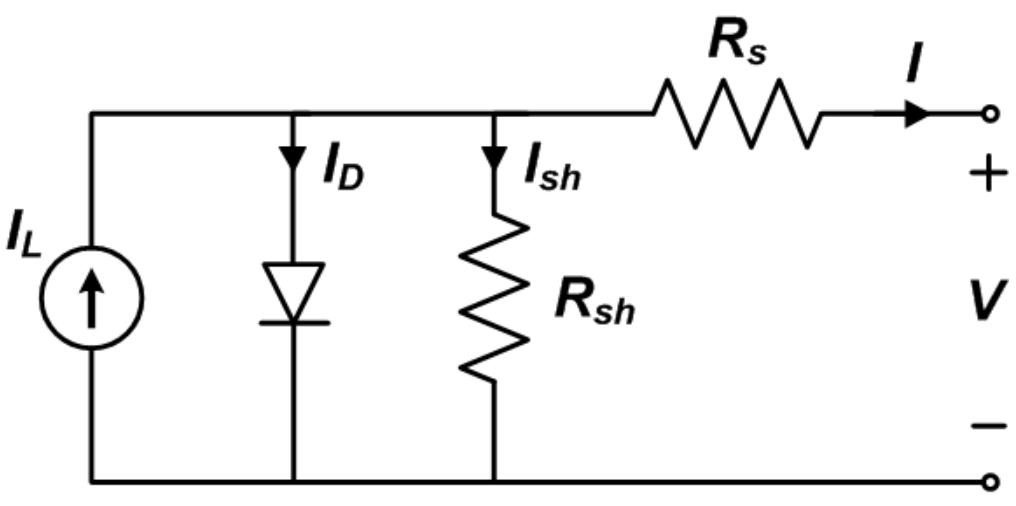

Figura 16 - Modelo de 1 diodo (PVPMC SANDIA, 2023)

<span id="page-30-0"></span>No modelo de um diodo, a corrente do diodo é calculada com base na tensão aplicada ao módulo, na intensidade de luz incidente e nos parâmetros do diodo, como a corrente de saturação inversa e o fator de qualidade. A corrente resultante é então calculada subtraindo-se a corrente do diodo  $I<sub>p</sub>$  da corrente de curto-circuito do módulo  $I_L$  ou  $I_{sc}$ . A equação que flui pelo diodo pode ser modelada pela equação de Schockley abaixo, considerando  $I_0$  como a corrente de saturação reversa do diodo,  $n$  como o fator de idealidade do diodo,  $R_S$  a resistência série e  $V_t$  como a tensão térmica  $\frac{kT_C}{q}$ :

$$
I_D = I_O * \left( exp\left[\frac{(V + IRs)}{nVt}\right] - 1\right)
$$
 (1)

A equação completa para a corrente resultante *I* para o modelo de um diodo:

$$
I = I_L - I_0 * \left( exp\left[\frac{(V + IRs)}{nN_s Vt}\right] - 1\right) - \frac{(V + IRs)}{R_{sh}} \tag{2}
$$

Existem variações do modelo de um diodo que levam em consideração efeitos adicionais, como a resistência em série interna e a resistência paralela de fuga. Essas variações permitem uma melhor representação do comportamento real do módulo fotovoltaico, levando em conta perdas adicionais devido a esses efeitos, como (DE SOTO et al., 2006) e especialmente o modelo do PVsyst, que considera as perdas por corrente de recombinação do módulo. A representação em circuito do modelo de um diodo modificado do PVsyst está na Figura 17.

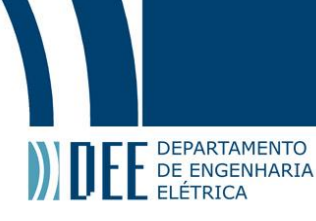

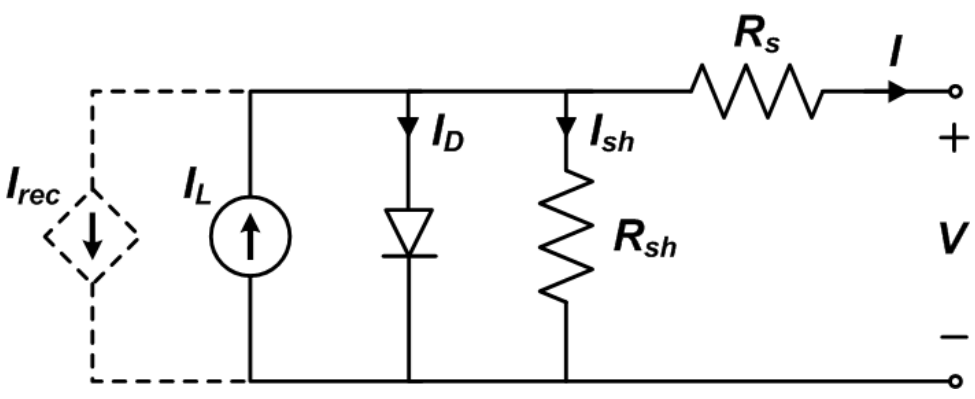

Figura 17 - Modelo de um diodo do PVsyst (PVPMC SANDIA, 2023)

#### <span id="page-31-2"></span>**4.3 Classificação quanto aos testes em condições padrão de teste**

<span id="page-31-0"></span>Os módulos fotovoltaicos passam por testes em condições padrão de teste (STC) para avaliar seu desempenho e características elétricas, de acordo com a norma IEC 61215:2021 (IEC, 2021). Esses testes são conduzidos em laboratórios especializados e seguem normas internacionais para garantir a comparabilidade entre diferentes módulos de diferentes fabricantes. Existem três principais classificações quanto aos testes em STC: potência de pico, corrente de curto-circuito e tensão de circuito aberto, além de outras classificações como a tensão e corrente em máxima potência, eficiência e coeficientes (térmicos) de potência, tensão de circuito aberto e corrente de curto-circuito.

A potência de pico (Pmax) é a medida da potência máxima que um módulo fotovoltaico pode produzir sob condições ideais de radiação solar e temperatura. Ela é determinada multiplicando-se a tensão de circuito aberto (Voc) pela corrente de curto-circuito (Isc). Essa medida é utilizada para comparar a capacidade de geração de energia entre diferentes módulos, sendo a característica mais destacada dos módulos fotovoltaicos (classificando-os quanto ao potência máxima, primeiramente).

A corrente de curto-circuito (Isc) é a corrente máxima que flui pelo módulo quando os terminais estão em curto-circuito. Ela é medida em condições de alta irradiância solar. A corrente de curto-circuito é um parâmetro importante para o dimensionamento do sistema fotovoltaico e para determinar a capacidade de corrente suportada pelo módulo e a que o inversor, cabos e demais componentes podem ser submetidos, levando em conta as condições padrão de teste.

A tensão de circuito aberto (Voc) é a tensão máxima que o módulo pode fornecer quando não há carga conectada aos terminais. Ela também é medida sob condições de alta irradiância solar. A tensão de circuito aberto é utilizada para determinar a tensão máxima suportada pelo módulo e pode ser utilizada no dimensionamento do sistema fotovoltaico, especialmente em arranjos série, nos quais a tensão dos *n* módulos do arranjo é somada.

Essas classificações em STC são importantes para padronizar a avaliação dos módulos fotovoltaicos e facilitar a seleção e comparação de diferentes modelos no mercado. No entanto, o desempenho real dos módulos pode variar devido a fatores como a temperatura do ambiente e da célula (a potência decresce de acordo com o aumento de temperatura), sujeira e massa de ar.

#### **4.3.1 Irradiância**

<span id="page-31-1"></span>A irradiância é a quantidade de energia solar incidente sobre o módulo fotovoltaico por unidade de área. A irradiância é influenciada pela localização geográfica, condições climáticas e ângulo de incidência solar.

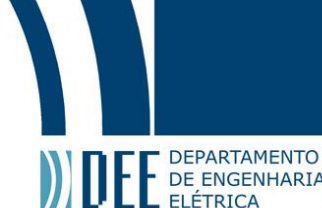

**QUE E** DEPARTAMENTO<br>DE ELÉTRICA<br>Quanto maior a irradiância, maior a potência de saída do módulo. Em condições de teste ela é de aproximadamente 1000 W/m², equivalente a um dia muito ensolarado, não necessariamente de verão, na maior parte da Terra.

#### **4.3.2 Temperatura**

<span id="page-32-0"></span>A temperatura do módulo fotovoltaico é um fator crítico que afeta seu desempenho. A temperatura de operação do módulo pode ser diferente da temperatura ambiente devido ao aquecimento causado pela radiação solar e à dissipação de calor limitada dele. A potência de saída do módulo diminui à medida que a temperatura aumenta, seguindo uma curva característica. Em condições de teste a temperatura do módulo é de 25° C. Nota-se que é uma temperatura irreal na maior parte do planeta pois esse não é o valor da temperatura ambiente, sendo que é tipicamente 20° C abaixo da temperatura do módulo.

#### **4.3.3 Massa de ar**

<span id="page-32-1"></span>A massa de ar é um conceito astronômico definido como a quantidade de ar ao longo do campo de visão de observação de uma estrela ou outro corpo celestial a partir da atmosfera terrestre. Considerando a massa de ar relativa, por definição AM = 1,0 no zênite e AM = 0 acima da atmosfera. Conforme o ângulo entre o emissor (neste caso, o Sol) e o zênite aumenta, a massa de ar relativa aumenta, pois é inversamente proporcional ao cosseno deste ângulo, simplificando ao desconsiderar a curvatura terrestre em uma pequena área. É utilizado o espectro solar padrão ASTM G173-03 (ISO 9845-1, 1992) para os testes STC, que considera AM=1,5. Valores maiores de massa de ar representam uma curva da irradiância espectral menor, consequentemente um menor valor de irradiância sobre determinada superfície.

#### **4.3.4 Outros parâmetros**

<span id="page-32-2"></span>Para a classificação em PTC (*Photovoltaics for Utility Scale Applications Test Conditions, PVUSA test conditions*) da NREL, que considera parâmetros mais realistas, também é considerado uma velocidade média do vento de 1 m/s e uma altura em relação ao nível do mar de 10 m, porque foi desenvolvido principalmente para ser utilizado na Califórnia, que possui a maior parte da área urbana próxima ao nível do mar.

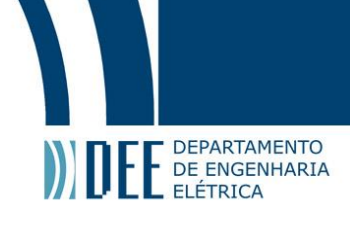

### <span id="page-33-0"></span>**5. Componentes Da Irradiação**

A irradiação solar é composta por diferentes componentes que representam a quantidade de energia proveniente do sol e que atinge uma determinada superfície. Essas componentes incluem a Irradiação Direta Normal (DNI), a Irradiação Difusa Horizontal (DHI) e a Irradiação Global Horizontal (GHI), conforme descrito por Duffie e Beckman (DUFFIE, 2013) e pela grande maioria dos autores quando descrevem quais são as suas componentes. Na Figura 18 há duas ilustrações, com a primeira demonstrando as principais componentes angulares incluindo o zênite, o azimute e os seus ângulos associados, enquanto na segunda há uma representação de uma visão em 3D, aproximando o planeta Terra como uma esfera, para simplificar o entendimento, visto que o planeta Terra é uma geoide.

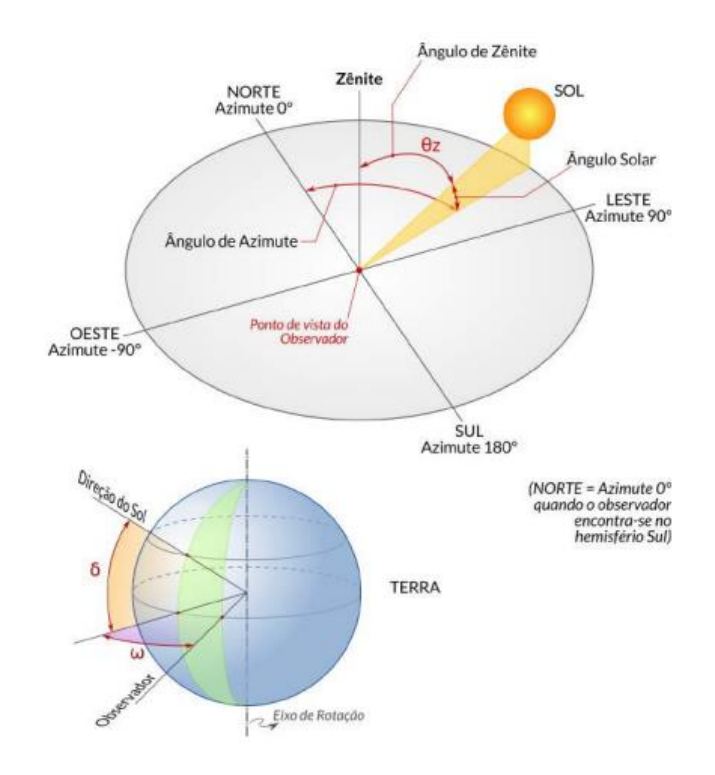

<span id="page-33-2"></span>Figura 18 – Ângulos e definições geométricas (ATLAS BRASILEIRO DE ENERGIA SOLAR, 2017)

#### <span id="page-33-1"></span>**5.1 Irradiação Direta Normal**

A irradiação direta normal (DNI) é um parâmetro fundamental na avaliação do potencial solar de uma localização. É definida como a quantidade de radiação solar em uma superfície perpendicular (ou normal) à direção do Sol, sem considerar a radiação difusa ou refletida (HOTTEL, 1975). A DNI é expressa em watts por metro quadrado (W/m²) e é uma medida da intensidade da radiação solar. A DNI é influenciada por vários fatores, incluindo a posição do sol no céu (determinada pela latitude, dia do ano e hora do dia), a atmosfera e as condições climáticas. Em um dia claro, a DNI pode exceder 1000 W/m² ao meiodia solar. A DNI pode ser calculada a partir da irradiação extraterrestre  $(I_0)$  na superfície da Terra, que é a radiação solar recebida fora da atmosfera da Terra, e o índice de claridade  $(k)$ , que é a razão entre a irradiação solar na superfície da Terra e a irradiação extraterrestre.

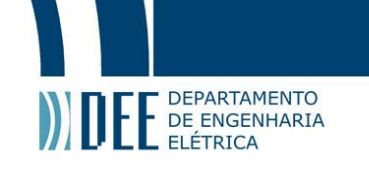

$$
DNI = I_0k \tag{3}
$$

Já a Irradiação Extraterrestre Direta Normal (DNI Extraterrestre) é uma medida da intensidade da radiação solar fora da atmosfera da Terra, em um plano normal à direção da irradiância solar (KALOGIROU, 2009). Esta medida é importante para a modelagem e simulação de sistemas de energia solar porque fornece uma referência para a quantidade máxima de energia solar que pode ser recebida na Terra, desconsiderando as perdas por reflexão e refração na atmosfera, principalmente por conta da massa de ar, que causa atenuação na potência fornecida pelo sol. É importante frisar, no entanto, que esse valor não é igual à constante solar porque depende da componente que multiplica a constante solar, considerando o dia *n* do ano (entre 1 e 365), com o ajuste considerando também a excentricidade da órbita elíptica da Terra.

$$
I_0 = G_{sc} \left[ 1 + 0.033 \cos \left( (n-2) \frac{360}{365} \right) \right]
$$
 (4)

#### <span id="page-34-0"></span>**5.2 Irradiação Difusa Horizontal**

A irradiação difusa horizontal (DHI) é uma medida da quantidade de radiação solar que atinge a superfície da Terra após ser dispersada pela atmosfera (MARION et al., 1995). A dispersão pode ocorrer devido a moléculas de ar, partículas de água nas nuvens, ou partículas de poeira e poluição na atmosfera. A DHI é influenciada por uma variedade de fatores, incluindo a posição do sol no céu, a transparência da atmosfera e as condições climáticas. Em um dia claro, a DHI é tipicamente uma pequena fração da GHI, enquanto em um dia nublado, a DHI pode ser a maior parte da GHI. Devido à Lei de Snell-Descartes é possível perceber que existe uma mudança de direção da irradiação solar que incide sobre a superfície devido à mudança de meio que ocorre, por exemplo, devido a partículas d'água nas nuvens ou gases na atmosfera, ocasionando uma irradiação difusa.

A DHI pode ser calculada a partir da GHI e da irradiação direta normal (DNI), se o ângulo zenital do sol  $\theta_\text{z}$  for conhecido. A relação é dada pela equação mencionada para a GHI, apenas adaptando-a:

$$
DHI = GHI - DNIcos(\theta_z) \tag{5}
$$

#### <span id="page-34-1"></span>**5.3 Irradiação Global Horizontal**

A Irradiação Global Horizontal (GHI) é a quantidade total de radiação solar incidente em uma superfície horizontal, incluindo a radiação direta do sol, a radiação difusa do céu e a radiação refletida do solo (DUFFIE, 2013). Ela representa a energia total disponível para ser convertida em eletricidade por um sistema fotovoltaico horizontal, o que na prática não acontece (módulos paralelos ao solo) quando a intenção é otimizar a geração de energia de um certo sistema, porém é o principal parâmetro para simulação de geração por conta da consideração de 3 componentes diferentes. A GHI pode ser calculada a partir da DNI, DHI e do ângulo zenital do Sol  $(\theta_z)$ , que é o ângulo entre a direção do Sol e a vertical. Geralmente ela é calculada negligenciando a componente refletida pelo solo pela incerteza e geralmente a pouca participação dela no valor total. Esta equação assume que não há obstruções ou sombras que possam bloquear a radiação solar direta e que a superfície é plana e horizontal.

$$
GHI = DNIcos(\theta_z) + DHI
$$
 (6)

35

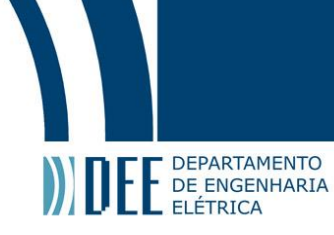

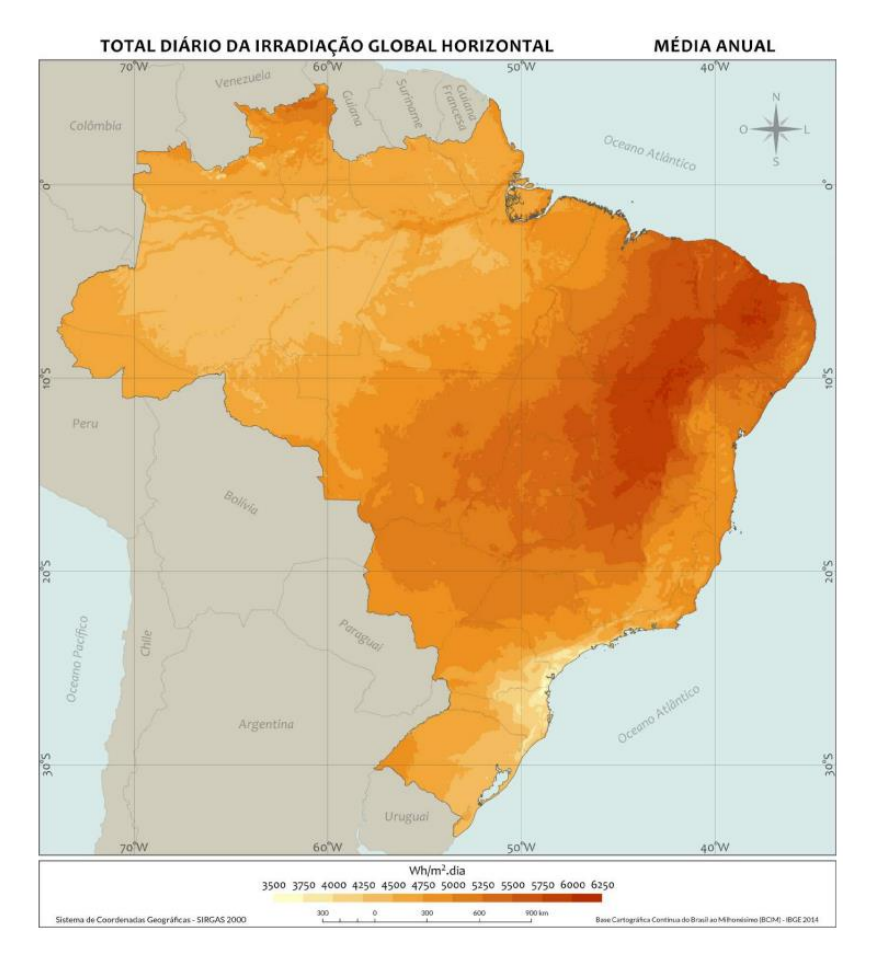

Figura 19 – Mapa da GHI no Brasil (ATLAS BRASILEIRO DE ENERGIA SOLAR, 2017)

<span id="page-35-1"></span>Para fins ilustrativos, na Figura 19 pode-se perceber que no Brasil o GHI é maior na maior área do Nordeste e no norte de Minas Gerais, no Sul o índice é menor por conta especialmente da alta latitude e na região da Floresta Amazônica o clima diferente (que resulta em mais perdas por partículas d'água por exemplo) explica o motivo de não possuir um GHI tão alto quanto o do Nordeste, mesmo em latitudes semelhantes e próximas à Linha do Equador. O mapa está no sistema de coordenadas geográficas SIRGAS 2000, comumente adotado no Brasil, utilizando a Base Cartográfica Contínua do Brasil ao Milionésimo (BCIM) disponibilizada pelo IBGE, de acordo com o Atlas brasileiro de energia solar.

#### <span id="page-35-0"></span>**5.4 Albedo**

O albedo é a fração da irradiação global horizontal que é refletida pela superfície (PEREZ, 1990). Usualmente o albedo é aproximadamente igual a zero em uma superfície muito escura e aproximadamente igual a 1,0 em uma superfície branca ou metálica clara. Não há nenhum corpo com albedo igual a 0 na natureza, somente um corpo negro possuiria tal propriedade, onde ele absorve toda radiação eletromagnética que incide sobre ele (TIPLER, 2004); a luz não o atravessa e nem é refletida. Apesar dessas características, idealmente em equilíbrio termodinâmico ele irradiaria toda energia por ele absorvida, porém não em forma de luz. Da mesma forma, não há nenhum corpo com o albedo igual a 1,0 na natureza; tal objeto seria caracterizado como um corpo branco. Um corpo branco seria o oposto
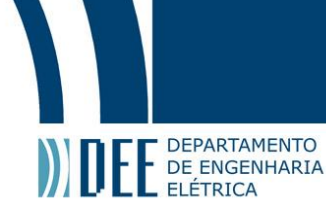

do corpo negro, possuindo uma superfície que refletiria toda radiação incidente de forma uniforme em todas as direções (TIPLER, 2004).

Em termos de corpo negro e corpo branco é necessário introduzir os conceitos de transmissão, absorção e reflexão para seu entendimento; entretanto o albedo em si é um parâmetro somente da reflexão da irradiação global horizontal, não levando em conta outros tipos de radiação que incidem sobre todos os corpos, portanto não é necessário um maior aprofundamento nos demais conceitos.

O PVsyst, por exemplo, oferece como base as seguintes estimativas de valores para o albedo, inclusive com diferentes cenários para algumas superfícies que mudam de albedo devido à precipitação, sujeira (corrosão do aço) ou como no caso da topografia da grama. Na Tabela 1 os valores de referência são demonstrados para 13 diferentes cenários, sendo que todas as linhas não estão preenchidas porque para alguns cenários eles só fornecem um valor constante, enquanto para outros cenários eles fornecem uma faixa de valores (um mínimo e outro máximo).

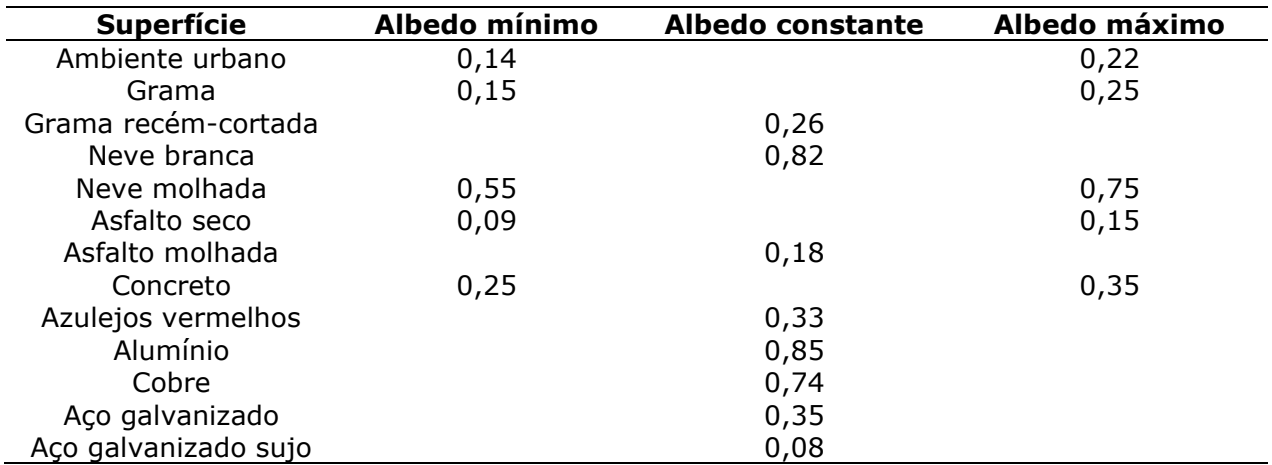

Tabela 1 - Valores do coeficiente de Albedo (Adaptado do PVsyst, 2022)

A consideração do albedo como uma variável em vez de uma constante é uma abordagem mais precisa ao modelar a irradiação solar (TRENBERTH, 2009). O albedo refere-se à fração da radiação solar refletida por uma superfície, e sua magnitude varia dependendo das características do local, como a presença de vegetação diversificada, neve, água ou superfícies urbanas. Ao considerar o albedo como uma variável, é possível levar em conta sua variação sazonal e espacial, o que pode ter um impacto significativo na quantidade de radiação solar disponível, considerando que os arquivos TMY que geralmente são utilizados pelos modelos de transposição possuem os dados de albedo.

Vários estudos têm explorado a influência do albedo na irradiação solar, especialmente em regiões com diferentes tipos de cobertura do solo. Por exemplo, áreas urbanas com superfícies de concreto e asfalto tendem a ter um albedo mais baixo, refletindo menos radiação solar em comparação com áreas rurais com vegetação. A inclusão do albedo como uma variável permite uma modelagem mais precisa da radiação solar incidente em diferentes tipos de superfície. Além disso, a consideração do albedo como uma variável dinâmica também pode ser relevante em regiões onde ocorrem mudanças sazonais significativas, como áreas cobertas de neve no inverno. A cobertura de neve tem um albedo alto, refletindo uma grande quantidade de radiação solar de volta ao espaço. Conforme a neve derrete, o albedo diminui e mais radiação solar é absorvida pela superfície, afetando a disponibilidade de energia solar.

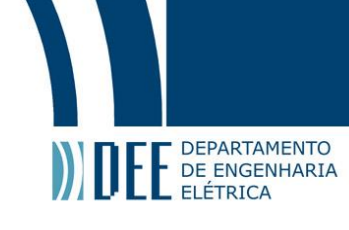

## **6. Principais Modelos de Transposição da Irradiação**

Os modelos de transposição de irradiação solar são ferramentas utilizadas para estimar as componentes de irradiação em diferentes superfícies e inclinações. Esses modelos são fundamentais para o dimensionamento e o planejamento de sistemas solares, permitindo a estimativa da quantidade de radiação solar disponível em determinada localidade. Existem diferentes modelos de transposição que podem ser aplicados de acordo com as necessidades e características do sistema em estudo.

Além dos modelos citados abaixo, existem diversas outras abordagens e algoritmos desenvolvidos para estimar a irradiação solar em diferentes condições atmosféricas e geográficas. Alguns desses modelos são específicos para regiões ou tipos de superfície, como modelos para regiões montanhosas (com baixa pressão atmosférica), áreas urbanas ou superfícies cobertas por neve onde a temperatura e a radiação refletida (devido ao maior albedo) sofrem mudanças sazonais significativas.

É importante, antes, citar a fórmula da irradiação refletida de acordo com condições ideais, considerando  $\Sigma$ c como o ângulo do coletor e  $\alpha$  como o albedo da superfície (HELIOSCOPE, 2013).

$$
I_{RC} = GHI\alpha \left(\frac{1 + \cos(\sum c)}{2}\right) \tag{7}
$$

#### **6.1 Modelo de Hay-Davies**

O Modelo de Hay ou Modelo de Hay-Davies é baseado em uma abordagem simplificada, considerando a radiação direta e difusa em superfícies inclinadas. Ele utiliza fórmulas trigonométricas e dados meteorológicos para estimar as componentes de irradiação solar em diferentes ângulos de inclinação e orientações. Ele depende da constante solar mencionada anteriormente, que indica a irradiância disponível acima da atmosfera terrestre, para que seja possível computar o índice de claridade. Este índice é utilizado posteriormente para calcular a porção circunsolar da irradiância difusa. Na fórmula abaixo, igual à da DNI citada anteriormente, é importante lembrar que *n* é relativo ao dia do ano (HAY, 1980).

$$
I_0 = G_{sc} \left[ 1 + 0.033 \cos \left( (n-2) \frac{360}{365} \right) \right]
$$
 (8)

 $É$  necessário calcular o índice de claridade  $K$  a partir da DNI. O coeficiente  $b$  derivado do ângulo solar, sendo  $b=$  max (0,087, s $en(\beta_S))$  e  $\beta_S$  o ângulo de inclinação solar  $\beta_S=$  90°- $Z_s$  (o ângulo de zênite solar) (HAY, 1980).

$$
K = \frac{DNI}{bl_0} \tag{9}
$$

Combinando as equações acima é possível descrever a irradiância difusa disponível para um módulo fotovoltaico com inclinação pelo modelo de Hay-Davies, considerando  $a = \max(0, \cos(\theta))$ , sendo  $\theta$  o ângulo de incidência solar no módulo fotovoltaico (HAY, 1980).

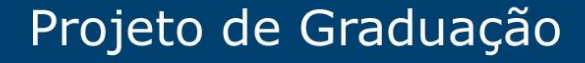

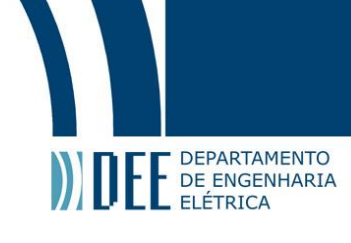

$$
I_{DHC} = DHI \left[ (1 - K) \left( \frac{1 + \cos(\Sigma c)}{2} \right) + K \frac{a}{b} \right]
$$
 (10)

#### **6.2 Modelo de Perez**

O Modelo de Perez é um dos mais populares e complexos. Ele leva em consideração uma série de parâmetros, como latitude, longitude, altitude, ângulos solares, radiação extraterrestre e nebulosidade. Esse modelo utiliza informações de imagens de satélite e dados de estações meteorológicas para estimar as componentes de irradiação solar em uma superfície inclinada. Na Figura 20, há um fluxograma do Modelo de Perez (elaborado pelos próprios autores) em 1990 (PEREZ, 1990), indicando os parâmetros de entrada como a temperatura do ponto de orvalho, que é a temperatura de condensação da água, a irradiância direta, a irradiância global e a geometria solar (como a mudança do ângulo solar).

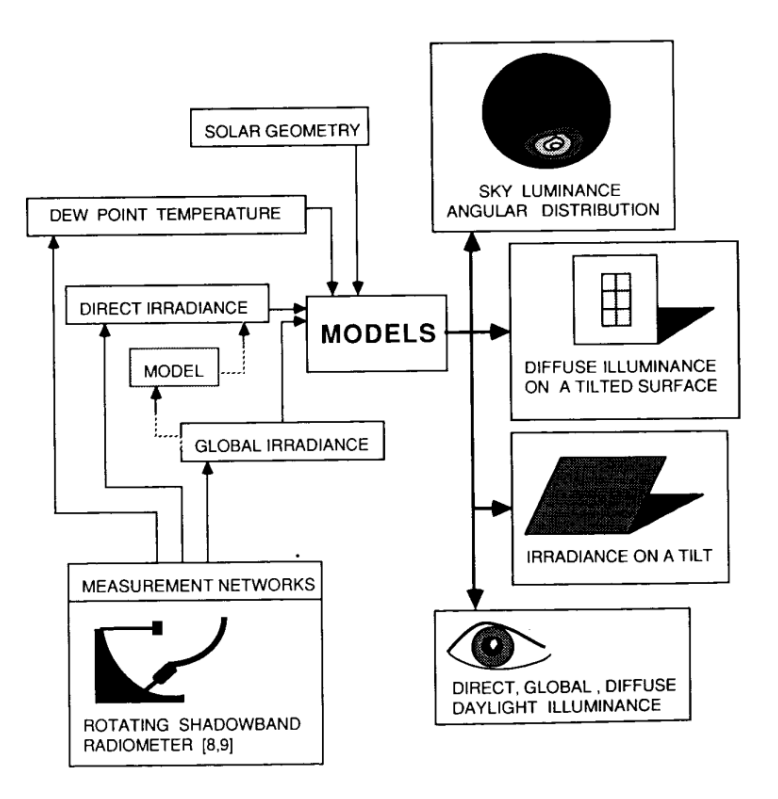

Figura 20 – Relação entre os Inputs e Outputs do Modelo de Perez (PEREZ *et al.*, 1990)

Ele considera a mesma equação de corrente elétrica que é utilizada no Modelo de Hay-Davies e, a partir dela é possível encontrar o coeficiente de brilho Δ, levando em consideração a massa de ar *m* que pode ser estimada pelo método desenvolvido por Pickering através da equação (12) (PEREZ, 1990).

$$
I_0 = G_{sc} \left[ 1 + 0.033 \cos \left( (n-2) \frac{360}{365} \right) \right]
$$
 (11)

$$
m = \frac{1}{\cos(Z_s) + 0.50572(96.07995 - Z_s)^{-1.6364}}\tag{12}
$$

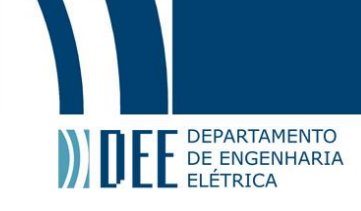

$$
\Delta = \frac{DHIm}{I_o} \tag{13}
$$

O índice de claridade é encontrado a partir da equação abaixo, sendo a constante k=1,041 (PEREZ, 1990):

$$
\varepsilon = \frac{\frac{DHI + DNI}{DHI} + kZ_S^3}{1 + kZ_S^3}
$$
\n(14)

Após encontrar o índice de claridade, é necessário verificar a classificação do ambiente de acordo com os limites do coeficiente encontrado, sendo dividido em 8 faixas para ser utilizado em duas funções distintas, F1 e F2. É importante notar que o limite inferior sempre será 1, já que a irradiância direta na Terra nunca será negativa, entretanto não existe um limite teórico do valor de  $\varepsilon$ , e por isso qualquer valor superior a 6,2 é considerado como de céu limpo. Entre os dois extremos há outras faixas que significam um meio termo entre nenhuma difusão e muita difusão (e reflexão) dos raios solares através das camadas da atmosfera terrestre. Os limites estão informados na Tabela 2 abaixo (PEREZ, 1990).

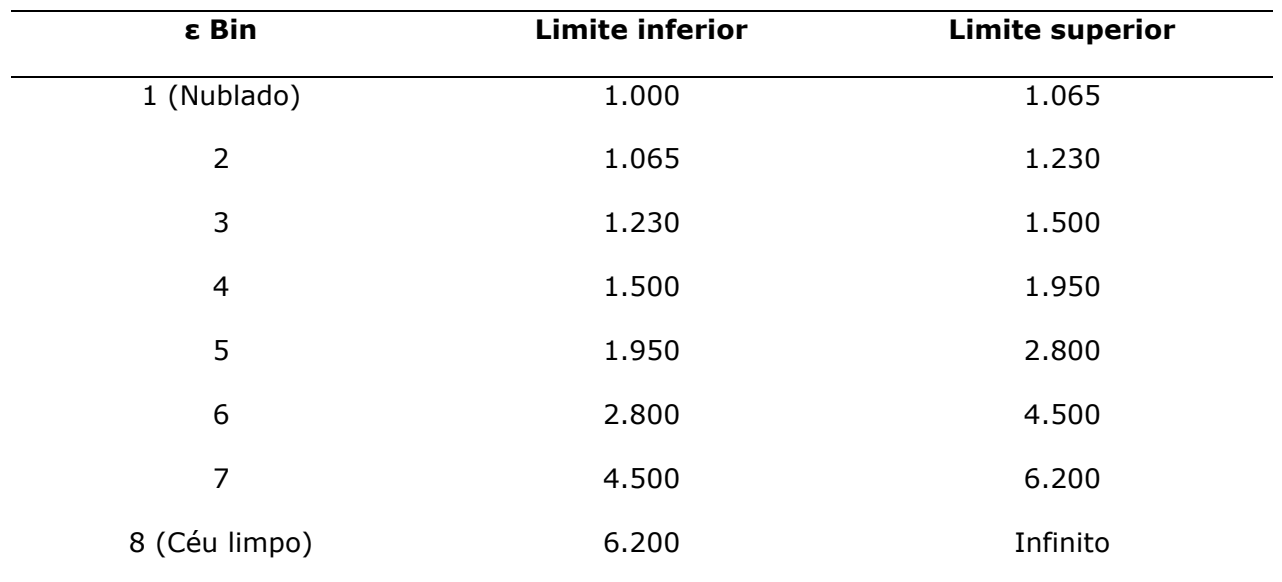

Tabela 2 - Limites para o coeficiente de clareza (Adaptado, PEREZ et al., 1990)

A partir do índice acima é necessário encontrar os coeficientes relativos para as 6 subfunções das funções F1 e F2, como demonstrado na tabela abaixo. As funções F1 são relativas ao coeficiente de brilho circunsolar e as funções F2 ao coeficiente de brilho horizontal, indicados na Tabela 3 abaixo (PEREZ, 1990).

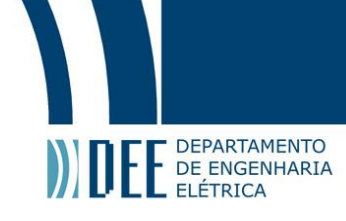

Tabela 3 - Coeficientes de clareza do Modelo de Perez (PEREZ et al., 1990)

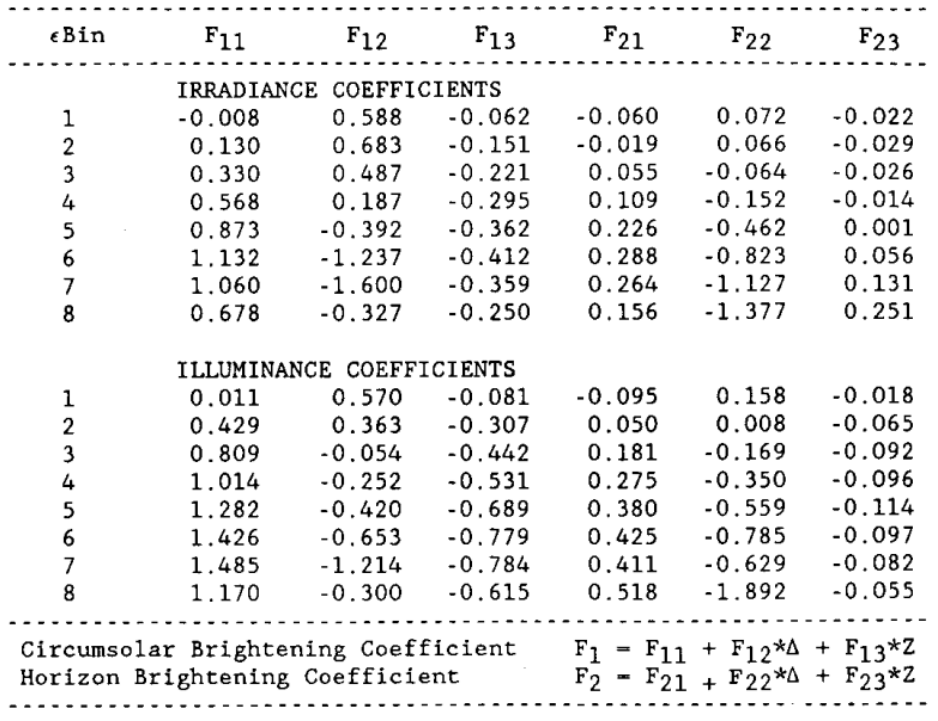

$$
F_1(\varepsilon) = F_{11}(\varepsilon) + F_{12}(\varepsilon)\Delta + F_{13}(\varepsilon)Z_s
$$
\n(15)

$$
F_2(\varepsilon) = F_{21}(\varepsilon) + F_{22}(\varepsilon)\Delta + F_{23}(\varepsilon)Z_s
$$
\n(16)

Depois de calculado para ajustes circunsolares e horizontais, é possível derivar a fórmula final para a irradiância difusa incidente em um coletor de acordo com o Modelo de Perez (PEREZ, 1990):

$$
I_{DHC} = I_{DH} \left[ (1 - F_1) \left( \frac{1 + \cos(\sum c)}{2} \right) + F_1 \frac{a}{b} + F_2 sen(\sum s) \right]
$$
 (17)

#### **6.3 Modelo de Liu & Jordan**

O modelo de transposição de Liu e Jordan (isotrópico) é uma abordagem matemática utilizada para calcular a radiação solar global em uma superfície inclinada. Este modelo é composto por radiação direta e difusa, bem como radiação refletida do entorno. A componente de radiação direta depende de considerações geométricas, enquanto a radiação difusa depende da distribuição de radiação difusa na atmosfera circundante e do fator de forma da superfície inclinada. A radiação refletida, por outro lado, é uma função das características das superfícies circundantes que são refletores difusos.

O modelo de Liu e Jordan simplifica a distribuição de radiação difusa na atmosfera para ser isotrópica, que é a abordagem mais simples e tem um efeito menor na exatidão da previsão da radiação global. Isso ocorre porque a radiação difusa contribui com apenas cerca de 20 % da radiação global em céus claros. Ele, porém, é frequentemente usado para determinar a inclinação ótima de um painel solar para

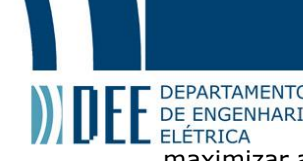

**maximizar a captação de radiação solar. O modelo leva em consideração a latitude do local, a declinação<br>maximizar a captação de radiação solar. O modelo leva em consideração a latitude do local, a declinação** solar e a hora do dia para calcular a inclinação ótima.

Na formulação matemática é necessário considerar a radiação total em um superfície, sendo  $\rho = albedo$ , e os demais componentes equivalentes à (respectivamente, na equação (18)) radiação diária direta, difusa e refletida pelo solo em uma superfície inclinada (LIU, 1963):

$$
H_T = H_{b,T} + H_{d,T} + H_{r,T}
$$
\n(18)

Esse modelo assume que a intensidade da radiação difusa é uniforme no topo da órbita, assumindo ser isotrópica, consequentemente.  $R_b$  é a fração da radiação direta diária em um plano inclinado relativo a um plano horizontal. No hemisfério norte é dada pela equação (LIU, 1963):

$$
R_b = \frac{\cos(\varphi - \beta)\cos(\delta)\sin(\omega_s') + \omega_s'\sin(\varphi - \beta)\sin(\delta)}{\cos(\varphi)\cos(\delta)\sin(\omega_s') + \omega_s\sin(\cos(\varphi)\sin(\delta))}
$$
(19)

Na equação (20),  $H_d$  é equivalente a DHI,  $H$  é equivalente a GHI e  $H_b$  a DNI:

$$
H_T = H_b R_b + H_d \left(\frac{1 + \cos(\beta)}{2}\right) + H\rho \left(\frac{1 - \cos(\beta)}{2}\right)
$$
 (20)

Dentre os termos acima,  $\varphi$ ,  $\delta$  e  $\omega_s'$  representam, respectivamente, a latitude, a declinação e o ângulo solar do pôr do Sol para uma superfície horizontal, sendo esse último de acordo com a fórmula (em radianos):

$$
\omega_s = \cos^{-1}(-\tan(\varphi)\tan(\delta))\tag{21}
$$

Para uma superfície inclinada:

 $\omega'_{s} = \min (\cos^{-1}(-\tan(\varphi)\tan(\delta)), \cos^{-1}(-\tan(\varphi - \beta)\tan(\delta)))$  (22)

Considerando as equações acima, o índice de claridade  $K_T$  é dado pela divisão entre a radiação global horizontal e a radiação extraterrestre em uma superfície horizontal:

$$
K_T = \frac{H}{H_0} \tag{23}
$$

A radiação extraterrestre em uma superfície horizontal pode ser calculada como, considerando  $n$  como o dia no calendário Juliano:

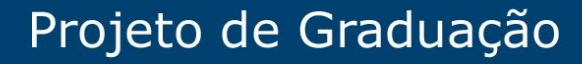

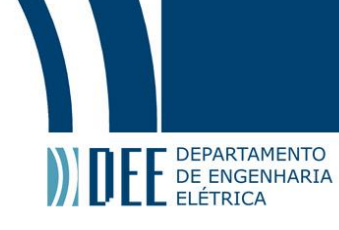

$$
H_0 = \frac{24}{\pi} H_{sc} \left[ 1 + 0.033 \cos\left(\frac{2\pi n}{365}\right) \cos(\varphi) \cos(\delta) \sin(\omega_s) + \omega_s \sin(\varphi) \sin(\delta) \right]
$$
(24)

Fora da atmosfera praticamente não há radiação difusa ou albedo, então  $H_0$  é considerado como composto apenas por radiação direta. Para superfícies inclinadas somente  $H_{T0}$  é necessário e de acordo com a relação de  $H_{bT}$ ,  $H_{T0}$  pode ser calculada (LIU, 1963).

$$
H_{bT} = H_b R_b \tag{25}
$$

$$
H_{T0} = H_0 R_b \tag{26}
$$

Seria interessante abordar este modelo neste Projeto Final e realizar uma aplicação do código proposto junto aos demais modelos, entretanto ele não está disponível nos softwares PVsyst e Helioscope, somente os modelos de transposição de Perez e Hay-Davies.

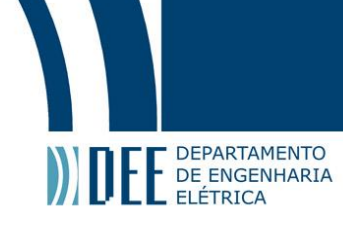

## **7. Softwares de Simulação**

Os softwares de simulação PVsyst, SAM e HelioScope são amplamente utilizados na indústria solar para análise e dimensionamento de sistemas fotovoltaicos. Cada um desses softwares possui características e funcionalidades distintas que os tornam úteis em diferentes aplicações, sendo o PVSyst o mais utilizado dentre os 3 softwares e com mais recursos para as simulações. O HelioScope possui um forte apelo de desenvolvimento de projetos não só pelo ponto de vista de simulação de valores físicos, mas também do ponto de vista financeiro, considerando o sistema de energia solar como um investimento e que possui um retorno considerando a sua geração de energia.

### **7.1 PVsyst**

O PVSyst é um software de simulação de sistemas fotovoltaicos amplamente reconhecido pela sua exatidão e seus recursos avançados. Ele permite modelar e simular o desempenho de sistemas fotovoltaicos em diferentes cenários, levando em consideração fatores como a radiação solar, a geometria dos módulos, o sombreamento e as perdas do sistema (PVSYST, 2022b). O PVsyst é amplamente utilizado para análise de viabilidade de projetos solares, otimização de sistemas e estimativa de produção de energia.

O projeto necessita de uma localização geográfica e alguma base de dados meteorológica em sua concepção. A seguir, definem-se variáveis básicas do sistema como a orientação dos módulos fotovoltaicos, a potência desejada ou área e o tipo de módulos e inversores. O PVsyst irá propor uma configuração básica e definir valores padrão razoáveis para todos os parâmetros necessários para os cálculos, definindo uma primeira variante. Em seguida, é possível definir perturbações (como sombras distantes e sombras próximas), parâmetros de perdas específicos, realizar uma avaliação econômica, dentre outras possibilidades. De forma ilustrativa, a Figura 21 ilustra o diagrama de perdas no relatório de geração do PVsyst.

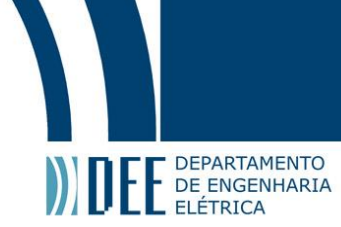

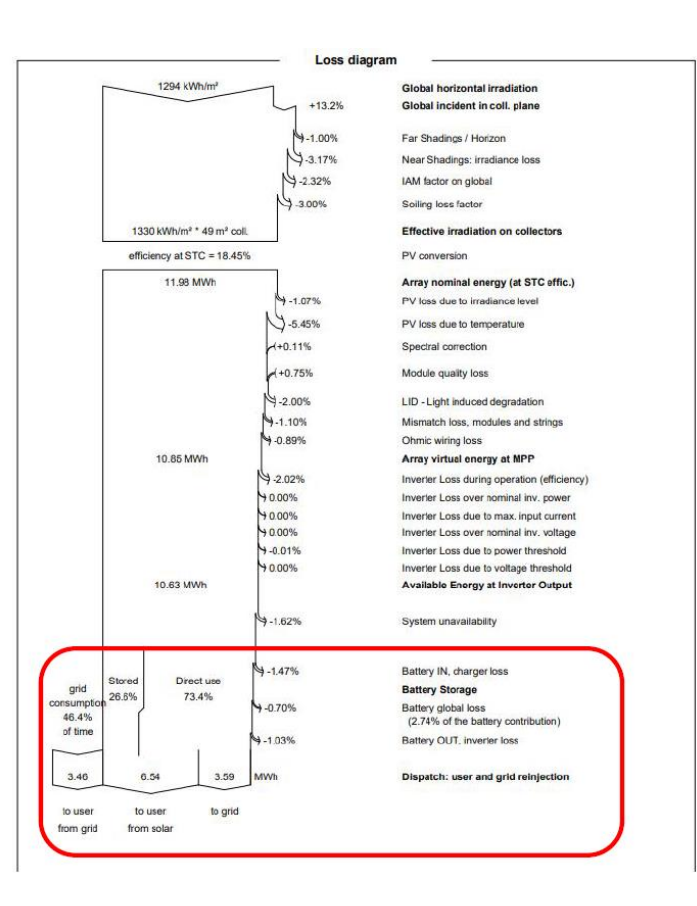

Figura 21 - Diagrama de perdas do PVsyst (PVsyst7, 2022)

#### **7.2 SAM**

Apesar de não ser utilizado para a simulação realizada neste Projeto Final, porque foram encontrados valores incoerentes do plane of array para o local selecionado, o software SAM (System Advisor Model), desenvolvido pela National Renewable Energy Laboratory (NREL), é uma ferramenta poderosa para avaliação econômica e análise técnica de projetos solares. De acordo com o própria descrição mais atualizada (BLAIR et al., 2017), ele é modelo de software técnico-econômico com o intuito de facilitar a tomada de decisões para pessoas inseridas na indústria de energia renovável. O software abrange uma ampla gama de tecnologias, incluindo sistemas fotovoltaicos, sistemas de concentração solar, sistemas de energia eólica e sistemas de armazenamento de energia. O SAM permite a análise de viabilidade financeira, otimização de projetos e avaliação de desempenho energético.

Para o projeto é necessário escolher um modelo de desempenho e um modelo financeiro para o projeto, além de definir valores de entrada, como o local do projeto, tipo de equipamento utilizado, custo de instalação e de operação do sistema e incentivos financeiros. Após definir as variáveis de entrada é necessário executar as simulações e examinar os resultados. A Figura 22 mostra um exemplo da interface do SAM.

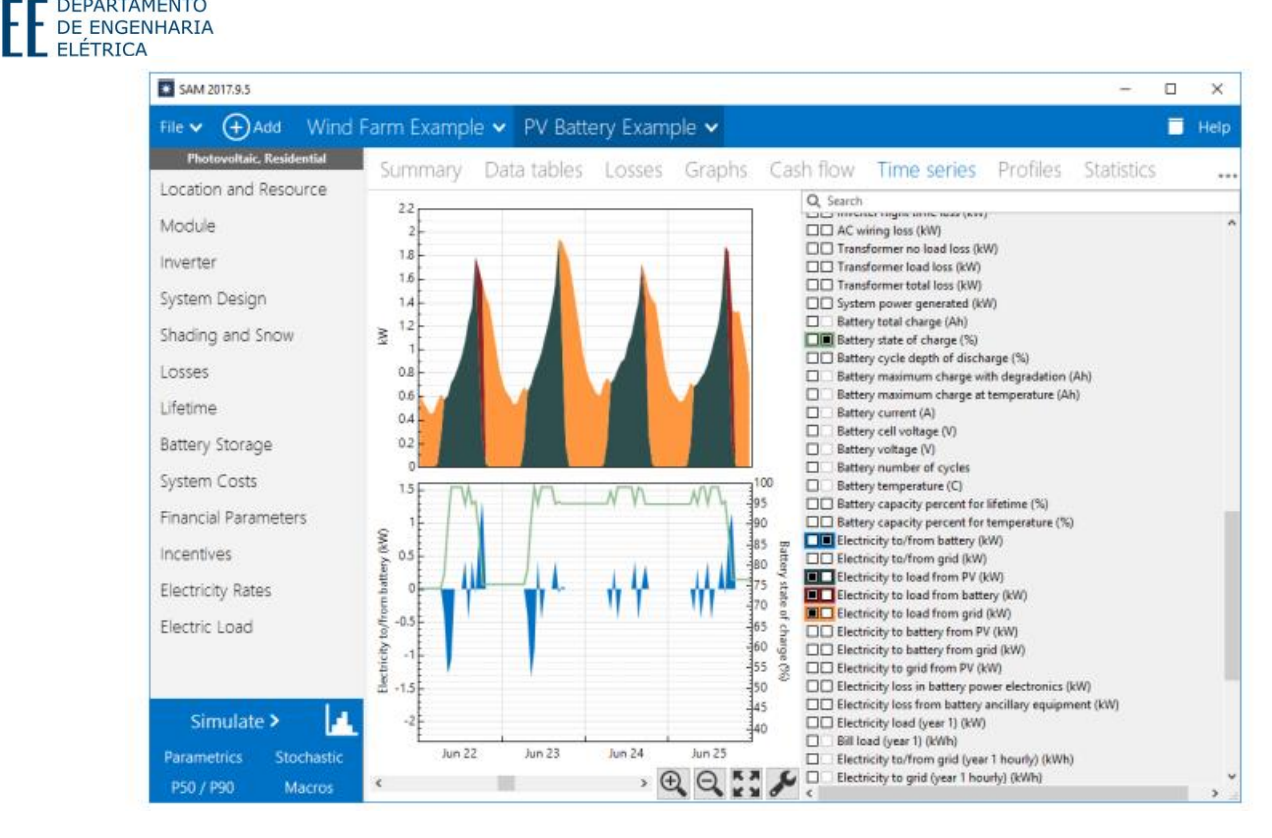

Figura 22 – Exemplo de gráficos de geração e de perdas do SAM (SAM General Description, 2017)

Ele foi desenvolvido em uma parceria do NREL com o Sandia National Laboratories em 2005 para uso interno do Departamento de Energia dos Estados Unidos (DOE), até sua primeira versão pública em agosto de 2007. Desde então, o NREL continua fornecendo o desenvolvimento e distribuição gratuita do software.

#### **7.3 HelioScope**

**DEPARTAMENTO** 

O HelioScope, diferente dos outros 2 anteriores, é um software baseado em nuvem para o projeto e análise de sistemas solares. Ele oferece uma interface intuitiva e recursos avançados para dimensionamento, modelagem de sombreamento e estimativa de produção de energia (HELIOSCOPE, 2013). O HelioScope permite a criação de projetos solares precisos, levando em consideração fatores como a topografia do terreno, a inclinação dos módulos, o sombreamento e outras variáveis relevantes.

O software é projetado para simular o saída de um arranjo fotovoltaico a partir das premissas tecnológicas, de arquitetura e do meio ambiente. A simulação é alcançada por meio de um modelo de sistema que simula todos os componentes elétricos do arranjo individualmente, permitindo que aconteça uma interação entre eles de forma realista, permitindo ao modelo computar perdas e dinâmicas do desempenho a partir de certos princípios básicos, ao contrário de modelos que usam um único modelo de desempenho para assumir a saída. O HelioScope também adiciona outros fatores típicos de perda, como as perdas em linha (transmissão), *mismatch* (o descompasso existente entre módulos conectados em série ou paralelo em virtude de fatores extrínsecos ou intrínsecos ao sistema fotovoltaico (SAKÔ et al., 2019)) e sombreamento, por exemplo. Na Tabela 4 é possível verificar uma parte do relatório de geração do HelioScope, indicando parâmetros de perda de energia.

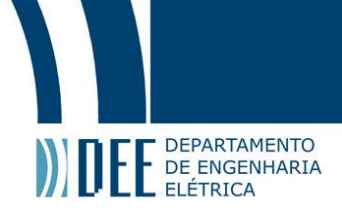

#### Tabela 4 - Perdas típicas no HelioScope (HELIOSCOPE, 2023)

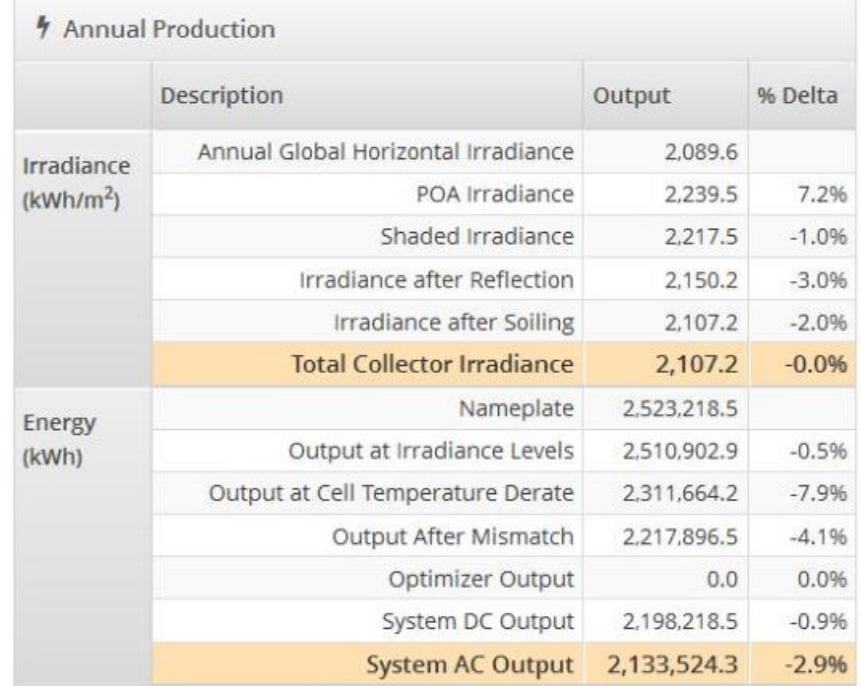

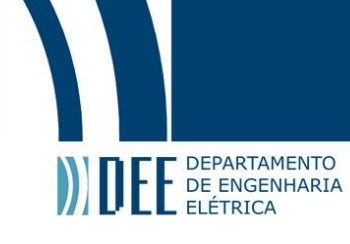

### **8. Materiais e Métodos**

A ferramenta estatística de regressão é dividida em um primeiro momento para funções lineares e funções não-lineares, sejam criadas para uma análise com equações bem definidas ou para, primordialmente, lidar com o tratamento de dados, não só da natureza e sim, atualmente, aplicações de *big data*, *machine learning* e *deep learning*.

Assim, a regressão linear é uma técnica estatística amplamente utilizada que busca entender a relação entre duas ou mais variáveis. A ideia básica é determinar a melhor linha de ajuste (ou plano em dimensões acima de duas) que descreve a relação entre as variáveis. A regressão linear pode ser simples, com uma variável independente, ou múltipla, com várias variáveis independentes. Ela é frequentemente usada em aprendizado de máquina e modelagem estatística para prever resultados com base em variáveis independentes, a partir do ajuste de uma equação linear em relação aos dados observados. Para realizar uma regressão linear é necessário estimar os coeficientes da equação linear, dependendo da quantidade de variáveis escolhidas.

Ela é uma técnica interessante, mas tem suas limitações. Como ela assume uma relação linear entre as variáveis, o que nem sempre é o caso, pode ter como resultado uma função que não fará sentido na prática. Além disso, pode ser afetada por *outliers* e pode sofrer de multicolinearidade (quando as variáveis independentes estão altamente correlacionadas entre si), portanto não foi escolhida para o código de correção das curvas de irradiância em um plano.

Para funções lineares no tempo é possível utilizar a regressão linear para o seu tratamento, não sendo muito utilizada para aplicações de fenômenos da natureza pelo – na maioria dos casos – comportamento não-linear. Apesar desta restrição inicial, ainda assim existe uma forma de utilizá-la: caso exista uma linearização dos dados a regressão linear pode ser utilizada, o que pode ser interessante para determinadas situações em que a regressão não-linear possua um custo computacional excessivo para lidar com os dados reais, por mais que eles não sejam lineares.

Caso a aplicação deste Projeto Final fosse para a irradiação extraterrestre do Sol, a regressão linear poderia ser interessante, visto que a variação da irradiância ao longo de um dia é mínima para um ponto no espaço fixo e a distância da Terra não varia em escalas astronômicas, mesmo considerando sua trajetória elíptica e a diferença em "ua" (unidade astronômica) entre o periélio e afélio da órbita terrestre. Ao lidar com a irradiância em um plano na terra, seja a nível do mar ou em montanhas de milhares de metros de extensão, o comportamento já é totalmente diferente levando em conta apenas a translação e rotação do planeta, sem contar os fenômenos climáticos que são de conhecimento da ciência e os que ainda não há definições claras sobre o seu comportamento. Por conta da premissa anterior torna-se importante utilizar a regressão não-linear, entretanto os dois métodos serão expostos a seguir.

A regressão pode ser realizada a partir de diferentes tipos de funções (MONTGOMERY, 2012), como as lineares de 1 ou *n* variáveis nas equações 27 e 28 ou como a senoidal, por exemplo, na equação 29 (que foi escolhida para este trabalho), sendo que  $\epsilon$  é relativo ao erro aleatório, independentemente do tipo de função escolhida.

$$
y = \beta_0 + \beta_1 x + \epsilon \tag{27}
$$

$$
y = \beta_0 + \beta_1 x_1 + \beta_2 x_2 + \dots \beta_n x_n + \epsilon \tag{28}
$$

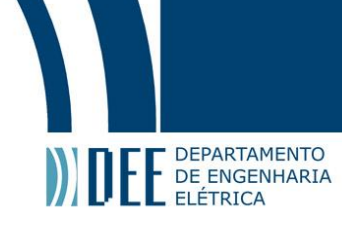

 $y = Asen(B(x - C)) + D + \epsilon$  (29)

### **8.1 Coleta dos dados**

A principal fonte meteorológica utilizada foi da estação meteorológica do aeroporto Piedmont Triad International Airport, em Guilford County, próximo a Greensboro, Carolina do Norte. O arquivo TYM3 é de uma estação "classe I" de acordo com a NREL, com menor nível de incerteza (a Figura 23 indica percentualmente esses valores). Além disso, foram comparados 24 anos para escolher o ano com valores mais típicos da região, conforme a Tabela 5 abaixo, retirada de um documento da NREL. Para comparar os valores dos códigos em Python, uma simulação no HelioScope foi realizada, utilizando o mesmo conjunto meteorológico usualmente recomendado pelo pvlib e outra fonte, de satélite, da região.

| <b>USAF</b> | <b>Station Name</b>                            | <b>State</b> | Lati-<br>tude | Longi-<br>tude | <b>Time</b><br>Zone | Eleva-<br>tion | <b>NSRDB</b><br><b>Class</b> | Pool<br>Years |
|-------------|------------------------------------------------|--------------|---------------|----------------|---------------------|----------------|------------------------------|---------------|
| 723030      | <b>FAYETTEVILLE POPE AFB</b>                   | <b>NC</b>    | 35.167        | $-79.017$      | -5                  | 66             | Ш                            | 12            |
| 723035      | <b>FAYETTEVILLE RGNL G</b>                     | NС           | 34.983        | $-78.883$      | -5                  | 59             | Ш                            | 12            |
| 746930      | <b>FORT BRAGG SIMMONS</b><br>AAF               | <b>NC</b>    | 35.133        | $-78.933$      | -5                  | 93             | Ш                            | 12            |
| 723066      | <b>GOLDSBORO SEYMOUR</b><br><b>JOHNSON AFB</b> | <b>NC</b>    | 35,350        | $-77.967$      | -5                  | 33             | Ш                            | 12            |
| 723170      | <b>GREENSBORO PIEDMONT</b><br><b>TRIAD INT</b> | <b>NC</b>    | 36,100        | $-79.950$      | -5                  | 273            |                              | 24            |

Tabela 5 - Classificação da estação de Piedmont Triad (NREL, 2008)

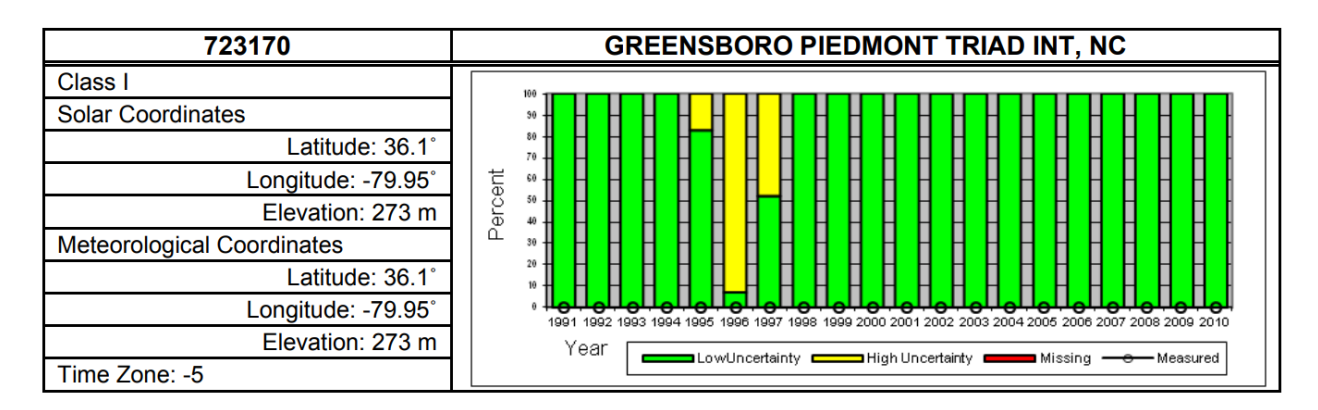

Figura 23 - Incerteza da estação de Piedmont Triad ao longo dos anos (NREL, 2012)

### **8.1.1 Descritores estatísticos e de análise de sinal**

Para este trabalho, três descritores estatísticos foram utilizados, sendo eles a assimetria, a curtose e o coeficiente de variação, além da análise de sinal através do envelope das funções (diárias) de irradiância ao longo do ano. Eles são utilizados para, na conclusão do código, servirem de base para analisar melhor o que a regressão não-linear mudou no comportamento das curvas de irradiância.

### **8.1.1.1 Assimetria**

A assimetria é um descritor estatístico que descreve a distribuição dos dados em relação à sua média. Em termos simples, a assimetria indica o grau de desvio da simetria em uma distribuição de

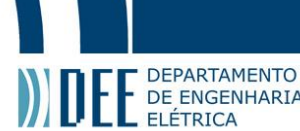

probabilidade. Se a distribuição é simétrica, a assimetria é zero. Uma distribuição com uma cauda longa<br>probabilidade. Se a distribuição é simétrica, a assimetria é zero. Uma distribuição com uma cauda longa à direita (valores maiores) tem assimetria positiva, enquanto uma distribuição com uma cauda longa à esquerda (valores menores) tem assimetria negativa. A assimetria é calculada como o terceiro momento padronizado dos dados, ou seja, a média dos cubos dos desvios padrão, fornecendo informações valiosas sobre onde a maioria dos valores está concentrada em uma distribuição.

Em aplicações práticas, a assimetria pode ser usada para identificar *outliers* ou melhorar modelos de previsão, nesse trabalho a intenção é realizar uma comparação antes e após o tratamento de *outliers* nas curvas de irradiância diárias. Na fórmula (33),  $x_i$  são os dados,  $\bar{x}$  é a média,  $n$  é a quantidade e s o desvio padrão.

$$
Assimetria = \frac{\sum_{i=1}^{n} (x_i - \bar{x})^4}{n}
$$
\n(30)

#### **8.1.1.2 Envelope**

A Transformada de Hilbert é uma ferramenta matemática usada para manipular funções de sinal e é frequentemente usada em processamento de sinais e análise de dados. O envelope de um sinal, sua amplitude (magnitude) instantânea, pode ser obtido usando a representação analítica da Transformada de Hilbert, que gera uma curva suave que envolve o sinal original e captura suas variações de amplitude. A partir de um sinal  $x(t)$ , a representação analítica da Transformada de Hilbert ( $\bar{x}(t)$ ) é dada pela expressão abaixo (SMITH, 2007), onde o segundo termo é a unidade imaginária multiplicada pela Transformada de Hilbert.

$$
\bar{x}(t) = x(t) + jH[x(t)]\tag{31}
$$

Uma alternativa, conforme a documentação da função scipy.signal.hilbert indica, é realizar a Transformada Inversa de Fourier para encontrar o seu sinal analítico, utilizando a função degrau *U também* (ou também conhecida como *step function*, em inglês):

$$
\bar{x}(t) = F^{-1}(F(x(t))2U)
$$
\n(32)

$$
\bar{x}(t) = F^{-1}(x(f)2U)
$$
\n(33)

Porém, considerando que é possível reescrever a equação utilizando a função sinal:

$$
\bar{x}(t) = F^{-1}(x(f) + sgn(f)x(f))
$$
\n(34)

Realizando a convolução do segundo é possível chegar na equação (36), que é igual a (31), porém com a Transformada de Hilbert de  $x(t)$  escrita de outra forma:

$$
\bar{x}(t) = F^{-1}\{x(f)\} + F^{-1}\{sgn(f)\} * F^{-1}\{x(f)\}\tag{35}
$$

50

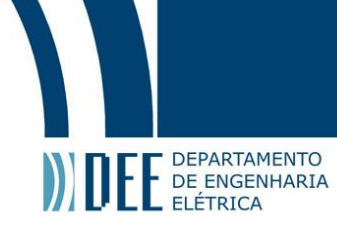

$$
\bar{x}(t) = x(t) + j\left(\frac{1}{\pi t} * x(t)\right)
$$
\n(36)

O envelope do sinal  $x(t)$  é o módulo do sinal resultante da transformada, o sinal analítico  $\bar{x}(t)$ , com a expressão fornecida abaixo:

$$
E(t) = |\bar{x}(t)| = |x(t) + jH[x(t)]|
$$
\n(37)

A média dos valores do envelope da Transformada de Hilbert pode ser interpretada como uma medida da amplitude média do sinal original ao longo do tempo, podendo ser vista como uma medida do "nível" médio do sinal. Se a média do envelope é alta, isso indica que o sinal tem uma amplitude média alta. Se a média do envelope é baixa, isso indica que o sinal tem uma amplitude média baixa. O envelope pode possuir sua assimetria, curtose e coeficiente de variação avaliados também, entretanto neste estudo somente sua média foi considerada, por não se aprofundar tanto na análises de sinal, porque o seu intuito não é esse.

#### **8.1.1.3 Curtose**

A curtose é um descritor estatístico que descreve o "achatamento" ou "pico" de uma distribuição de probabilidade. É possível dizer que a curtose mede a quantidade de dados próximos à média em comparação com os dados distantes da média. Uma distribuição com curtose alta tem um pico mais agudo e caudas mais pesadas, enquanto uma distribuição com curtose baixa é mais achatada com caudas mais leves. A curtose é calculada como o quarto momento padronizado dos dados. Assim como a assimetria, a curtose é uma ferramenta útil para identificar *outliers* e entender a estrutura dos dados. Em aplicações financeiras, por exemplo, a curtose é frequentemente usada para medir o risco de eventos extremos, que possuam *outliers* com valores muito acima ou abaixo do esperado, portanto é interessante utilizá-la também para comparações.

$$
Curto se = \frac{\frac{\sum_{i=1}^{n} (x_i - \bar{x})^4}{n}}{s^4} - 3
$$
\n(38)

#### **8.1.1.4 Coeficiente de variação**

O coeficiente de variação (CV) é um descritor estatístico que descreve a variabilidade dos dados em relação à média. É expresso como uma porcentagem e é calculado como o desvio padrão dividido pela média, multiplicado por 100 (para possuir um valor percentual). O CV é uma medida de dispersão relativa, o que significa que ele permite comparar a variabilidade entre conjuntos de dados que têm unidades de medida diferentes ou médias muito diferentes. Em muitas disciplinas, incluindo finanças, ecologia e engenharia, o CV é uma ferramenta valiosa para comparar a variabilidade de diferentes conjuntos de dados em um terreno comum. Portanto, para o caso da irradiância solar ao longo do ano, que pode ter o valor de irradiância categorizado por diferentes conjuntos, como os valores em estações diferentes por exemplo, a análise do coeficiente de variação é interessante, ainda mais com *outliers* que podem afetar significativamente o seu valor.

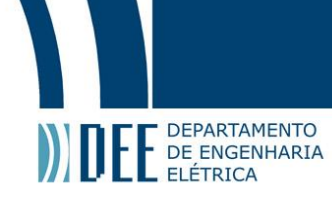

 $CV = \frac{s}{s}$  $\bar{\chi}$ 

*(39)*

#### **8.2 Regressão não-linear com o Algoritmo de Levenberg–Marquardt**

A regressão não-linear é um método de modelagem que permite encontrar a relação entre variáveis independentes e uma variável dependente, a ser modelada por uma função não-linear (BATES, 1988). Este método é amplamente utilizado em muitos campos devido à sua flexibilidade para descrever principalmente complexas relações não-lineares que são muito complicadas para identificar com outros métodos matemáticos.

Um exemplo de regressão não-linear é a regressão de mínimos quadrados não-lineares, que será utilizada no código para o tratamento de *outliers* de irradiância solar para um plano inclinado sobre a superfície terrestre. Este método é uma extensão do método de mínimos quadrados lineares e é usado para modelar relações não-lineares entre variáveis. A ideia básica por trás da regressão de mínimos quadrados nãolineares é minimizar a soma dos quadrados das diferenças entre os valores observados e os valores previstos pela função não-linear. Este método é frequentemente usado em problemas de otimização de uma forma geral e estimação de parâmetros desconhecidos, como os parâmetros de uma função senoide que melhor descreve a tendência de irradiância diária.

O algoritmo Levenberg-Marquardt é amplamente utilizado para a solução de problemas de mínimos quadrados não-lineares (PRESS, 2007), combinando os métodos de Gauss-Newton e, se necessário, utiliza o gradiente descendente, a fim de fornecer uma solução robusta e eficiente para problemas de mínimos quadrados não-lineares. O algoritmo é particularmente útil quando a função objetivo tem muitos mínimos locais, pois é capaz de escapar de mínimos locais e encontrar o mínimo global por conta do algoritmo de gradiente descendente, muito utilizado em aplicações de *machine learning*, por conta de muitas vezes possuírem muitos mínimos locais. Apesar desta vantagem, na seção seguinte será demonstrado que - para evitar um tempo computacional muito elevado – todos os valores de irradiância que não possuem nenhum valor de potência não entram na regressão não-linear, já que cerca de metade dos valores ao longo de um dia em latitudes não muito extremas são iguais a 0 W/m², tornando-os mínimos globais e por vezes mínimos locais (já que na maioria dos dias, considerando valores horários de irradiância, as funções são convexas). Entretanto, caso essa restrição não fosse aplicada, o algoritmo de Levenberg-Marquardt seria adequado também, considerando esta vantagem que ele possui em relação aos demais.

Não obstante, a regressão não-linear também pode ser combinada com algoritmos denominados metaheurísticos para melhorar ainda mais a exatidão da modelagem. Por exemplo, o algoritmo de otimização de enxame de partículas (PSO) e o algoritmo genético (GA) por vezes são utilizados em combinação com a regressão não-linear para resolver problemas complexos de otimização e modelagem, porém não haverá tal combinação no código por tratar-se de um código piloto, com foco na aplicação pura do método de regressão, a não ser quando for necessário tratar valores incoerentes de irradiância, que sejam muito maiores que valores típicos de irradiância na Terra.

A biblioteca scipy possui, a função curve\_fit, que realiza uma técnica chamada regressão não-linear de mínimos quadrados. Matematicamente, a ideia é minimizar a soma dos quadrados dos resíduos, onde um resíduo é a diferença entre um valor observado e um valor previsto pela função que está sendo ajustada.

A regressão não-linear de mínimos quadrados busca encontrar os parâmetros p que minimizam S. Isso é feito através de um processo iterativo que começa com uma estimativa inicial para p e gradualmente refina essa estimativa até que S não possa ser reduzido significativamente. Ela é uma técnica poderosa que pode ajustar uma ampla variedade de funções aos dados, mas também pode ser sensível à estimativa

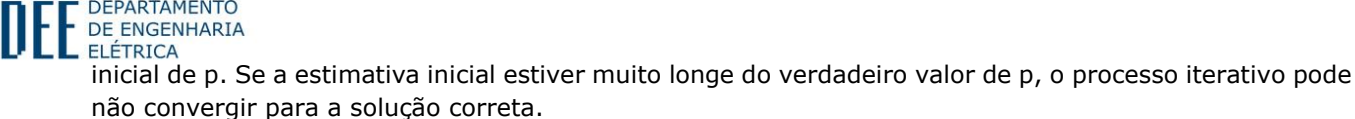

DEPARTAMENTO

Para minimizar a função objetivo S, da soma dos quadrados dos resíduos, é necessário calcular o vetor dos resíduos  $r_i$ , que é formado pelas diferenças entre o i-ésimo valor observado  $y_i$  e o i-ésimo valor previsto da função  $f$  com a variável independente  $x_i$  e os parâmetros  $p$ .

$$
r_i = y_i - f(x_i, p) \tag{40}
$$

Após os cálculos dos vetores é realizada a soma dos quadrados dos resíduos para criar a função objetivo  $S_{\bullet}$ 

$$
S = \sum r_i^2 \tag{41}
$$

O Algoritmo de Levenberg–Marquardt em si busca encontrar os parâmetros  $p$  que minimizam a função objetivo S através de um processo iterativo (PRESS, 2007), começando com uma estimativa inicial para os parâmetros e gradualmente ajustando até que S possa ser reduzido significativamente. A cada iteração a atualização dos parâmetros é dada pela solução do sistema linear composto pelas matrizes jacobianas e jacobianas transpostas *J* de *f* com respeito a  $p$  e calculada em  $x_i$  e  $p$ , o parâmetro de amortecimento  $\lambda$ , a matriz identidade I, o delta dos parâmetros p ( $\Delta p$ ) e o vetor de resíduos r.  $\lambda$  é ajustado a cada iteração, sendo que se a atualização diminui a função objetivo  $S$  o valor de  $\lambda$  também é diminuído, aproximando mais ao método de Gauss-Newton, caso o contrário o valor de  $\lambda$  é aumentado, com o algoritmo se comportando mais como o método de gradiente descendente.

$$
(JT J + \lambda I)\Delta p = JT r
$$
\n(42)

#### **8.3 Modelo para estimativa de irradiância solar**

Como o estudo do código foi dividido por modelo analisado e – ao longo do trabalho – várias versões e alternativas foram exploradas nos códigos, foram elaborados dois arquivos em Python distintos, porém a lógica de ambos é a mesma, portanto será destacado o código para o Modelo de Perez, porque ele possui linhas adicionais para a comparação de resultados com os valores do PVsyst. A diferença que será demonstrada é na abordagem inicial para aplicar o modelo de transposição pois, enquanto para o Modelo de Perez a irradiância total foi calculada a partir de uma única função que soma as 3 componentes (direta, difusa e refletida), no Modelo de Hay-Davies foram analisados os 3 gráficos individualmente e posteriormente os valores foram somados. Inclusive, ocorreram tentativas de replicar esse algoritmo para o Modelo de Perez para uma inspeção visual nos gráficos para verificar alguma possível incoerência nos valores de cada uma das componentes, porém a função equivalente para o cálculo somente do modelo de transposição de Perez, por algum motivo não identificado, não fornecia valores de irradiância na parte da manhã. Cogitou-se espelhar os valores da tarde para os horários matutinos, entretanto como isso causaria provavelmente uma distorção muito grande em relação aos valores reais, a ideia foi descartada, e a solução de usar uma única função que calcula a irradiância do plane of array com o Modelo de Perez foi utilizada.

O código foi executado no ambiente do Google Colab na versão gratuita que, atualmente, possui como CPU padrão o Intel Xeon com 2vCPU (CPU virtuais) e 13 GB de memória RAM. É possível incrementar a quantidade de vCPU, a memória RAM e até mesmo utilizar uma GPU, porém o código foi executado no ambiente convencional, com as configurações acima e há algumas linhas no código para contabilizar o tempo necessário para sua execução, que será informado nos resultados mais adiante. Eles também

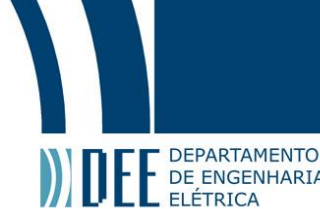

FF DEPARTAMENTO<br>ELÉTRICA<br>foram executados no IDE do Noteable e as figuras abaixo, demonstrando trechos do código, são retiradas a partir do ambiente do Noteable para uma melhor visualização.

#### **8.3.1 Ajustes iniciais**

Na Figura 24, além da biblioteca pvlib - primordial para o cálculo de irradiância do plane of array por conta de suas funções e a própria leitura do arquivo *typical meteorological year* (tmy) para que depois fosse possível manipular a matriz para extrair informações importantes para as equações - é necessário destacar as bibliotecas pandas e numpy, que foram muito importantes para manipulação dos vetores e listas e a matplotlib para plotar os diversos gráficos diferentes no trabalho. Por último e não menos importante, a biblioteca scipy, que possibilitou, a partir da função curve\_fit, a realização da regressão não-linear em si, além de fornecer ferramentas estatísticas e de análise de sinais fundamentais como as medidas de assimetria, curtose, coeficiente de variação e possibilitar realizar a Transformada de Hilbert.

```
#Rafael Vilela Santa Rosa
 \mathbf{1}\overline{2}#Modelo de Perez
 \overline{3}!pip install -q pvlib
 \Deltaimport time
 5 import pvlib
 6 from pvlib import location, irradiance, tools
 7 from pvlib.iotools import read_tmy3
 8 import pandas as pd
 9 from matplotlib import pyplot as plt
10 import pathlib
11 import numpy as np
12 from scipy.optimize import curve_fit
13
    from scipy.signal import hilbert
14
    from scipy.stats import skew, kurtosis, variation
15
16 tempo_inicial=(time.time())
```
Figura 24 - Bibliotecas em Python utilizadas para o código (Autoria própria, 2023)

É necessário, a partir da localidade que o arquivo meteorológico informa, definir o ângulo solar através da função get\_solarposition, como demonstrado na Figura 25. Outro componente importante para os dois modelos é a irradiância normal direta extraterrestre (acima da atmosfera, a irradiância direta normal do Sol) para ser utilizada dentro das funções de transposição. O ângulo ótimo do módulo fotovoltaico é baseado em um algoritmo desenvolvido na Universidade de Stanford (JACOBSON, 2018), sendo essa a fórmula para o hemisfério norte, como o valor ficou próximo de 30° esse foi o ângulo definido.

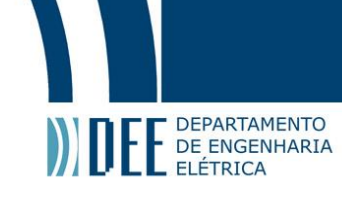

```
39 latitude = metadata['latitude']
40 \Phi = latitude
4142 # para referência de um ângulo ideal de inclinação, considerando a latitude
43
   Optimal tilt angle NH = 1.3793 + \Phi \star (1.2011 + \Phi \star (-0.014404 + \Phi \star 0.000080509))44 print(f'Inclinação ótima:{Optimal_tilt_angle_NH}')
45
46 times = pd.date range(start='2023-01-01', end='2023-12-31 23:59:59', freq='1H')
48 # Dataframe com o índice temporal
49 df = pd.DataFrame(index=times)
50
51 df['DHI'] = tmy['DHI'].values
52 df['DNI'] = tmy['DNI'].values
53 df['GHI'] = tmy['GHI'].values
54
55 max_value1 = df['DHI'].max()56 print(f"Valor máximo DHI: {max_value1}")
   max_value2 = df['DNI'].max()57
58 print(f"Valor máximo DNI: {max_value2}")
   max_value3 = df['GHI'] .max()59
60 print(f"Valor máximo GHI: {max_value3}")
61
62 solar_position = location.get_solarposition(times)
63
64 # cálculo da radiação extraterrestre
65 dni extra = pylib.irradiance.get extra radiation(df.index)
           Figura 25 - Definições dos parâmetros (Autoria própria, 2023)
```
Enquanto no código para o Modelo de Hay-Davies foram utilizadas 3 funções, presentes no Apêndice B, para o Modelo de Perez foi utilizada somente a irradiance.get\_total\_irradiance com os parâmetros necessários para aplicar o modelo de transposição escolhido. O azimute foi definido como 90° sem nenhuma razão em específico, já que a intenção é que funcione com todos os azimutes possíveis (que são infinitos, porque há infinitos ângulos entre 0 e 360°, apesar de na prática somente os ângulos inteiros serem considerados). Além das irradiâncias definidas anteriormente, o zênite solar e o azimute solar são definidos a partir de funções do pvlib e a massa de ar relativa a partir da função get relative airmass, que precisa do zênite aparente da localidade para o seu cálculo. Após o novo vetor de plane of array "global" foi utilizada a função .fillna que preenche eventuais valores *"not a number"* por 0, o que apareceu em algumas ocasiões para valores que seriam 0 por tenderem ao menos ou mais infinito, deixando somente números no *dataframe* que será tratado mais adiante para a eliminação dos *outliers*. A Figura 26 ilustra a parte do código relativa aos dataframes.

```
70<sup>v</sup> df_poa = pvlib.irradiance.get_total_irradiance(
71surface_tilt=30,
72surface_azimuth=90,
        dhi=df['DHI'], dni=df['DNI'],ghi=df['GHI'],
73
74
        dni_extra=dni_extra,
75solar_zenith=solar_position['apparent_zenith'],
76
        solar_azimuth=solar_position['azimuth'],
77
        airmass=pvlib.atmosphere.get_relative_airmass(solar_position['apparent_zenith']),
78
        model='Perez')
7980
    print("\n------------Dados-----------")
81
82
    # preencher not a number por 0, se existir
83.
   df_poa['poa_global'].fillna(0, inplace=True)
                  Figura 26 - Dataframe com valores de irradiância (Autoria própria, 2023)
```
55 Quatro métricas foram utilizadas a fim de comparar, além de somente com valores percentuais, o que será alterado na irradiância do *plane of array* após a regressão não-linear: a assimetria, o envelope das curvas diárias a partir da Transformada de Hilbert, a curtose e o coeficiente de variação (desvio padrão pela média). Na Figura 27 o laço for permite que ocorra a iteração ao longo do ano inteiro, sendo que as

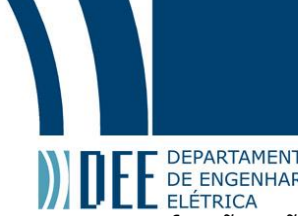

**funci**<br>funcionale en Engenharia<br>funções vão considerar os 24 valores de irradiância do dia em "*day\_data"*, colocando os valores em listas até o último dia do ano. Após a saída do laço condicional a média é calculada.

```
112 skewness_list = []
113 envelope_list = []114 kurtosis_list = []115 cv_list = []116 fs=1117
118
    # Loop por cada dia do ano
119<sup>v</sup> for day in pd.date_range('2023-01-01', '2023-12-31'):
         # Extrai os valores de um determinado dia
120
         day_data = df_poa.loc[day.strftime('%Y-%m-%d'), 'poa_global']
121
122
         # Calcula a Transformada de Hilbert
123
124analytic_signal = hilbert(day_data)
         amplitude_envelope = np.abs(analytic_signal)
125
         instantaneous_phase = np.unwrap(np.angle(analytic_signal))
126
127
         instantaneous_frequency = (np.diff(instantaneous_phase) / (2.0*np.pi) * fs)128
         # Calcula os valores e adiciona a uma lista
129
130
         skewness_list.append(skew(day_data))
         envelope_list.append(np.mean(amplitude_envelope))
131
132
         kurtosis_list.append(kurtosis(day_data))
133
         cv_list.append(variation(day_data))
134
135 mean_skewness = np.mean(skewness_list)
136 mean_envelope = np.mean(envelope_list)
137 mean_kurtosis = np.mean(kurtosis_list)
138 mean_cv = np.mean(cv_list)
139
140 print(f"Assimetria média: {mean_skewness}")
     print(f"Envelope médio: {mean_envelope}")
141
     print(f"Curtose média: {mean_kurtosis}")
142
143 print(f"Coeficiente de variação médio: {mean_cv}")
```
Figura 27 - Cálculo de algumas métricas relevantes (Autoria própria, 2023)

Antes da realização da regressão, na Figura 28 há a definição de uma função para definir uma senoide, a criação dos parâmetros (coeficientes) que serão utilizados pela função curve\_fit e a modelagem para permitir um plot do gráfico de dispersão de irradiação ao longo do ano com a função de tendência (senoidal) sobreposta sobre ele.

```
DEPARTAMENTO
            def sinusoidal(x, a, b, c, d):
      279
                return a * np \cdot sin(b * (x - np \cdot radians(c))) + d280
      281
            # Agregar os dados por dia
      282
            daily_irradiance = df_poa['poa_global'].resample('D').sum()
      283
      284
            # Obter o dia do ano para usar como variável independente no ajuste
      285
            day_of_year = daily_irradiance.index.dayofyear
      286
      287
            # Parâmetros iniciais para o ajuste: amplitude, período, fase horizontal, fase vertical
      288
            # 0 período é ajustado para 2*pi/365 para refletir o ciclo anual
      289
            # A fase horizontal é ajustada para colocar o pico no meio do ano (dia 182)
      290
            initial_{\text{parameters}} = [daily_{\text{irradiance.max}}(), 2 * np.pi / 365, 182, daily_{\text{irradiance.min}}()291
      292
            # Ajustar a função aos dados
      293
            parameters, _ = curve_fit(sinusoidal, day_of_year, daily_irradiance, p0=initial_parameters)
      294
      295
            # Gerar um array de x para a função ajustada
      296
           x_{fit} = np.linspace(1, 365, 1000)297
      298
           # Gerar os valores y da função ajustada
            y_{f} it = sinusoidal(x_fit, *parameters)
      299
      300
      301
            print(f"A função senoidal de tendência é: {parameters[0]:.2f} * sin({parameters[1]:.2f} *
            (x - \{np.degrees(parameters[2]):.2f\})) + \{parameters[3]:.2f\}'')302
      303
           # Plotar os dados originais e a função ajustada
            plt.scatter(day_of_year, daily_irradiance, label='data')
      304
      305 plt.plot(x_fit, y_fit, color='red', label='fit')
      306 plt.xlabel('Dia do ano')
            plt.ylabel('Irradiação diária [Wh]')
      307
            plt.title('Senoide de tendência da irradiância POA diária com limitação de potência (P98)')
      308
      309
            plt.legend()
            plt.text(170,0,f"{parameters[0]:.2f} * sin({parameters[1]:.2f} * (x -
      310
            {np.degrees(parameters[2]):.2f)}) + {parameters[3]:.2f]}, h = 'center', va = 'center')311 plt.show()
```
#### Figura 28 - Modelagem da função de tendência (Autoria própria, 2023)

A regressão não-linear da função curve fit exige alguns parâmetros para sua execução, sendo que a função escolhida para modelar os valores de irradiância diariamente foi a senoidal, porque é uma das funções que melhor se assemelham ao comportamento na natureza da irradiação solar sobre uma determinada área na Terra. Antes de chamar a função faz-se necessário criar um dataframe com os coeficientes da função senoidal (definida antes no código) e outros parâmetros com os dias e um índice dos horários. É necessário, antes de inicializar a função, a estimar os parâmetros iniciais com o ajuste do período para refletir o ciclo diário. Após a adequação, a função realiza o método de mínimos quadrados através do algoritmo padrão (Levenberg-Marquardt), retornando uma mensagem de falha e o dia relacionado caso ocorra uma. Funcionando sem nenhuma intercorrência os parâmetros de amplitude, período, deslocamento de fase e deslocamento vertical são armazenados.

#### **8.3.2 Ajuste de** *outliers*

Ao término do primeiro laço for, na Figura 29, foi realizado a regressão não-linear sobre os valores e a determinação dos parâmetros de uma função senoidal que melhor caracteriza o comportamento sobre cada um dos 365 dias. É realizado um outro loop for, diariamente, para ajustar os *outliers* a partir da função senoidal para cada um dos dias e os limites superiores e inferiores selecionados com a criação de 3 séries no pandas, uma para os limites (função de tendência vezes o coeficiente de limite) e outra para

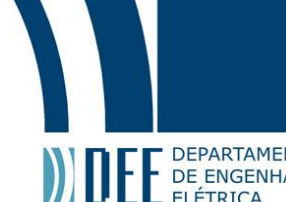

**as funções funções senoidais.**<br>A EL DE ENGENHARIA<br>as funções senoidais. A partir de uma comparação com uma condicional if que determina que "se o valor da irradiância para determinada hora *i* for superior ao limite superior da série o valor da irradiância será igual ao limite superior para aquela hora" ou se não (*elif*) "se o valor da irradiância para determinada hora *i* for inferior ao limite superior da série o valor da irradiância será igual ao limite inferior para aquela hora". A parte 2 é demonstrada na Figura 30.

```
363
     df poa adjusted = df poa.copy()
364
365
    daily_parameters = pd.DataFrame(columns=['a', 'b', 'c', 'd'],
     index=df_poa.index.normalize().unique())
366
367
     coef\_upper = 1.15coef\_lower = 1.05368
369
370 # Criação de um DataFrame para armazenar os parâmetros diários
371 v daily_parameters = pd.DataFrame(index=pd.date_range('2023-01-01', '2023-12-31'),
                                      columns=['amplitude', 'period', 'phase_shift',
372
     'vertical_shift'])
373
374
     # Loop por cada dia do ano
375<sup>v</sup> for day in pd.date_range('2023-01-01', '2023-12-31'):
376
         # Obter os dados para o dia atual
377
         day_data = df_poa.loc[day.strftime('%Y-%m-%d')]
378
379
         # Obter a hora do dia para usar como variável independente no ajuste
380
         hour_of_day = day_data.index.hour
381
         # Parâmetros iniciais para o ajuste: amplitude, período, fase horizontal, fase vertical
382
383
         # 0 período é ajustado para 2*pi para refletir o ciclo diário
384
         initial_parameters = [day_data['poa_global'].max(), 2 * np.pi, 12,
     day_data['poa_global'].min()]
385
386
         # Ajustar a função aos dados
387*trv:
             parameters, _ = curve_fit(sinusoidal, hour_of_day, day_data['poa_global'],
388
     p0=initial_parameters, maxfev=5000)
389*except RuntimeError:
             print(f"Failed to fit curve for day {day}")
390
391
             continue
392
         # Armazenar os parâmetros no DataFrame
         daily_parameters.loc[day, ['amplitude', 'period', 'phase_shift', 'vertical_shift']] =
393
     parameters
```
Figura 29 - Tratamento de *outliers* (Parte I) (Autoria própria, 2023)

```
DEPARTAMENTO
              Loop por cada dia do ano novamente, para ajustar os outliers
      396+
           for day in pd.date_range('2023-01-01', '2023-12-31'):
      397
                # Obter os dados para o dia atual
      398
                day_data = df_poa.loc[day.strftime('%Y-%m-%d')]
      399400
                # Obter a hora do dia para usar como variável independente no ajuste
      401
                hour_of_day = day_data.index.hour
      402
      403
                # Obter os parâmetros para o dia atual
      404
                parameters = daily_parameters.loc[day]
      405
      406
                # Calcular os valores da função de tendência para cada hora do dia
      A07trend_values = sinusoidal(hour_of_day, *parameters)
      A \cap R# Definir um limite superior e inferior
      409
      410
                upper_limit = trend_values * coef_upper
                lower limit = trend_values * coef_lower
      411
      412
                # série pandas para os valores de tendência e limite superior/inferior para facilitar a
      413
            manipulação
      414
                trend_series = pd.Series(trend_values, index=day_data.index)
      415
                upper_limit_series = pd.Series(upper_limit, index=day_data.index)
      416
                lower_limit_series = pd.Series(lower_limit, index=day_data.index)
      417
      418+for i in range(len(day_data)):
      A10xif day_data['poa_global'].iloc[i] > 0:
                    # Substituir valores nos dados diários
      420
      421+if day_data['poa_global'].iloc[i] > upper_limit_series.iloc[i]:
                            day_data['poa_global'].iloc[i] = upper_limit_series.iloc[i]
      422423+elif day_data['poa_global'].iloc[i] < lower_limit_series.iloc[i]:
      424
                            day_data['poa_global'].iloc[i] = lower_limit_series.iloc[i]
      425
      426
                # Armazenar os dados ajustados de volta no DataFrame original
      427df_poa.loc[day.strftime('%Y-%m-%d'), 'poa_global'] = day_data['poa_global']
      428
      429
            #para valores negativos, por conta do ajuste da senoide
           df_poa['poa_global'] = df_poa['poa_global'].clip(lower=0)
      430
      431
      432
            print("\n-----------Termino do tratamento de outlier-----------")
```
Figura 30 - Tratamento de *outliers* (parte II) (Autoria própria, 2023)

#### **8.3.3 Análise dos resultados**

Após alguns gráficos sobre as características das curvas de irradiância e de irradiação anual, são preparados na Figura 31 os vetores de erros para realizar a comparação dos novos valores ajustados através do tratamento de *outliers* e os valores originais após aplicar as equações e modelos para definir o total de irradiância em um módulo fotovoltaico. Lembrando que os dataframes "df1" e "df2" não são dos valores de irradiância, portanto a comparação é realizada entre os valores originais utilizando o modelo de transposição de Perez para cada um dos softwares, mostrando através de barras de erros e percentuais de diferença no gráfico como os valores mudaram em comparação com os valores simulados em software. A Figura 31 mostra o caso do software Helioscope, porém é possível verificar no apêndice que a lógica de comparação com o PVsyst é a mesma da Figura 31.

```
E DEPARTAMENTO<br>DE ENGENHARIA<br>ELÉTRICA<br>544 months
    544
         months = list(range(1, 13))545 errors1 = np.abs(df3['percentual'] - 100)546
         errors2 = np.abs(df4['percentual'] - 100)errors3 = np.abs(df5['percentual'] - 100)547
     548
          errors4 = np.abs(df6['percentual'] - 100)549
    550
          # Plot HelioScope
          plt.errorbar(months, df3['percentual'], yerr=errors1, fmt='o', color='blue',
    551
          label='Original (em relação ao HelioScope)')
    552
          plt.errorbar(months, df5['percentual'], yerr=errors3, fmt='o', color='red', label='Com
    553
          correção de outlier (em relação ao HelioScope)')
     554
    555
          # linha em y=100
    556
          plt.axhline(100, color='black', linestyle='--')
    557
    558
          plt.title('Comparação de percentuais mensais (Perez/HelioScope)')
          plt.xlabel('Mês')
    559
          plt.ylabel('Percentual (%)')
    560
     561
    562
          plt.legend()
    563
    564<sup>\tau</sup> for month, error1, error3 in zip(months, errors1, errors3):
              plt.text(month, df3['percentual'][month-1], f"{error1:.1f}%", ha='center', va='bottom')
     565
    566
              plt.text(month, df5['percentual'][month-1], f"{error3:.1f}%", ha='center', va='top')
    567
    568
          plt.legend()
     569
    570
          # Exibir o gráfico
    571 plt.show()
```
Figura 31 - Comparação entre os valores com e sem correção de *outliers* (Autoria própria, 2023)

Na parte final do código, na Figura 32, há novamente um novo levantamento de descritores estatísticos e de análises de sinais para verificar qual foi o efeito da regressão não-linear sobre algumas características das curvas de irradiância. Apesar de utilizarem o mesmo dataframe original para comparar não há problema, visto que anteriormente foi criado um dataframe "cópia" para tratar os *outliers* e depois ele foi copiado para o dataframe original, sendo a única diferença os nomes de listas diferentes para posteriormente (porque não foi realizado nesse trabalho) poder trabalhar mais a fundo nas medidas de assimetria, envelope da curva, curtose e do coeficiente de variação para poder comparar de formar semelhante aos gráficos com diferenças percentuais acima. Não obstante, no final do código há uma variável para definir o tempo de término do código e depois mostrar em tela o tempo computacional para todo o algoritmo, que é relevante ao considerar a abordagem da regressão horária, visto que – conforme detalhado mais a fundo na próxima seção e na conclusão – tornou-se significativo.

```
ELE DEPARTAMENTO<br>
ELE DE ENGENHARIA<br>
ELÉTRICA<br>
599 skewne
            skewness_list2 = []600
            envelope_list2 = []601
           kurtosis_list2 = []602 cv_1ist2 = []603
       604
            # Loop por cada dia do ano
       605<sup>v</sup> for day in pd.date_range('2023-01-01', '2023-12-31'):
       606
                 day_data = df_poa.loc[day.strftime('%Y-%m-%d'), 'poa_global']
       607
       608
                analytic_signal = hilbert(day_data)
       609
                amplitude_envelope = np.abs(analytic_signal)
       610
                instantaneous_phase = np.unwrap(np.angle(analytic_signal))
                instantaneous_frequency = (np.diff(instantaneous_{phase}) / (2.0*np,pi) * fs)611
       612
       613
                skewness_list2.append(skew(day_data))
       614
                envelope_list2.append(np.mean(amplitude_envelope))
                kurtosis_list2.append(kurtosis(day_data))
       615
       616
                cv_list2.append(variation(day_data))
       617
       618 mean_skewness = np.mean(skewness_list2)
       619 mean_envelope = np.mean(envelope_list2)
       620 mean_kurtosis = np.mean(kurtosis_list2)
       621 mean_cv = np.mean(cv_list2)
       622
       623 print(f"Assimetria média: {mean_skewness}")
       624
            print(f"Envelope médio: {mean_envelope}")
       625
            print(f"Curtose média: {mean_kurtosis}")
            print(f"Coeficiente de variação médio: {mean_cv}")
       626
       627
       628 tempo_final=(time.time())
       629 tempo= tempo_final - tempo_inicial
       630
       631 print(f"{tempo} segundos")
       632
```
633 print("Fim!")

Figura 32 - Análise de métricas relevantes após o tratamento de *outliers* (Autoria própria, 2023)

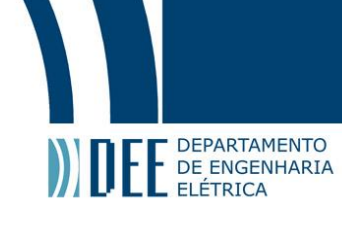

## **9. Resultados**

Ao executar o código na mesma base meteorológica do Aeroporto Internacional de Piedmont Triad, que é possível importar diretamente das funções no pvlib (no arquivo '723170TYA.CSV'), após algumas análises o próprio código realiza determinadas ações dependendo dos valores, entretanto algumas decisões e valores nos códigos foram selecionados a partir dos gráficos resultantes. Como será exposto com mais detalhes na seção de conclusão, há melhorias para automatizar ainda mais o código, algumas nas próprias funções, porém, da forma que está escrito, a quantidade de valores que o usuário necessita alterar é bem reduzida.

São dois códigos quase semelhantes, com a diferença que, para a base meteorológica utilizada determinadas ações tornaram-se necessárias para um modelo e outras não, estando comentadas para não afetar o tratamento de *outliers*, além do fato do Modelo de Perez ser executado dentro de uma função que calcula toda irradiância no plano, enquanto no Modelo de Hay-Davies as 3 funções foram executadas individualmente e em um segundo momento a irradiância das 3 somadas para um mesmo dataframe do pandas para o tratamento dos *outliers*.

Antes de explicar os resultados, é importante frisar que o tempo de execução dos códigos no Google Colab foi semelhante, por volta de 40 s na primeira execução com a importação das bibliotecas e de 30 s caso ele seja executado com as bibliotecas já importadas, sendo a seção onde é realizado o laço for iterando diariamente as curvas de tendência e substituindo os valores acima ou abaixo dos limites definidos a mais demorada de todas, quase metade do tempo de execução dos códigos. Na IDE do Noteable, apesar de não deixar explicito se a CPU é equivalente ao do Google Colab, na sua versão gratuita com 1 vCPU e 4 GB de memória RAM o tempo computacional foi semelhante.

### **9.1 Resultados do algoritmo no Modelo de Perez**

De imediato necessitou-se uma abordagem diferente do que o inicialmente proposto, que era somente aplicar a função de tendência resultante de regressão não-linear devido aos altos valores de irradiância em determinadas horas. Lembrando que, apesar da constante solar possuir um valor aproximadamente de 1367 W/m², a irradiância em determinada área pode ser superior por conta da irradiância difusa e refletida pelas superfícies próximas, porém é muito raro acontecê-lo.

A partir da constatação ao observar a Figura 33, decidiu-se utilizar determinado percentil para limitar os valores máximos de irradiância, a partir da análise manual o percentil 98 (P98) foi o escolhido, com um valor de cerca de 1013 W/m<sup>2</sup>, mais coerente do que o percentil 99, que possui o valor de aproximadamente 1651 W/m². O percentil 97, de valor aproximado de 856 W/m², também foi considerado, porém, como a quantidade de valores acima do nonagésimo oitavo percentil foi elevado, optou-se pelo valor próximo aos STC. Para fins de comparação, o terceiro quartil é de somente 157,78  $W/m<sup>2</sup>$ .

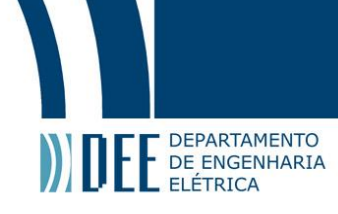

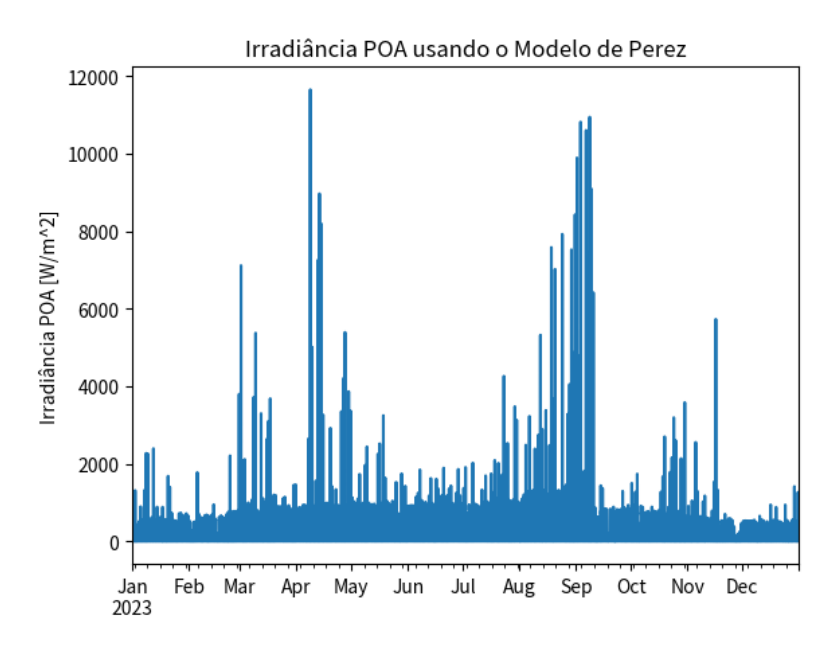

Figura 33 - Irradiância no plane of array ao longo do ano sem tratamento de *outliers* (Autoria própria, 2023)

Assim como será utilizado no código para o modelo de Hay-Davies, o mês de junho (Figura 34) será utilizado para visualização da irradiância mensal, a fim de avaliar a coerência das curvas. Como é possível observar, exceto por alguns *outliers*, as curvas possuem uma coerência, levando em conta que a base meteorológica se situa no hemisfério norte e – evidentemente – a potência a que os módulos fotovoltaicos estão sujeitos é superior no verão, que é no meio do ano nesse hemisfério.

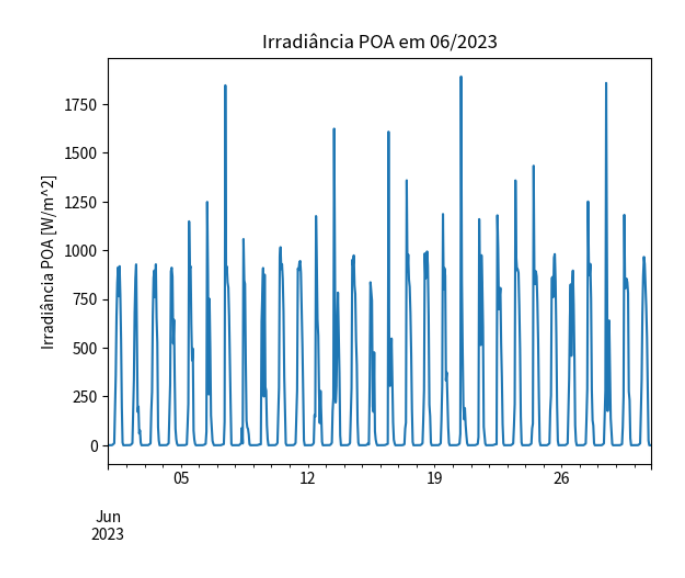

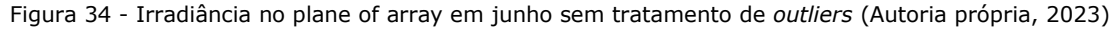

É necessário ter atenção com o gráfico abaixo, da Figura 35, porque no eixo das ordenadas (y) o valor é da irradiação (energia) e não da irradiância; o motivo é computacional e pelo fato de ser mais fácil de visualizar a dispersão, porque no eixo das abscissas (x) há 365 pontos ao invés de mais de 8700 pontos, como nos outros gráficos que são horários. É muito clara a discrepância absurda entre determinados valores de mais de 15 kWh/dia de energia enquanto a curva é muito inferior. Os valores muito abaixo da curva, pela baixa ocorrência, são provavelmente devido a condições específicas do tempo em determinados dias, sendo necessárias outras análises em mais valores do dataset escolhido, entretanto não ocorreu devido à confiabilidade dele. Os valores altos são, principalmente, devido aos modelos de transposição utilizados para o módulo fotovoltaico analisado, que possui inclinação de 30° e azimute de

## **DEPARTAMENTO** DE ENGENHARIA

90° (porém em algumas funções foi considerado o ângulo de 270° que – considerando as condições ideais e desprezando um efeito térmico significativo sobre o módulo – deve possuir um valor próximo de irradiação ao longo do ano.

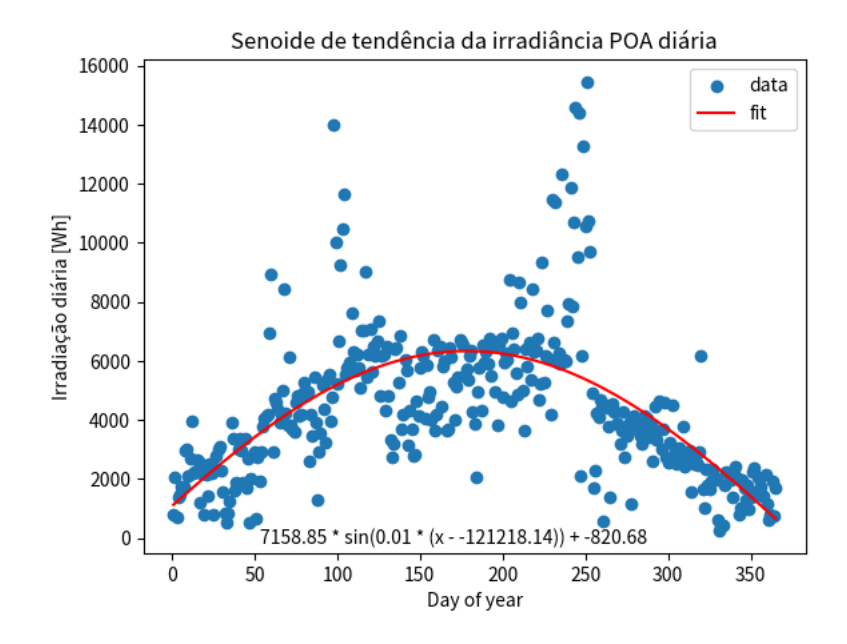

Figura 35 - Curva de tendência senoidal ao longo do ano no gráfico de dispersão de energia diária (Autoria própria, 2023)

Como mencionado anteriormente, ocorreu uma limitação de potência com o limite sendo o percentil 98 que não afeta somente os dias com um valor de energia excessivamente alto já que em alguns dias de baixa irradiância ocorreram os *outliers*, por isso outros pares ordenados (data) no gráfico deslocaramse, desconsiderando a distorção pela nova escala vertical do gráfico. A Figura 36 mostra o gráfico de dispersão após a limitação inicial.

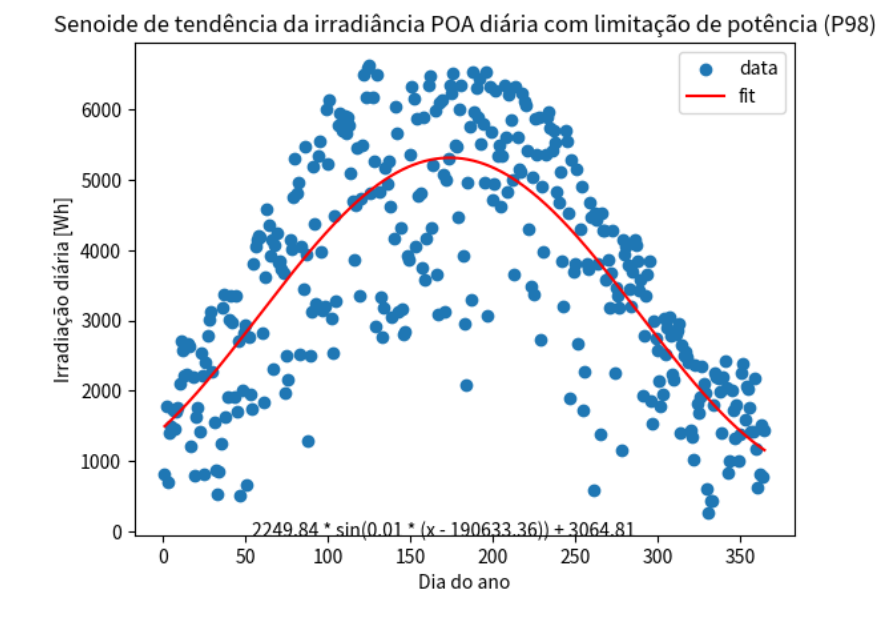

Figura 36 - Curva de tendência senoidal ao longo do ano no gráfico de dispersão de energia diária - com limitação de potência pelo percentil 98 (Autoria própria, 2023)

#### DEPARTAMENTO DE ENGENHARIA ELÉTRICA

Após esse primeiro tratamento de *outliers,* foi realizada a regressão não-linear em cada dia do ano, resultando no gráfico da Figura 37, de irradiância ao longo do ano. Após a regressão poucos valores ficaram limitados pela condição anterior e a curva ficou mais coerente do que é esperado para um módulo fotovoltaico com uma inclinação próxima da ideal, de acordo com o algoritmo escolhido, sem sombreamento e desconsiderando outras perdas inerentes, como as perdas internas do módulo e sujeira externa nas camadas acima das células fotovoltaicas.

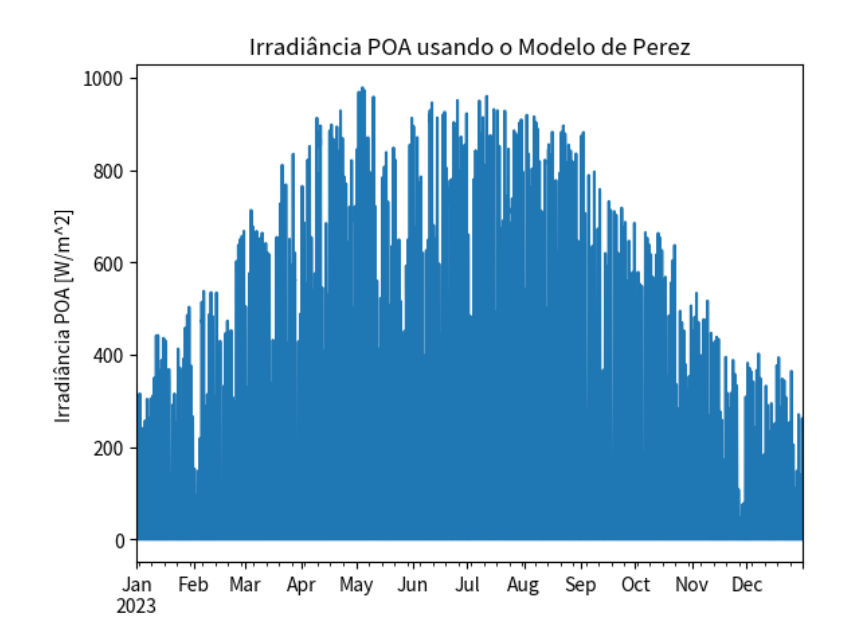

Figura 37 - Irradiância no plane of array ao longo do ano com tratamento de *outliers* (Autoria própria, 2023)

O gráfico do mês de junho sofreu algumas mudanças, em especial a limitação dos valores de irradiância discrepantes com valores razoáveis, além do dia 7 de junho onde ocorreu uma gráfico em "W", porém, por não ser uma anormalidade que impactaria o resultado, não ocorreu um estudo aprofundado sobre o comportamento deste dia em específico. De forma geral, o mês de junho e outros meses permaneceram sem grandes distorções, sem contar que para o foco do trabalho, não há importância na metamorfose dos valores de irradiância, somente nos valores de irradiação, seja a nível diário, mensal ou anual. O gráfico de irradiância após o tratamento de *outliers* é o que está na Figura 38, logo em seguida.

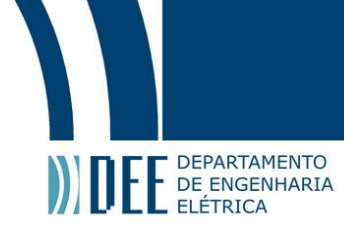

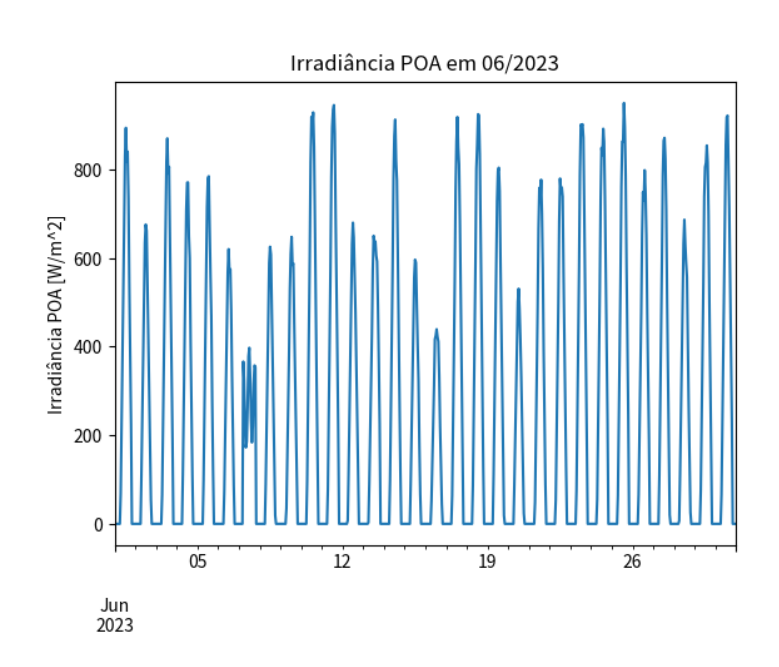

Figura 38 - Irradiância no plane of array em junho com tratamento de *outliers* (Autoria própria, 2023)

São centenas de funções senoidais diferentes para modelar a irradiância diária, entretanto o deslocamento de fase em relação ao meio-dia resultou em valores positivos de madrugada, o que é incorreto. Para contornar esse problema de potência de madrugada a simples condicional para comparar o valor de irradiância original do modelo e negar a modelagem pela curva de tendência para valores iguais a 0 W/m<sup>2</sup> foi suficiente. Outro fato que ocorreu foi, pior ainda, o surgimento de valores negativos de potência. Para evitá-lo a solução foi tão elegante quanto o pré-processamento da curva antes da regressão, a função .clip da biblioteca pandas foi utilizada para todo valor de irradiância negativo, transformando-os em 0, como é possível observar na Figura 39.

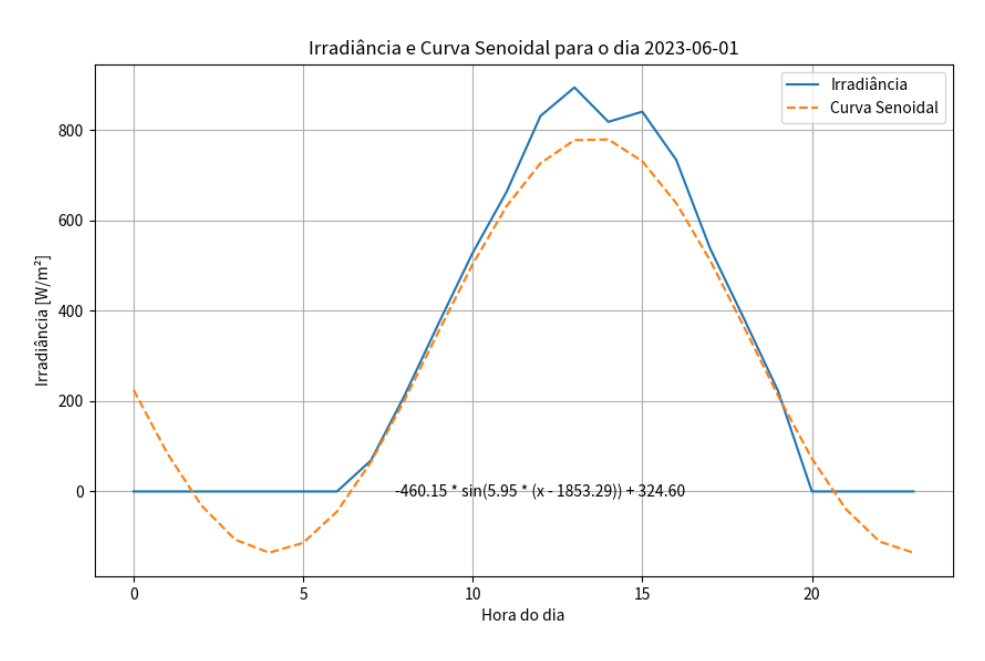

Figura 39 - Regressão não-linear senoidal das curvas diárias de irradiância (Autoria própria, 2023)

A partir da regressão não-linear, para os coeficientes de limite superior e inferior de 1,15 e 1,05, respectivamente, o gráfico de dispersão com a (nova) função de tendência abaixo foi elaborado. É interessante notar que em determinadas áreas ocorreu uma concentração maior de pontos próximos à função de tendência. Como, para substituir os *outliers*, ocorreu uma substituição a nível diário, não é

#### DEPARTAMENTO DE ENGENHARIA ELÉTRICA

possível observar assíntotas polinomiais nos valores de energia, entretanto está comentado nos dois códigos o "tratamento alternativo de *outlier*", que era baseado no ajuste da energia diária, transformando a irradiância constante ao longo dos dias, mas esta solução a nível diário foi escolhida por conseguir melhor ajustar os meses, mesmo os com maior número de *outliers*. O novo gráfico de dispersão está representado na Figura 40.

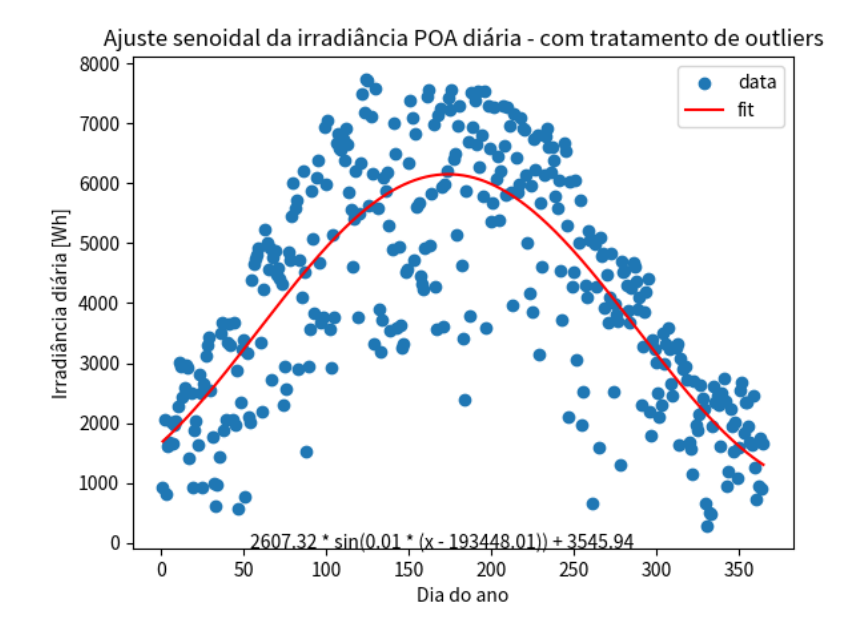

Figura 40 - Curva de tendência senoidal ao longo do ano no gráfico de dispersão de energia diária - com tratamento de *outliers* (Autoria própria, 2023)

A partir dos valores de energia diário foi computado o valor mensal de energia mensal, posteriormente verificado o valor percentual em relação aos softwares de simulação HelioScope e PVsyst, simulados com o modelo de transposição de Perez e os resultados ficaram mais próximos do que o modelo sem o tratamento de *outliers*. Em valores: a energia anual da modelagem com a limitação pelo percentil e sem a regressão foi equivalente a 88,99 % e 82,45 % em relação ao HelioScope e PVsyst, respectivamente. Após a modelagem os percentuais alteraram-se para 102,20 % e 94,71 %. Os gráficos estão representados nas Figuras 41 e 42.

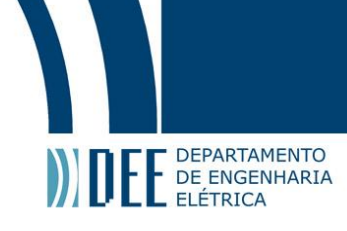

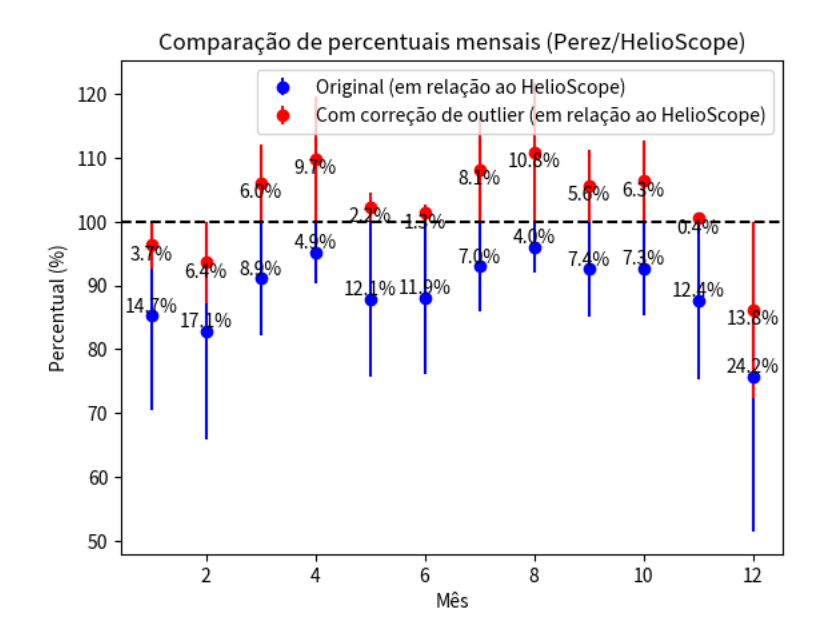

Figura 41 - Comparação dos valores mensais de energia antes e após a regressão - Perez/HelioScope (Autoria própria, 2023)

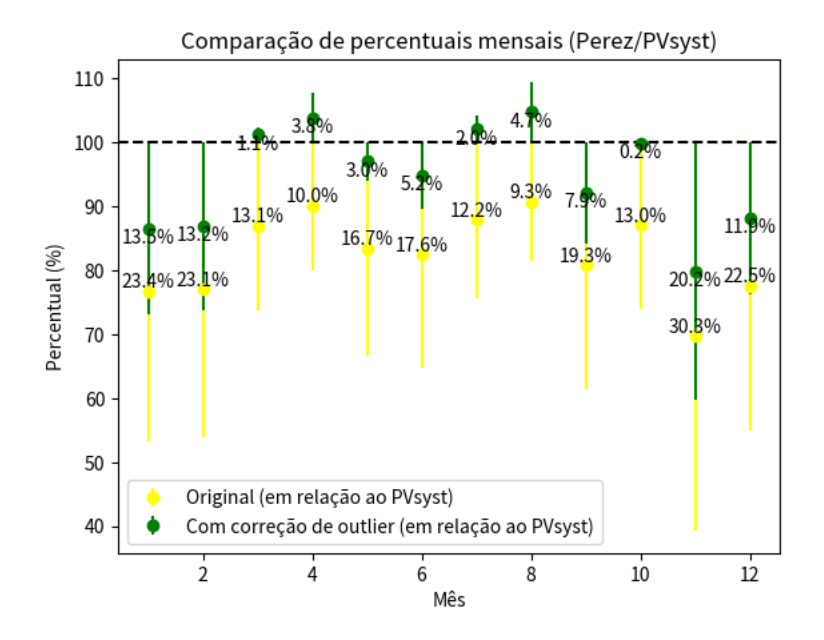

Figura 42 - Comparação dos valores mensais de energia antes e após a regressão - Perez/PVsyst (Autoria própria, 2023)

Os valores de referência utilizados estão nas Figuras 43, 44 e 45, com relatórios tanto do HelioScope quanto do PVsyst, além do Quadro 1 e Figura 46 para ilustrar as condições de simulação no PVsyst.

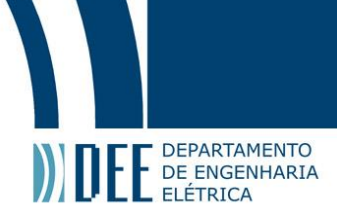

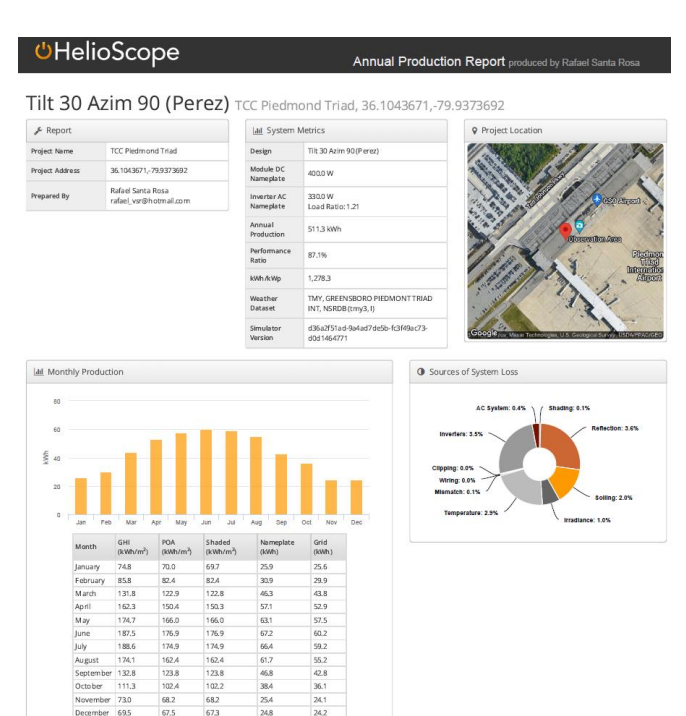

Figura 43 - POA simulado no HelioScope (Modelo de Perez) (Autoria própria, 2023)

|                                                             | <b>UHelioScope</b>                  |                                   |                               |         | <b>Annual Production Report</b> produced by Rafael Santa Rosa |                                         |                              |                                                               |                         |                |                   |                                  |                                     |                                  |                                  |  |
|-------------------------------------------------------------|-------------------------------------|-----------------------------------|-------------------------------|---------|---------------------------------------------------------------|-----------------------------------------|------------------------------|---------------------------------------------------------------|-------------------------|----------------|-------------------|----------------------------------|-------------------------------------|----------------------------------|----------------------------------|--|
| 4 Annual Production                                         |                                     |                                   |                               |         | Condition Set                                                 |                                         |                              |                                                               |                         |                |                   |                                  |                                     |                                  |                                  |  |
|                                                             | Description                         |                                   | Output                        | % Delta | Description                                                   | Condition Set 3 - pvlib dataset - Perez |                              |                                                               |                         |                |                   |                                  |                                     |                                  |                                  |  |
|                                                             | Annual Global Horizontal Irradiance |                                   | 1,566.2                       |         | Weather Dataset                                               |                                         |                              | TMY, GREENSBORO PIEDMONT TRIAD INT, NSRDB (tmy3, I)           |                         |                |                   |                                  |                                     |                                  |                                  |  |
| Irradiance<br>(kWh/m <sup>2</sup> )                         | POA Irradiance                      |                                   | 1,467.7                       | $-6.3%$ | Solar Angle Location                                          |                                         |                              | Meteo Lat/Lng                                                 |                         |                |                   |                                  |                                     |                                  |                                  |  |
|                                                             | Shaded Irradiance                   |                                   | 1,466.7                       | $-0.1%$ |                                                               |                                         |                              |                                                               |                         |                |                   |                                  |                                     |                                  |                                  |  |
|                                                             | Irradiance after Reflection         |                                   | 1,413.3                       | $-3.6%$ | <b>Transposition Model</b>                                    |                                         |                              | Perez Model                                                   |                         |                |                   |                                  |                                     |                                  |                                  |  |
|                                                             | Irradiance after Soiling            |                                   | 1,385.0                       | $-2.0%$ | Temperature Model                                             |                                         |                              | Sandia Model                                                  |                         |                |                   |                                  |                                     |                                  |                                  |  |
|                                                             |                                     | <b>Total Collector Irradiance</b> | 1,385.0                       | 0.0%    |                                                               |                                         |                              | Rack Type<br>a                                                |                         | b              |                   |                                  | Temperature Delta                   |                                  |                                  |  |
| Energy                                                      | Nameplate                           |                                   | 554.1                         |         |                                                               |                                         |                              | Fixed Tilt                                                    |                         | $-3.56$        | $-0.075$          |                                  |                                     | 3°C                              |                                  |  |
|                                                             | Output at Irradiance Levels         |                                   | 548.8                         | $-1.0%$ | Temperature Model<br>Parameters                               |                                         |                              | Flush Mount<br>$-2.81$                                        |                         | $-0.0455$      |                   |                                  | 0°C                                 |                                  |                                  |  |
|                                                             | Output at Cell Temperature Derate   |                                   | 532.7                         | $-2.9%$ |                                                               |                                         |                              | East-West                                                     |                         | $-3.56$        | $-0.075$          |                                  | 3°C                                 |                                  |                                  |  |
|                                                             | Output After Mismatch               |                                   | 532.4                         | $-0.1%$ |                                                               |                                         |                              |                                                               | Carport<br>$-3.56$      |                | $-0.075$          |                                  | 3°C                                 |                                  |                                  |  |
| (kWh)                                                       |                                     | Optimal DC Output                 | 532.4                         | 0.0%    |                                                               |                                         |                              | F                                                             | M                       | A              | M<br>$\mathbf{I}$ | $\mathbf{I}$                     | A                                   | S<br>$\circ$                     | N<br>D                           |  |
|                                                             |                                     | Constrained DC Output             | 532.1                         | 0.0%    |                                                               | Soiling (%)                             | $\overline{2}$               | $\overline{2}$                                                | $\overline{2}$          | $\overline{2}$ | $\overline{2}$    | $\overline{2}$<br>$\overline{2}$ | $\overline{2}$                      | $\overline{2}$<br>$\overline{2}$ | $\overline{2}$<br>$\overline{2}$ |  |
|                                                             | <b>Inverter Output</b>              |                                   | 513.4                         | $-3.5%$ | <b>Irradiation Variance</b>                                   |                                         |                              | 5%                                                            |                         |                |                   |                                  |                                     |                                  |                                  |  |
|                                                             |                                     | <b>Energy to Grid</b>             | 511.3                         | $-0.4%$ |                                                               |                                         | 4°C                          |                                                               |                         |                |                   |                                  |                                     |                                  |                                  |  |
| <b>Temperature Metrics</b>                                  |                                     |                                   |                               |         | Cell Temperature Spread                                       |                                         |                              |                                                               |                         |                |                   |                                  |                                     |                                  |                                  |  |
| 17.2 °C<br>Avg. Operating Ambient Temp                      |                                     |                                   |                               |         | -2.5% to 2.5%<br>Module Binning Range                         |                                         |                              |                                                               |                         |                |                   |                                  |                                     |                                  |                                  |  |
|                                                             |                                     | Avg. Operating Cell Temp          |                               | 24.7 °C | AC System Derate                                              |                                         |                              | 0.50%                                                         |                         |                |                   |                                  |                                     |                                  |                                  |  |
| <b>Simulation Metrics</b><br>4614<br><b>Operating Hours</b> |                                     |                                   |                               |         |                                                               | Module Characterizations                |                              | Module                                                        |                         |                | Uploa ded<br>Bv   |                                  |                                     |                                  | Characterization                 |  |
| Solved Hours<br>4614                                        |                                     |                                   |                               |         |                                                               |                                         | JAM72S10-400MR (JA<br>Solar) |                                                               |                         |                | HelioScope        |                                  | Spec Sheet<br>Characterization, PAN |                                  |                                  |  |
|                                                             |                                     |                                   |                               |         | Component                                                     |                                         |                              | Device                                                        |                         |                | Uploaded By       |                                  |                                     | Characterization                 |                                  |  |
|                                                             |                                     |                                   |                               |         |                                                               | Characterizations                       |                              |                                                               | IQ7AM-72-2-US (Enphase) |                |                   | HelioScope                       |                                     | Spec Sheet                       |                                  |  |
| $\triangle$ Components                                      |                                     |                                   | <b>A</b> Wiring Zones         |         |                                                               |                                         |                              |                                                               |                         |                |                   |                                  |                                     |                                  |                                  |  |
| Component                                                   | Name                                | Count                             | Combiner Poles<br>Description |         |                                                               |                                         |                              | <b>String Size</b><br><b>Stringing Strategy</b>               |                         |                |                   |                                  |                                     |                                  |                                  |  |
| Inverters                                                   | IQ7AM-72-2-US (Enphase)             | 1 (330.0)<br>W)                   | Wiring Zone                   |         |                                                               |                                         |                              | $1 - 1$<br>Along Racking                                      |                         |                |                   |                                  |                                     |                                  |                                  |  |
| <b>AC Panels</b>                                            | 1 input AC Panel                    | 1                                 | <b>III</b> Field Segments     |         |                                                               |                                         |                              |                                                               |                         |                |                   |                                  |                                     |                                  |                                  |  |
| AC Home<br>Runs                                             | 4 mm2 (Copper)                      | 1(5.1 m)                          | Description                   |         | Racking Orientation                                           |                                         |                              | Tilt Azimuth Intrarow Spacing Frame Size Frames Modules Power |                         |                |                   |                                  |                                     |                                  |                                  |  |
| <b>AC Branches</b>                                          | 1000 MCM (Aluminum)                 | 1(15.9 m)                         | Field Segment 1               |         | Fixed Tilt Portrait (Vertical)                                | 30° 90°                                 |                              | 5.0 m                                                         |                         |                | 1x1               |                                  | 1                                   | 1                                | 400.0W                           |  |
| Module                                                      | JA Solar, JAM72S10-400MR<br>(400W)  | 1 (400.0)<br>W)                   |                               |         |                                                               |                                         |                              |                                                               |                         |                |                   |                                  |                                     |                                  |                                  |  |
|                                                             |                                     |                                   |                               |         |                                                               |                                         |                              |                                                               |                         |                |                   |                                  |                                     |                                  |                                  |  |

Figura 44 - Condições de simulação HelioScope (Modelo de Perez) (Autoria própria, 2023)

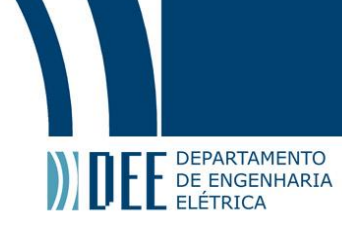

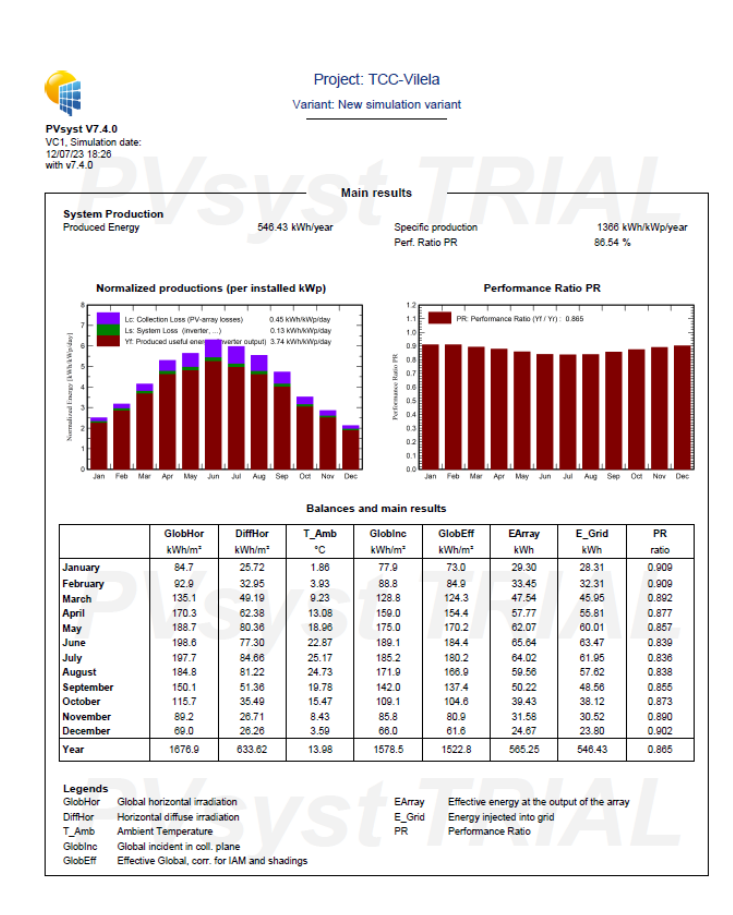

Figura 45 - POA simulado no PVsyst (Modelo de Perez) (Autoria própria, 2023)

Quadro 1 - Condições de simulação PVsyst (Autoria própria, 2023)

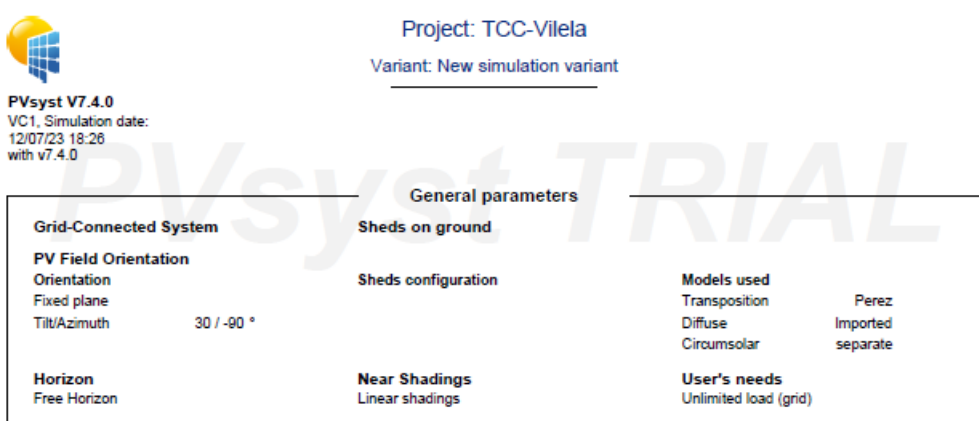

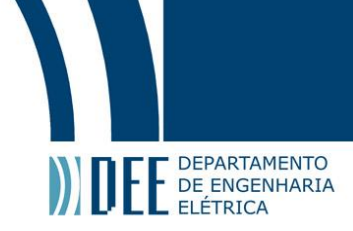

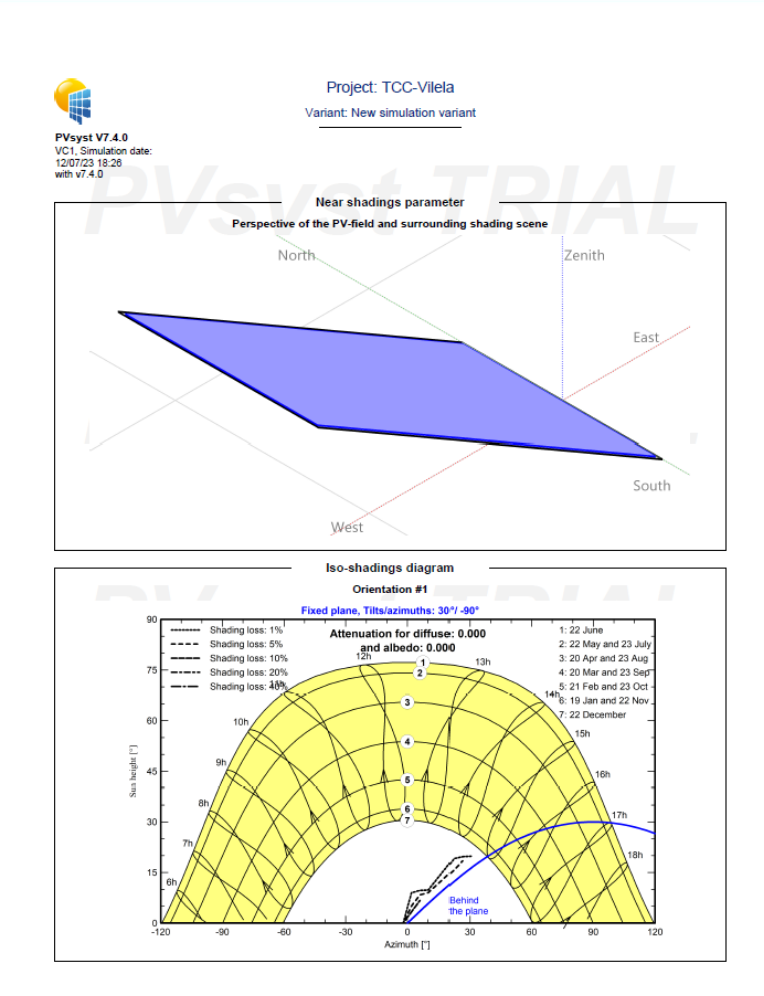

Figura 46 - Condições de simulação do PVsyst (Perez) (Autoria própria, 2023)

#### **9.2 Resultados do algoritmo no Modelo de Hay-Davies**

Para o Modelo de Hay-Davies, a abordagem foi igual à inicialmente proposta, que era somente aplicar a função de tendência resultante de regressão não-linear. Os maiores valores de irradiância foram inferiores a 1000 W/m², plausíveis considerando todas as componentes que determinam a irradiância sobre uma superfície inclinada.

A partir da constatação anterior, nenhum percentil foi utilizado para limitar os valores máximos de irradiância, porém foram verificados para constatar a distribuição a partir, principalmente, dos valores dos quartis. Mesmo o gráfico assemelhando-se muito ao valor do gráfico do *plane of array* do Modelo de Perez, ele foi submetido ao mesmo processo de regressão não-linear a partir de uma função senoidal, limitação por um limite superior e outro inferior de forma manual e comparado com os valores de energia do Modelo de Hay-Davies sem o tratamento de *outliers*. A Figura 47 representa o *plane of array* ao longo do ano inteiro, sem o tratamento de *outliers*.

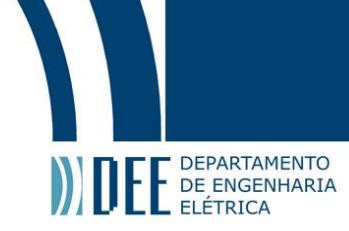

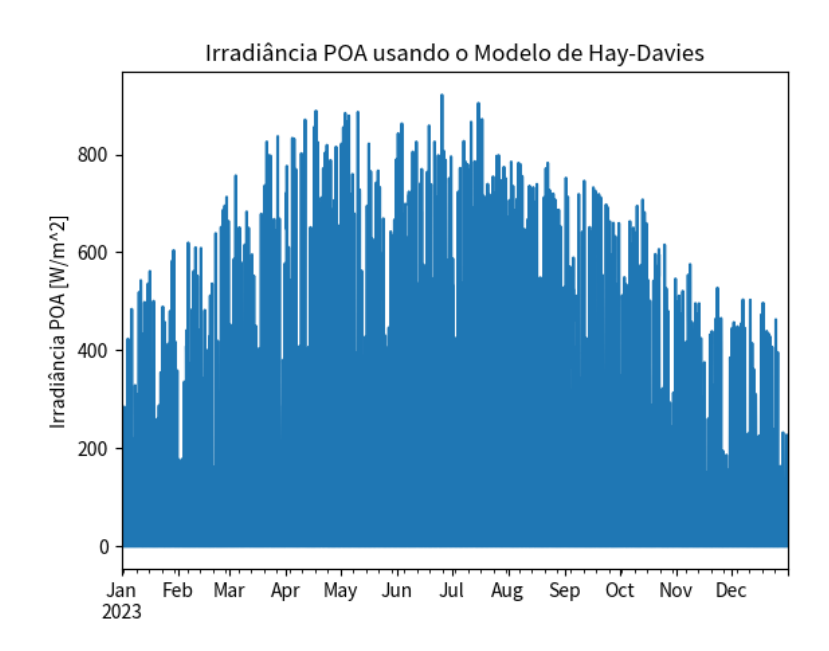

Figura 47 - Irradiância no plane of array ao longo do ano sem tratamento de *outliers* (Autoria própria, 2023)

Assim como no código para o Modelo de Perez, o mês de junho será utilizado para visualização da irradiância mensal, a fim de avaliar a coerência das curvas. Como é possível observar na Figura 48, a percepção inicial é que não há *outliers* significativos a partir do modelo de Hay-Davies, porém é necessária uma aplicação da matemática para poder inferir com uma maior certeza se é necessário ou não aplicar algum algoritmo para ajustar os valores de irradiância nesta situação.

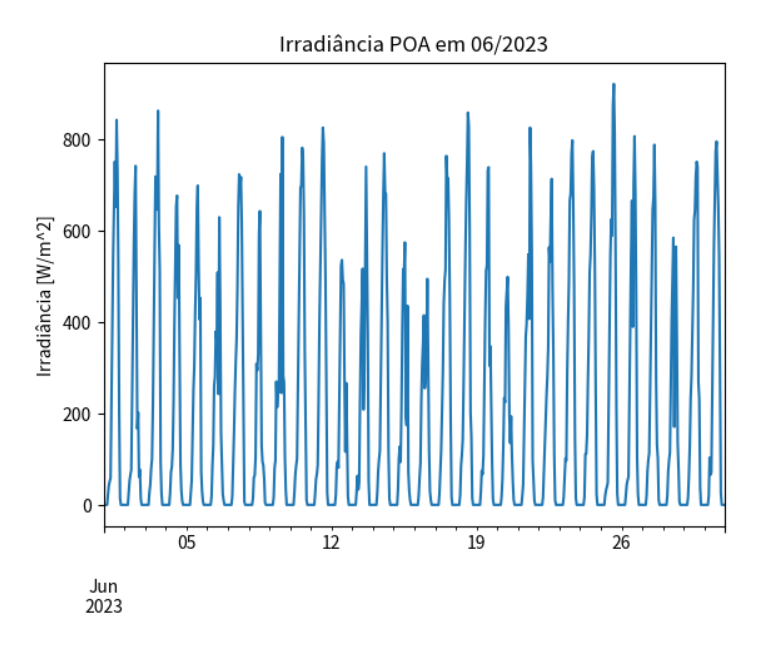

Figura 48 - Irradiância no plane of array em junho sem tratamento de *outliers* (Autoria própria, 2023)

Há uma certa evidência que existe uma discrepância entre determinados valore, devido à dispersão dos pontos permear uma área significativa, enquanto espera-se uma área menor pela aglutinação dos valores ao redor da função de tendência. Os valores muito abaixo da curva, pela baixa ocorrência, são provavelmente devido a condições específicas do tempo em determinados dias, conforme dissertado nos resultados do Modelo de Perez. Há alguns valores de irradiação bem superiores ao esperado entre o segundo e terceiro trimestre do ano na Figura 49; considerando a hipótese do código relacionado ao
#### **DEPARTAMENTO** DE ENGENHARIA

modelo do anterior, a aplicação do algoritmo possui uma justificativa para ser realizada, a fim de ajustar os valores dos *outliers* presentes.

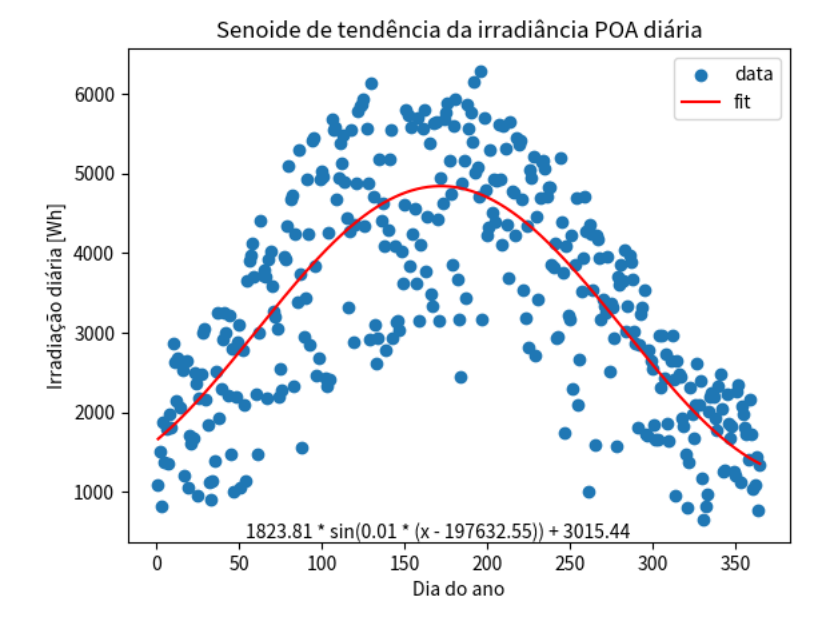

Figura 49 - Curva de tendência senoidal ao longo do ano no gráfico de dispersão de energia diária (Autoria própria, 2023)

Após a regressão não-linear em cada dia do ano, resultando no seguinte gráfico de irradiância ao longo do ano, visualmente na Figura 50 não parece que ocorreu uma melhoria em si. A curva, pelo menos, ficou mais coerente do que é esperado para um módulo fotovoltaico com uma inclinação próxima da curva de potência de um módulo fotovoltaico em condições parcialmente ideais, portanto há uma esperança de que no final o resultado fique melhor do que a simples aplicação do modelo de transposição, de irradiância refletida e direta no código.

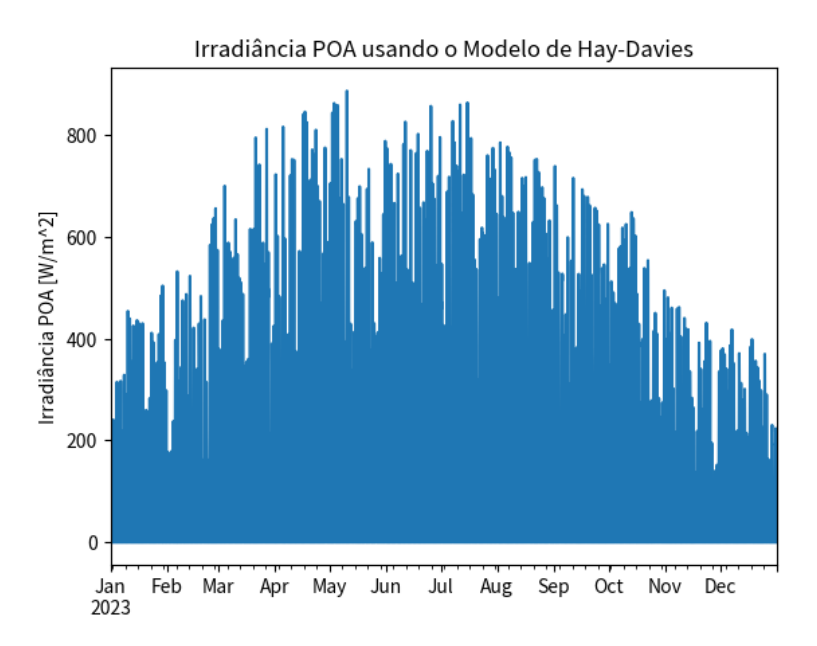

Figura 50 - Comparação dos valores mensais de energia antes e após a regressão - Hay-Davies/HelioScope (Autoria própria, 2023)

### DEPARTAMENTO DE ENGENHARIA

ELÉTRICA<br>O gráfico do mês de junho, na Figura 51, não sofreu mudanças visuais significativas. De forma geral, o mês de junho e outros meses permaneceram sem grandes distorções, assim como no Modelo de Perez pós-regressão. Outro fato é que o dia 7 de junho não ficou "distorcido" como no outro gráfico anterior, novamente, não sendo um foco de preocupação aquele fato.

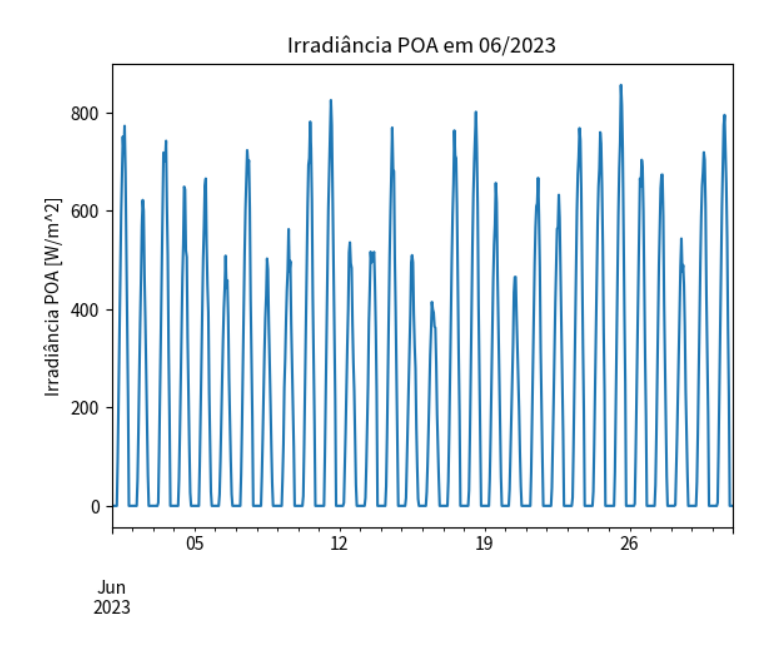

Figura 51 - Irradiância no plane of array em junho com tratamento de *outliers* (Autoria própria, 2023)

A elegante função senoidal na Figura 52 é extremamente semelhante à anterior exposta no Modelo de Perez, mas com valores de amplitude, fase e frequência distintos.

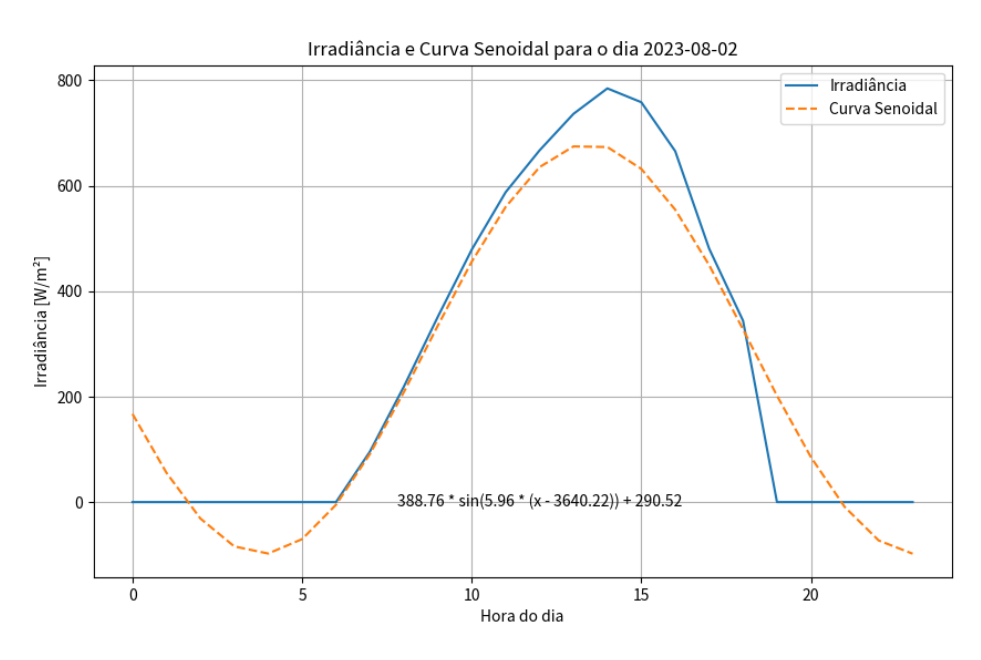

Figura 52 - Regressão não-linear senoidal das curvas diárias de irradiância (Autoria própria, 2023)

A partir da regressão não-linear o gráfico de dispersão com a (nova) função de tendência abaixo, na Figura 53, foi elaborado. Da mesma forma que ocorreu no outro modelo, uma maior concentração dos valores ocorreu ao redor da função de tendência. Exceto por um valor no meio do ano que foi bem inferior, em termos de energia, do valor da curva de tendência, a área de dispersão do "polígono irregular" diminuiu. Em suma, visualmente, há indicações de que a limitação de *outliers* deve resultar

#### DEPARTAMENTO DE ENGENHARIA ELÉTRICA

em uma maior precisão dos valores em relação ao parâmetro do HelioScope, já que não foi possível selecionar no PVsyst o Modelo de Hay-Davies.

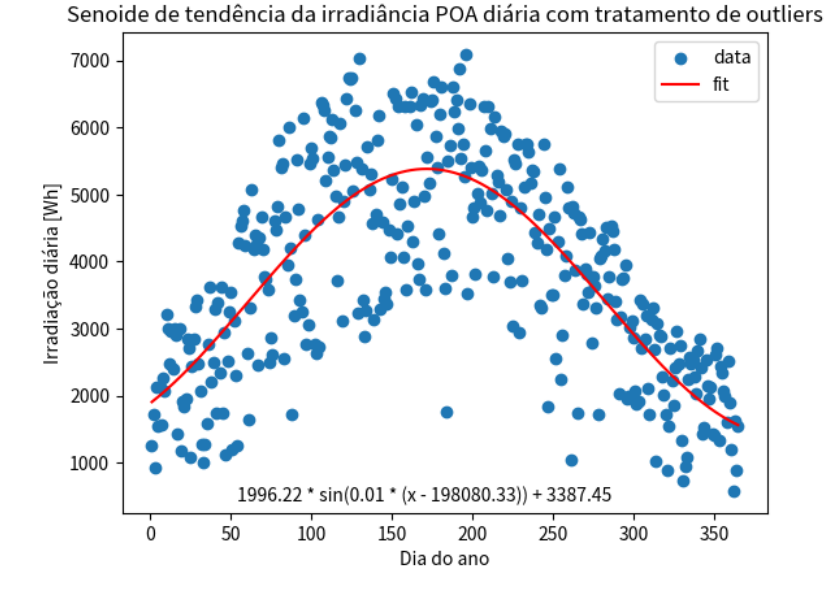

Figura 53 - Curva de tendência senoidal ao longo do ano no gráfico de dispersão de energia diária - com tratamento de *outliers* (Autoria própria, 2023)

A partir dos valores de energia diários, foi computado o valor de energia mensal, posteriormente verificado o valor percentual em relação ao software de simulação HelioScope, simulado com o modelo de transposição de Hay-Davies e os resultados – como já esperado – ficaram mais próximos do que o modelo sem o tratamento de *outliers*. Em valores: a energia anual da modelagem sem a regressão foi equivalente a 84,73 % em relação ao HelioScope, após a modelagem o percentual foi alterado para 94,98 %. A regressão desse código conseguiu aproximar muito 4 valores dos valores simulados em software (menos de 2 % de diferença percentual), enquanto os demais não ficaram tão distantes em relação à não aplicação da regressão não-linear. A comparação dos resultados está na Figura 54, enquanto os valores de referência do HelioScope e as condições de simulação estão nas Figuras 55 e 56.

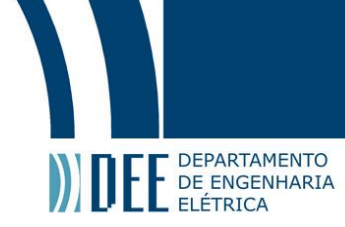

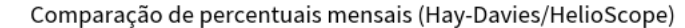

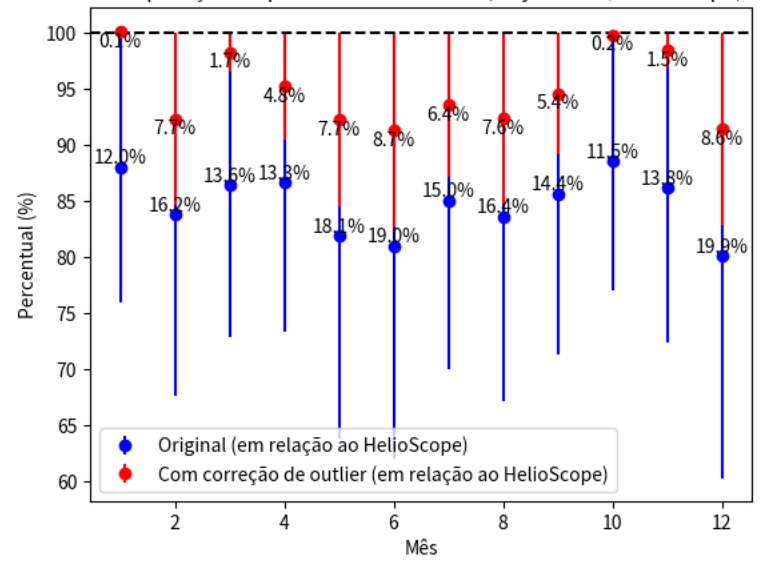

Figura 54 - Comparação dos valores mensais de energia antes e após a regressão - Hay-Davies/HelioScope (Autoria própria, 2023)

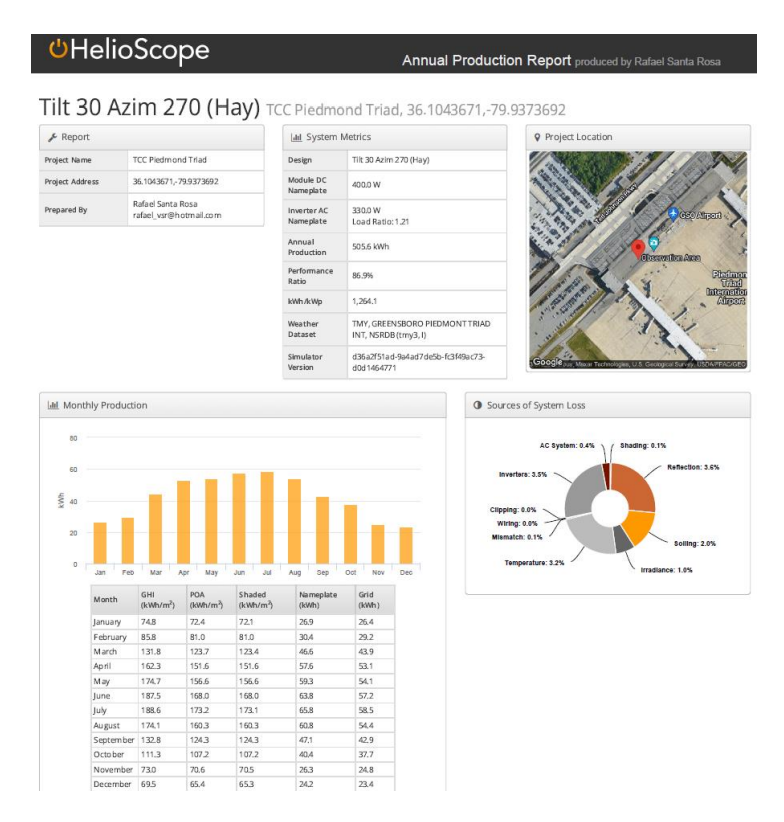

Figura 55 - POA simulado no HelioScope (Hay) (Autoria própria, 2023)

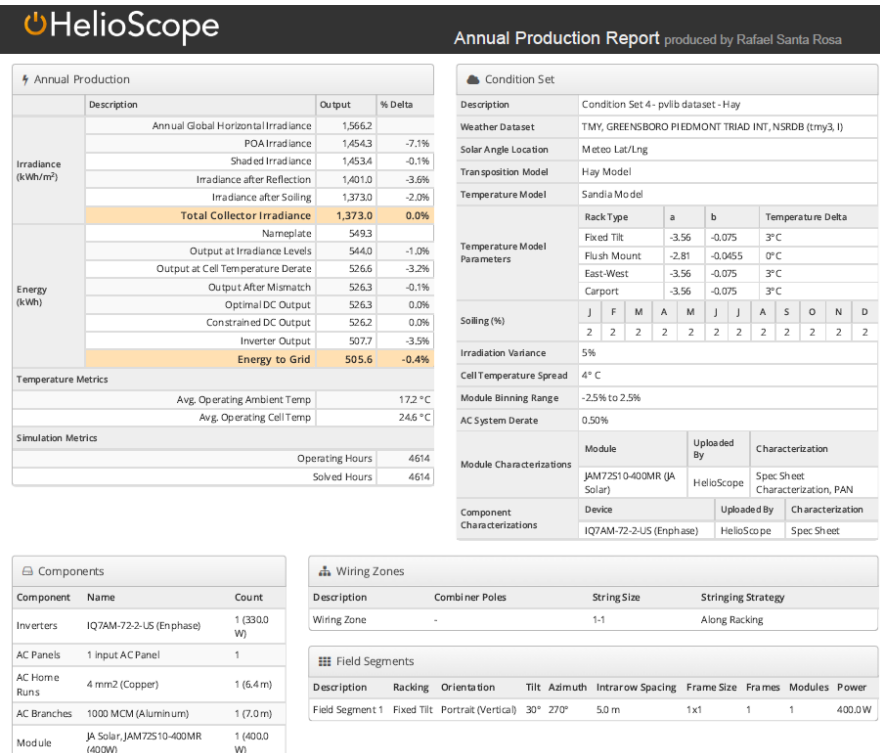

Figura 56 - Condições de simulação HelioScope (Hay) (Autoria própria, 2023)

### **9.3 Resultados e comparação dos dois modelos**

**DEPARTAMENTO** DEPARTAMENTO **\_ ELÉTRICA** 

> Após a demonstração dos resultados percentuais dos códigos para ambos os modelos de transposição, os últimos valores a serem analisados são as descritores estatísticos médios de assimetria, curtose e coeficiente de variação e o envelope através da Transformada de Hilbert calculados primeiro para os dois modelos sem o modelo de transposição e depois do tratamento dos *outliers*. Os resultados estão na Tabela 6 abaixo.

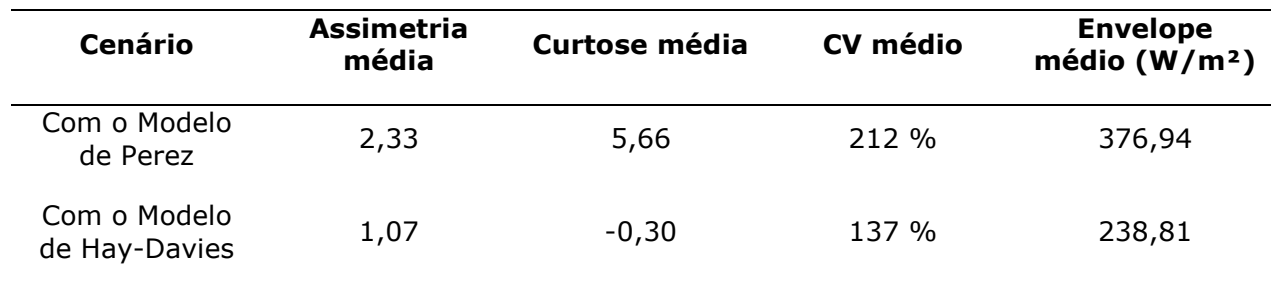

Tabela 6 - Características das curvas de irradiância antes do tratamento de *outliers* (Autoria própria, 2023)

Após o tratamento de *outliers*, a assimetria média para os dois cenários diminuiu, dessa forma aproximando as curvas de irradiância a uma distribuição normal, o coeficiente de variação diminuiu (como verificado visualmente na menor dispersão dos valores ao redor da função de tendência) e a curtose média indica que a curva de irradiância do Modelo de Perez está com uma função de probabilidade mais

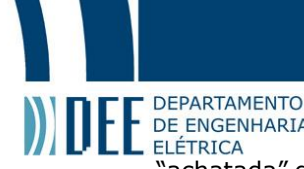

"achatada" que a distribuição normal, tornando-a platicúrtica igual à do Modelo de Hay-Davies, em média, inclusive com esta última acentuando essa característica por aumentar o seu valor negativo. O envelope médio do Modelo de Perez diminuiu e o do Modelo de Hay-Davies aumentou um pouco, indicando que o primeiro, em média, diminuiu a magnitude de suas irradiâncias diárias e o segundo, apesar de visualmente não ser identificável, aumentou ligeiramente em relação ao que era antes. Após o tratamento dos *outliers* os resultados modificaram-se para os da Tabela 7.

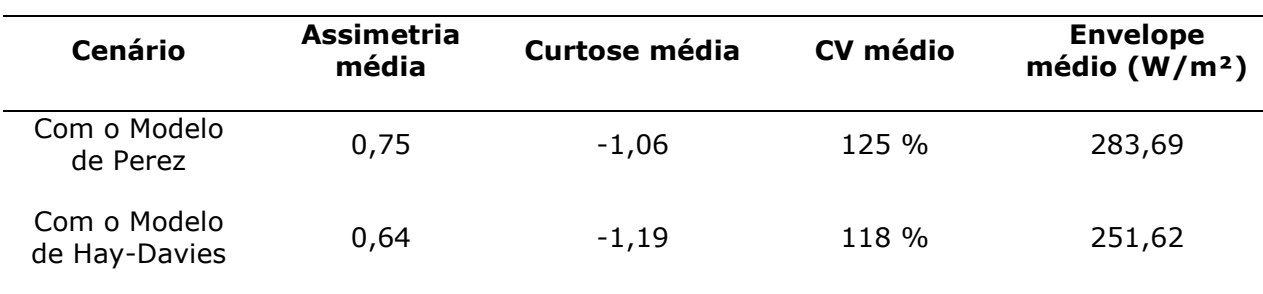

Tabela 7 - Características das curvas de irradiância após o tratamento de *outliers* (Autoria própria, 2023)

Conforme descrito no começo, o escopo do trabalho é prover um método de aplicar um algoritmo de regressão não-linear – devido à natureza da fenômeno da irradiação solar – amplamente aplicado em diversas áreas diferentes, de uma forma que possa ser utilizada de forma mais ampla para diversas situações. Apesar de ser uma versão piloto ou alfa, por assim dizer, os resultados alcançados foram bastante significativos, sendo o mais importante o destaque em relação à concepção da correção de valores dispersos que serão destacados adiante.

### **9.4 Discussão dos resultados**

Em relação aos valores brutos, a diferença percentual da energia anual e dos meses para a irradiância utilizando o Modelo de Perez e o modelo de Hay-Davies diminuiu, tanto utilizando o software HelioScope quanto o software PVsyst como parâmetros "reais". É importante ressaltar que ambos habilitam a utilização dos modelos de transposição e levam em consideração basicamente a mesma abordagem matemática para calcular os valores. Para cada tipo de condição de inclinação do módulo fotovoltaico, azimute, equação para a massa de ar relativa e outros parâmetros haverá um peso diferente do modelo de transposição sobre o valor total de irradiância sobre o plano inclinado (módulo fotovoltaico monofacial e em alguma estrutura fixa). O intuito desse algoritmo não foi ser utilizado para comparar com os resultados do plane of array de um software necessariamente, pode-se compará-lo (ou utilizá-lo) com dados meteorológicos de satélite, por exemplo, visto que em última análise – por mais que os processos de obtenção de valores de irradiação sejam completamente diferentes – o comportamento da irradiância seguirá uma tendência aproximadamente senoidal.

Outros valores que possibilitam um melhor entendimento da regressão não-linear com o algoritmo de Levenberg-Marquardt podem ter sua implementação futura no código como as medidas de assimetria e curtose; de antemão a justificativa primordial de sua utilização é a ampla aceitação de sua eficácia tanto que é a versão default da função curve\_fit da scipy.optimize da biblioteca scipy em Python. Os outros dois algoritmos são o *Trust Region Reflective* e o *Dogleg*, que é um tipo de algoritmo baseado no método de região de confiança (*trust region*), entretanto os dois possuem um custo computacional mais elevado, de acordo com os próprios desenvolvedores da biblioteca, portanto – considerando que é um código piloto – o algoritmo escolhido foi o de Levenberg-Marquardt, que combina o método de Gauss-Newton e

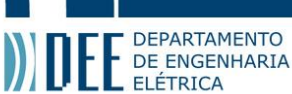

o do gradiente descendente para convergir com rapidez e robustez para resolução dos problemas de mínimos quadrados.

Há diversas possibilidades de melhoria que estão disponíveis de imediato ao código, principalmente para automatizá-lo e não ter a necessidade imediata de colocar o valor manualmente de alguns parâmetros como o limite superior e inferior da curva de tendência. A aplicação ou não de uma assíntota horizontal para valores muito discrepantes de irradiância pode ser determinada a partir de uma constante máxima, não necessariamente a constante solar, como por exemplo um determinado percentil do conjunto de valores de irradiância. Não foi realizado nesse trabalho porque seria necessário um maior entendimento de conceitos de estatística, análise de sinais no domínio do tempo e da frequência e processamento de dados e de um estudo mais aprofundado em si dos fenômenos de irradiância solar, precisão de equipamentos de meteorologia, sendo que provavelmente a melhor solução seria a aplicação de um treinamento de máquina para determinar os valores a partir de um grande conjunto de dados fornecidos de fontes meteorológicas confiáveis. O Modelo de Perez em si, por exemplo, foi testado e elaborado a partir de 13 locais diferentes dos Estados Unidos e Europa, com bases de 6 meses a 3 anos dependendo do local. Mesmo sendo elaborado em 1990, ainda é o principal modelo de transposição para definir a irradiância do céu difuso, um dos 3 componentes que compõem a irradiância para um plano inclinado (plane of array); apesar de existirem alguns ajustes e conceitos aprimorados, a base é a mesma que foi formulada há 3 décadas, mostrando sua robustez.

O código elaborado foi para a situação mais simples de instalação de módulo fotovoltaico porque os módulos que estão fixados em *solar trackers* ou seguidores solares possuem uma incidência totalmente diferente, visto que todas as três componentes são afetadas pela mudança de azimute (e por vezes do ângulo), além das fórmulas para o cálculo de outras componentes importantes como o zênite e azimute solares não serem as mesmas. Uma complicação que pode surgir, dependendo da concepção do seguidor, é a sombra (sendo penumbra ou umbra) que os módulos ou fileiras podem ocasionar nos demais. Como dito anteriormente, o código foi otimizado ao considerar um cenário onde os módulos fotovoltaicos não seriam afetados significativamente por sombras, apesar de, caso a sombra seja a mesma ao longo do ano inteiro e os valores meteorológicos a considerarem (por exemplo, algum projeto que colocará os instrumentos já considerando a sombra) provavelmente a regressão não-linear conseguirá surtir um efeito semelhante por conta do padrão cíclico que a sombra fará. Além disso, vale salientar que os modelos originais de transposição utilizaram cidades com diferentes climas, como demonstrado no Quadro 2, porém na época o foco era para os módulos monofaciais fixos, já que a tecnologia dos módulos bifaciais e dos *trackers*, comercialmente falando, é mais recente.

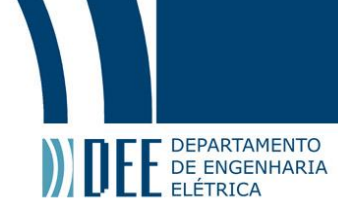

#### Quadro 2 - Estações meteorológicas utilizadas no Modelo de Perez (PEREZ, 1990)

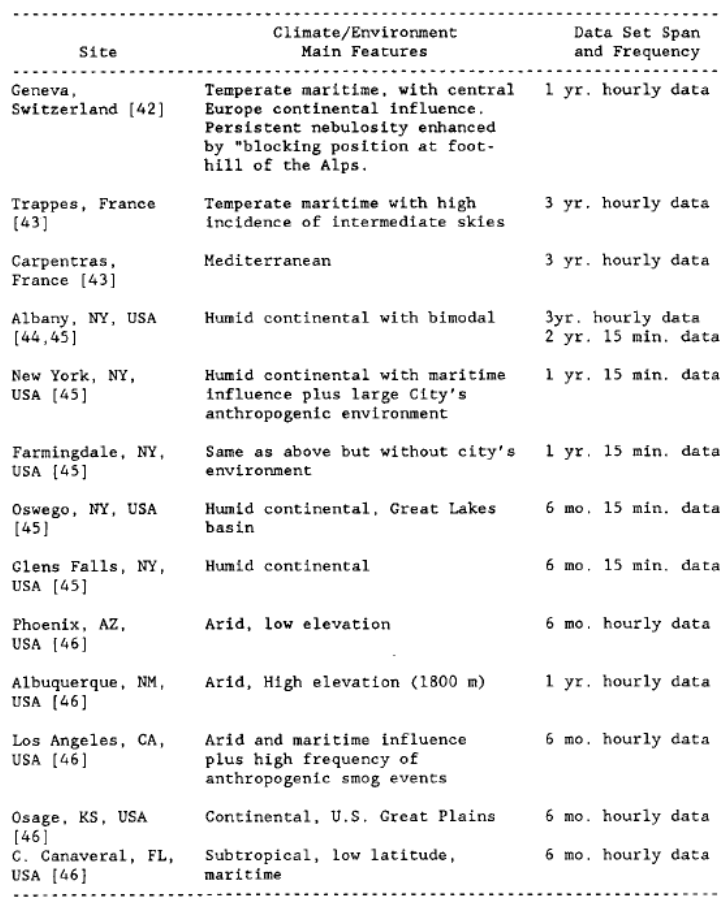

Outra condição em que o código não deverá ser tão efetivo é em presença de módulos fotovoltaicos bifaciais, desde que os mesmos, evidentemente, estejam de tal forma que haverá um ganho bifacial devido à superfície traseira, em um terreno de albedo moderado a alto e em determinada geometria que favoreça a irradiância difusa e refletida (eventualmente alguma irradiância direta normal). Para o lado frontal deverá funcionar da mesma forma, visto que é igual a módulos monofaciais de mesma tecnologia, número de células, topologia do arranjo das células e outras condições, entretanto, globalmente, a potência de saída do módulo dependerá de uma estimativa coerente da face traseira. Uma alternativa seria conjugar os valores de irradiância difusa e refletida principalmente com piranômetros e outros instrumentos no local específico onde os módulos fotovoltaicos bifaciais estão ou ficarão.

Em síntese, nos 3 cenários investigados e com os resultados que foram demonstrados antes da conclusão é possível dizer que o algoritmo presente nos códigos – que foram separados em dois, porém possuem a mesma concepção – foi efetivo e pode ser utilizado para uma estimação de irradiância que incide sobre um módulo fotovoltaico ou até mesmo para outras aplicações, como para a agricultura em plantações em terrenos inclinados. Enquanto para um cenário simples a validação necessita de menos parâmetros de entrada, a fim de aprimorá-lo para a utilização em outros cenários novas mudanças seriam necessárias, inclusive a utilização de alguma outra função além da senoidal para modelagem da função de tendência por alguma determinada particularidade encontrada.

A abordagem da simulação do código a partir de uma simulação no software SAM também é recomendada, a qual não foi realizada por conta de valores divergentes de simulação para essa localidade em específico, com valores do plane of array muito divergentes dos valores encontrados nos outros dois softwares. De qualquer forma, a validação do código a partir de outros programas, além do SAM, como o PV\*SOL (ou PVSOL) seria fundamental para verificar sua versatilidade entre os demais softwares de simulação existentes no mercado.

#### DEPARTAMENTO DE ENGENHARIA ELÉTRICA

Quanto à eficiência computacional, é possível aprimorar o código ao reformular a quantidade de variáveis globais e locais, melhorias nas funções e principalmente nos loops condicionais. Como o foco do trabalho não era almejar o menor custo computacional possível, o código foi escrito de forma a ficar mais claro para entender como o algoritmo de regressão não-linear deveria ser concebido. Certos gráficos poderiam ser evitados, porém não foram comentados para uma análise visual do comportamento dos valores de irradiação e irradiância ao longo do processo, para entender melhor quais pontos poderiam causar incoerências, como a modelagem da função seno provando gerando valores negativos de irradiância caso certas condições estivessem omissas no código. Para um conjunto de dados horários o código possuiu um desempenho razoável, em menos de 1 minuto conseguiu ser executado por completo em configurações de um computador convencional, porém para um conjunto de dados a cada 30 minutos ou 15 minutos já seria interessante otimizar o código para um tempo de execução menor. Os resultados da primeira ideia de modelo de regressão não-linear estão nas Figuras 57 a 62.

Com certeza, há muitos detalhes que podem aprimorar o código de tal forma que possa ser utilizado em diferentes situações e cenários mais extremos para modelar as curvas de irradiância diária, sendo que no código há comentada a primeira hipótese levantada, porém depois deixada em segundo plano que era a de transformar as curvas de irradiância em retas (constantes) diárias, diminuindo a área de dispersão dos valores ao longo do ano.

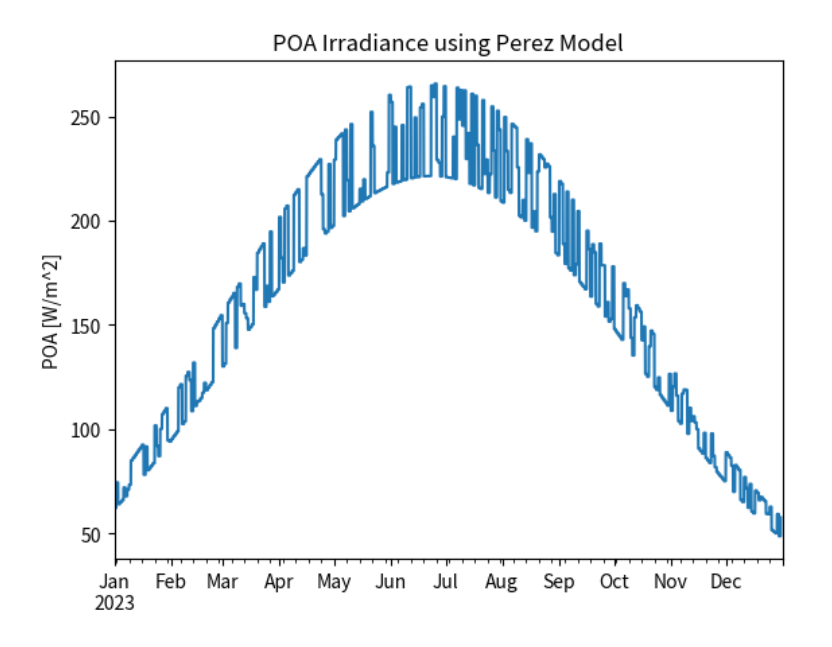

Figura 57 - Irradiância no plane of array ao longo do ano com tratamento de *outliers* pela energia diária (Autoria própria, 2023)

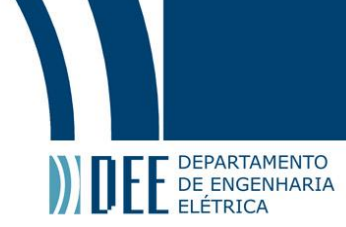

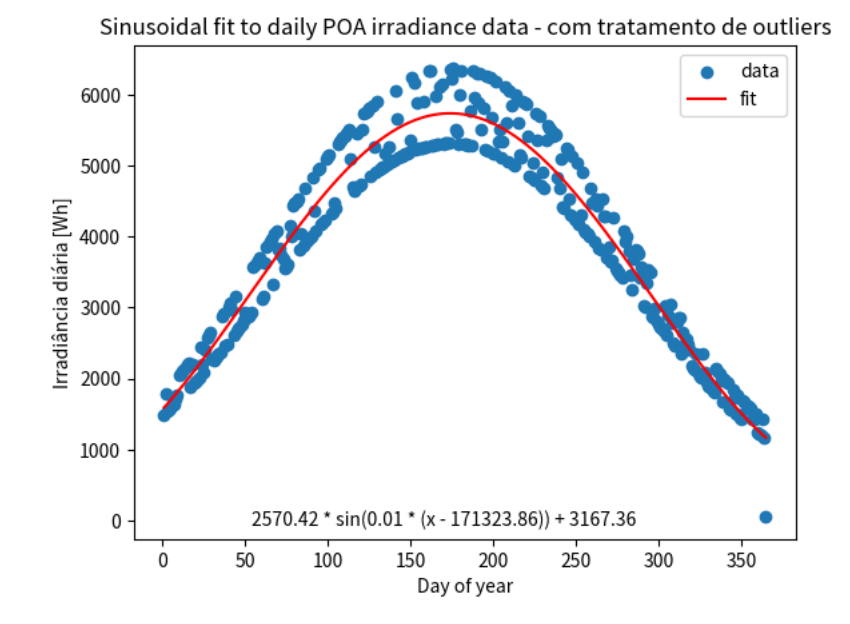

Figura 58 - Curva de tendência senoidal ao longo do ano no gráfico de dispersão de energia diária (Autoria própria, 2023)

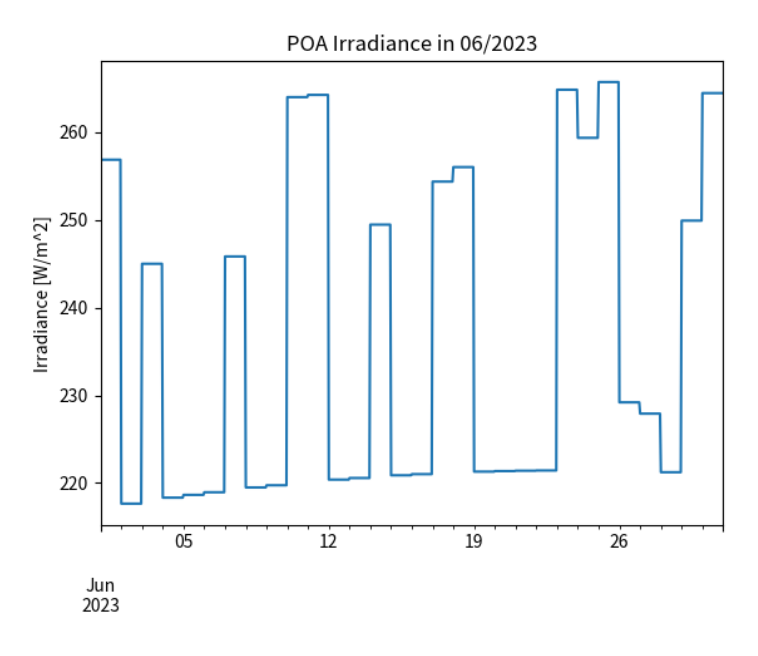

Figura 59 - Irradiância no plane of array em junho com tratamento de *outliers* pela energia diária (Autoria própria, 2023)

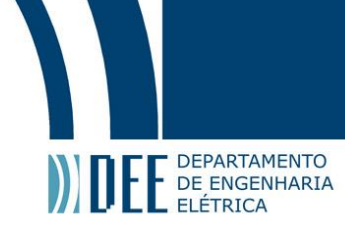

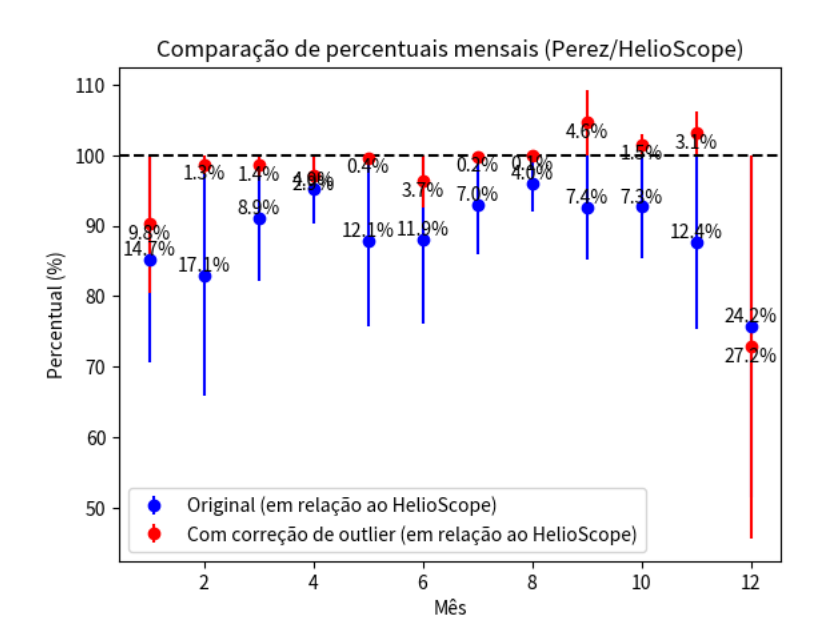

Figura 60 - Comparação dos valores mensais de energia antes e após a regressão - Perez/HelioScope (Autoria própria, 2023)

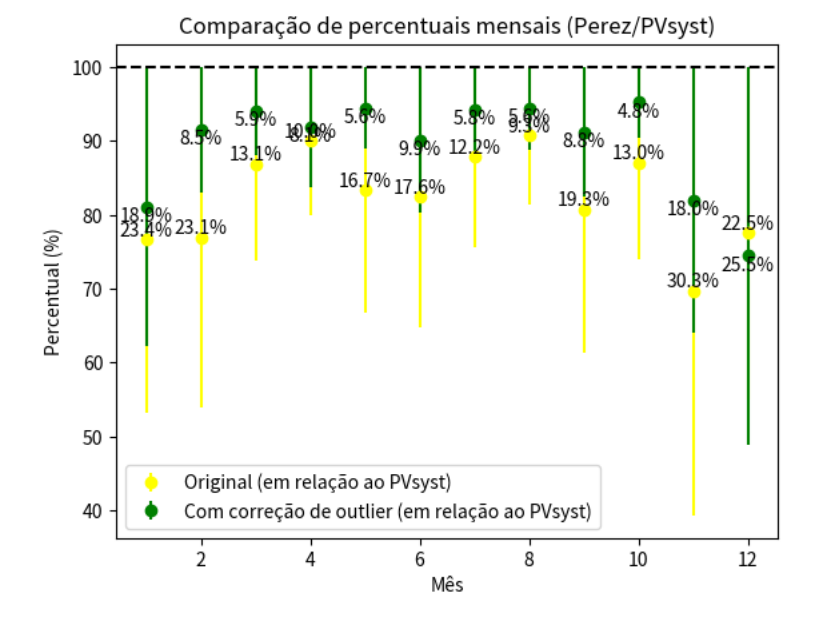

Figura 61 - Comparação dos valores mensais de energia antes e após a regressão - Perez/PVsyst (Autoria própria, 2023)

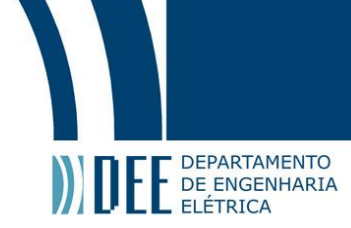

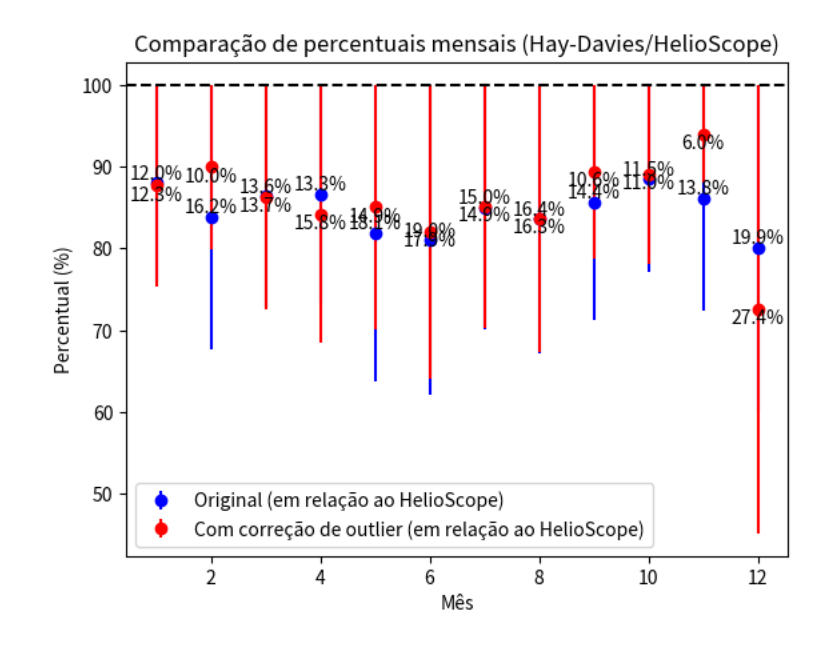

Figura 62 - Comparação dos valores mensais de energia antes e após a regressão - Hay-Davies/HelioScope (Autoria própria, 2023)

Conforme visualizado nas figuras acima, com valores limites semelhantes aos utilizados para o tratamento de *outliers*, considerado na seção de resultados, a curva de energia para esse tratamento possui duas assíntotas senoidais limitando a potência a valores positivos próximos à função de tendência, ao longo de todas as horas diárias em um ano inteiro. Como a intenção é modelar os valores para estimar a energia em um período maior, como o mensal ou anual, essa outra abordagem deve estar nas alternativas para comparar com a proposta neste trabalho, porém, considerando os mesmos limites superiores e inferiores, o erro percentual foi maior para o mesmo cenário analisado na seção de resultados acima. Para o modelo de Hay-Davies o resultado foi pior ainda, sendo que na maior parte do ano os resultados ficaram praticamente os mesmos.

Uma possível alternativa seria trabalhar com os dois modelos de tratamento propostos no código, com o modelo de regressão não-linear que ajusta a energia diária ao redor de uma assíntota sendo utilizada como um referencial para que outra função de tendência seja utilizada em dias em que, por mais que a curva de irradiância com valores horários seja ajustada, a irradiação no dia ainda seja muito divergente da irradiação esperada para o dia. Como esta condição é observável em determinados pontos do gráfico de dispersão de irradiação para ambos os modelos de transposição, um ajuste diferente pode ser necessário nesses dias, não necessariamente alterando bruscamente os valores de irradiância porque realmente alguns dias extremamente nublados no verão ou com irradiância acima do normal no inverno inevitavelmente existirão, por fenômenos meteorológicos pouco comuns ou raros, conforme citados na seção de meteorologia.

Um adendo ao tratamento de *outliers* original, pelo menos para a localidade e base meteorológica escolhida, é que os pontos do gráfico de dispersão não ficaram tão concentrados ao redor da curva de tendência quanto para o outro código proposto, portanto é importante um aprofundamento no estudo entre a escolha entre minimizar a área de dispersão ou aumentar a concentração de valores ao redor de uma função. O intuito do trabalho não foi de realizar essa análise, entretanto há possíveis campos de investigação entre as duas diferentes abordagens existentes, considerando a natureza da irradiação solar para uma aplicação de um módulo fotovoltaico inclinado.

Novas simulações utilizando localidades com longitudes e latitudes diferentes, de preferência em regiões com uma grande concentração de bases meteorológicas próximas, podem ajudar a aprimorar o modelo ao comparar os descritores estatísticos e de análise de sinais presentes no código e – como mencionado anteriormente – outras medidas que não foram utilizadas no estudo acima. Caso o algoritmo não seja

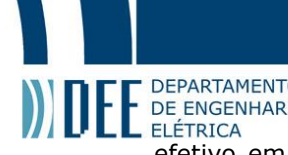

effetivo em condições mais extremas, como em regiões de alta latitude ou com climas que possuam<br>efetivo em condições mais extremas, como em regiões de alta latitude ou com climas que possuam grande variação de temperatura, por exemplo, uma alternativa seria testar os outros dois algoritmos que a própria função curve\_fit disponibiliza. Como mencionado ainda nas conclusões, uma conjugação de diferentes algoritmos de regressão, com condições específicas de assimetria ou coeficiente de variação diária da curva de irradiância determinando qual algoritmo deve ser utilizado para determinado dia, está entre as hipóteses levantadas para melhoria do código. A comparação final dos resultados está na Tabela 8 abaixo.

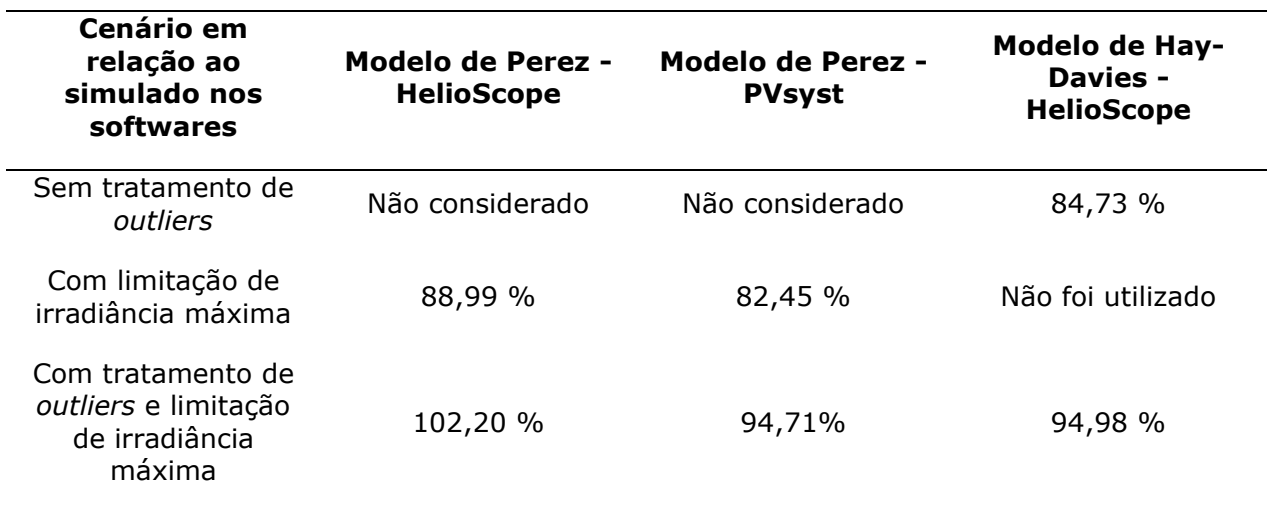

Tabela 8 - Comparação final entre os cenários (Autoria própria, 2023)

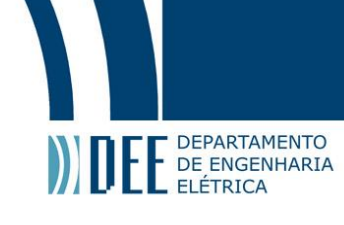

### **10. Conclusão**

Conforme descrito na Introdução, o escopo do trabalho é prover um método de aplicar um algoritmo de regressão não-linear – devido à natureza da fenômeno da irradiação solar - amplamente aplicado em diversas áreas diferentes, de uma forma que pode ser utilizado de uma forma mais ampla para diversas situações. Apesar de ser uma versão piloto ou alfa, por assim dizer, os resultados alcançados foram bastante significativos, sendo o mais importante o destaque em relação à concepção da correção de valores dispersos. Em conformidade com o objetivo proposto no início, que era relacionado a estimar os valores de irradiância em módulos fotovoltaicos monofaciais e fixos utilizando regressão não-linear em Python, com o método de Levenberg-Marquardt, pode-se dizer que, após o capítulo de resultados, foi possível ter um resultado positivo através do método proposto, considerando os valores simulados em software como referência.

Diferentemente de outros métodos tradicionais, ao utilizar uma função senoidal como uma função de referência na regressão não-linear há a vantagem de ser possível trabalhar com uma função trigonométrica amplamente estudada, apenas modificando os parâmetros associados a ela. Desta forma torna-se de mais fácil interpretação para trabalhos futuros, diferentemente de outras funções que são menos utilizadas e estudadas para esse tipo de modelagem. Outro fator benéfico do modelo proposto foi a melhoria dos dois cenários analisados, já que pela natureza da formulação do modelo de transposição, especialmente nos estudos do Modelo de Perez (PEREZ, 1990), os autores indicam que há diferenças nos resultados de irradiância devido às diferentes metodologias utilizadas e outro modelo de tratamento de *outliers* poderia ter resultados divergentes ao comparar com os resultados de algum dos dois modelos analisados. A última vantagem que é facilmente identificada na última seção, especialmente através da visualização gráfica, é que – apesar do foco do resultado ser nos valores de irradiação – as curvas de irradiância diária não são muito modificadas por conta dos coeficientes de limite superior e inferior, diferentemente do modelo que foi cogitado anteriormente, que transformava as curvas de irradiância em retas horizontais. Para uma análise mais detalhada de cada valor horário modificado após o tratamento, esse modelo ainda permitirá acompanhar se existe algum valor muito incoerente de irradiância, caso não seja utilizado o limite de irradiância por exemplo.

Uma limitação ainda existente no modelo é o fato dele não utilizar outras entradas, como os descritores estatísticos ou de análise de sinal, para aprimorá-lo. Conforme visto nos resultados, apesar de globalmente ele conseguir alcançar o objetivo, nem todos os meses alcançaram valores mais próximos aos de referência. Com a tecnologia atual não é um impeditivo o tempo de processamento computacional do código ao utilizar apenas 1 base meteorológica, 1 modelo de transposição e 1 ou 2 vetores com valores de referência, porém caso fosse de interesse em uma só simulação realizar o tratamento de *outliers* de bases meteorológicas distintas (por exemplo, 1 base em cada cidade do estado do Rio de Janeiro) para os 2 modelos de transposição no mesmo código ele poderia ser bem mais demorado. Dependendo do contexto experimental, até inviável para computadores convencionais, portanto uma otimização do código em si é interessante. Por fim, não necessariamente uma limitação vista no trabalho, porém provável de ocorrer, é importante considerar os cenários onde as bases meteorológicas não são boas como as de classe I da NREL, porque nesses cenários pode existir uma diferença percentual muito elevada para determinados meses. Como o trabalho não foi focado nesse cenário é interessante considerar este último ponto como uma possível limitação.

Portanto, o êxito deste trabalho em si não foi o resultado ser positivo e melhor que a abordagem inicial ("tratamento alternativo" no código em Python) e sim a validação de formas de melhorar a modelagem matemática da irradiância diária e da irradiação mensal e anual para módulos fotovoltaicos monofaciais e fixos, considerando os principais modelos de transposição aplicados atualmente e de outras modelos de irradiância necessários para estimar a irradiância em um plano inclinado.

### DEPARTAMENTO DE ENGENHARIA **ELÉTRICA**

A partir das conclusões anteriores, pode-se inferir que para trabalhos futuros o objetivo a curto prazo é conseguir melhorar o código para exigir menos processamento computacional e consequentemente menor tempo para executá-lo. Depois do primeiro objetivo concluído, a médio prazo o aumento de entradas (inputs), através de outras funções que utilizam os resultados da função do scipy curve\_fit, pode melhorar significativamente o resultado do modelo, principalmente em bases meteorológicas com valores omissos e grande quantidade de *outliers*. A longo prazo, após estudos das melhorias propostas anteriormente, o modelo pode ser utilizado para utilizar dados a cada 30, 15 ou um menor intervalo de tempo em minutos, como o Quadro 3 ilustra. Uma problemática para esse último objetivo é que os próprios valores encontrados de estações meteorológicas da NREL ou de outras entidades geralmente são horários, portanto espera-se que no futuro sejam disponibilizados mais datasets que possuem valores com um intervalo de amostragem menor que o horário, contudo é importante destacar que já existem algumas já disponíveis atualmente.

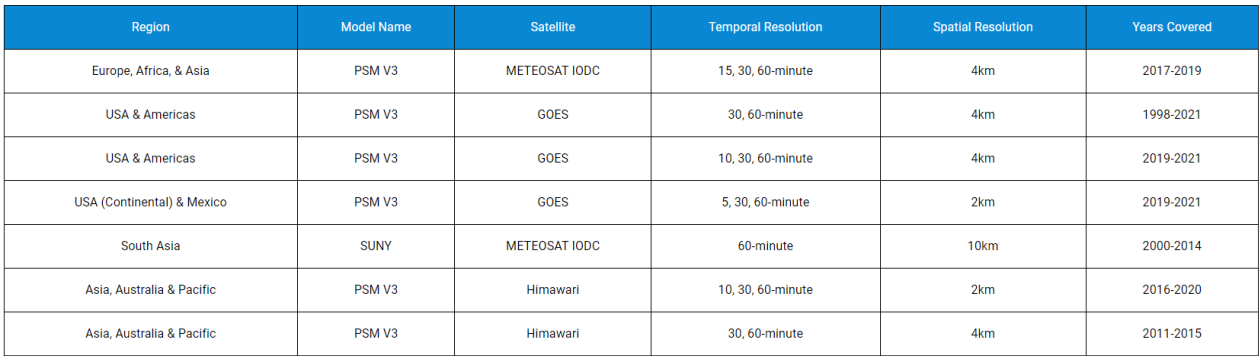

#### Quadro 3 - Conjuntos meteorológicos da NREL (NREL, 2023)

Como são diversos pontos levantados para os trabalhos futuros que podem proporcionar um melhor entendimento de até onde o modelo funciona, o mais prudente a ser feito seria separar em etapas ao invés de condensar todos os tópicos levantados em um só trabalho. Como foi detalhado no parágrafo anterior, a separação em 3 trabalhos distintos, considerando que sejam de curto, médio e longo prazo, possivelmente seja a melhor solução.

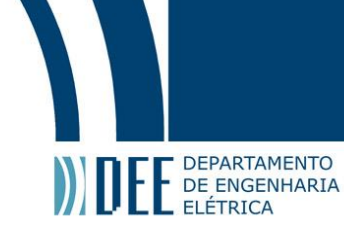

### **11. Referências**

ABSOLAR. **Panorama da solar fotovoltaica no Brasil e no mundo**. 2023. Disponível em: https://www.absolar.org.br/mercado/infografico/. Acesso em: 25 jun 2023. BATES, D; WATTS, D. **Nonlinear Regression Analysis and Its Applications.** John Wiley & Sons, 1988.

BLAIR, N; DIORIO, N; FREEMAN, J; GILMAN, P; JANZOU, S; NEISES, T; WAGNER, M. **System Advisor Model (SAM) General Description (Version 2017.9.5).** 2018. Disponível em https://www.nrel.gov/docs/fy18osti/70414.pdf Acesso em: 9 jun 2023.

BOYLE, G. **Renewable Energy: Power for a Sustainable Future.** 2nd ed. Oxford, UK: Oxford University Press, 2004.

BREHM, N; BAYLISS, A; CHRISTL, M; SYNAL, H; CZYMZIK, M. **Eleven-year Solar Cycles Over the Last Millennium Revealed by Cosmogenic Radionuclides.** Solar Physics, 2021. p. 296.

COHEN-TANNOUDJI, C; DIU, B; LALOE, F. **Quantum Mechanics.** Wiley-VCH, 2006.

DUFFIE, J; BECKMAN, W. **Solar engineering of thermal processes.** John Wiley & Sons, 2013.

EINSTEIN, A. **Generation and transformation of light.** Annalen der Physik, vol. 17, 1905.

ELVINA, M. **Modeling 101.** 2023. Disponível em: https://help-center.helioscope.com/hc/enus/articles/13804165205395-Modeling-101. Acesso em: 16 jun 2023.

ENCYCLOPÆDIA BRITANNICA**. Photon | Definition, Discovery, Charge, & Facts.** In Encyclopædia Britannica. 2023. Disponível em: https://www.britannica.com/science/photon. Acesso em: 29 abr 2023.

FEYNMAN, R. **QED : The Strange Theory of Light and Matter.** Princeton University Press, 1985.

FEYNMAN, R; LEIGHTON, R; SANDS, M. **The Feynman Lectures on Physics, Volume III: Quantum Mechanics.** Basic Books, 2013.

FOUKAL, P. **Solar Astrophysics.** Wiley-VCH, 2016.

FRÖHLICH, C; LEAN, J. **The Sun's total irradiance: Cycles, trends, and related climate change uncertainties since 1976.** Geophysical Research Letters, 25(23), 1998, p. 4377-4380. doi: 10.1029/1998GL900157.

FTHENAKIS, V; KIM, H. **Life-Cycle Assessment of High-Efficiency Photovoltaic Technologies.**  Solar Energy, 83(5), 2009, p. 614-624.

GASIOROWICZ, S. **Quantum Physics.** John Wiley & Sons, 2003.

GRAY, D; LEE, H; SUTTER-FELLA, C; YANG, W; GUEYMARD, C. **Performance modeling of 20% efficient solar cells.** Proceedings of the 37th IEEE Photovoltaic Specialists Conference (PVSC), 001174- 001179, 2011. doi: 10.1109/PVSC.2011.6185772.

GREEN, M et al. **Solar Cell Efficiency Tables (Version 54).** Progress in Photovoltaics: Research and Applications, 2018. 26(1), p. 3-12.

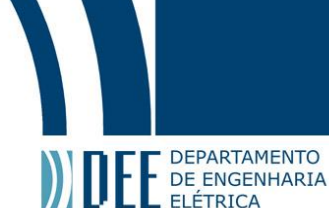

GREEN, M. **Photovoltaic Principles.** Physics of Solar Cells: From Basic Principles to Advanced Concepts. Springer, Berlin, Heidelberg, 2005, p. 1-44. DOI: 10.1007/b136389.

GREENER. **Estudo Estratégico: Geração Distribuída 2023.** 2023. Disponível em: https://www.greener.com.br/estudo/estudo-estrategico-geracao-distribuida-2022-mercadofotovoltaico-2-semestre/. Acesso em: 25 jul 2023.

GRIFFITHS, D. **Introduction to Quantum Mechanics.** Pearson Prentice Hall, 2005.

HARROUNI, S. **Modeling Solar Radiation at the Earth's Surface.** Proceedings of the 37th IEEE Photovoltaic Specialists Conference (PVSC), 001174-001179, 2008. doi: 10.1109/PVSC.2011.6185772.

HAY, J; DAVIES, J. **Calculations of the solar radiation incident on an inclined surface.** In: Hay, J.E., Won, T.K. (Eds.), Proc. of First Canadian Solar Radiation Data Workshop, 59. Ministry of Supply and Services, Canada, 1980.

HELIOSCOPE. **HelioScope: Mathematical Formulation.** 2013. Disponível em: https://s3.amazonaws.com/helpscout.net/docs/assets/5889260f2c7d3a7846304e89/attachments/5895 28a4dd8c8e73b3e94e17/HelioScope---Mathematical-Formulation-2013-03-28.pdf. Acesso em: 10 jun 2023.

HERSCHEL, W. **On the Thermal Spectrum of the Sun's Rays.** In Philosophical Transactions of the Royal Society of London, 1800. doi: 10.1098/rstl.1800.0018.

HOLMGREN, W; HANSEN, C; MIKOFSKI, M. **pvlib python: a python package for modeling solar energy systems.** Journal of Open Source Software, 2018. 3(29), p. 884. https://doi.org/10.21105/joss.00884

HOTTEL, H. **A Simple Model for Estimating the Transmittance of Direct Solar Radiation through Clear Atmospheres.** Solar Energy, 18(2), 1976. p. 129-134.

HOTTEL, H; WOERTZ, B. **Evaluation of flat-plate solar heat collector**. Trans. ASME, 64, 1942. p. 91.

HUANG, N et al. **The empirical mode decomposition and the Hilbert spectrum for nonlinear and non-stationary time series analysis.** Proceedings of the Royal Society of London. Series A: Mathematical, Physical and Engineering Sciences, vol. 454, no. 1971, 1998. p. 903-995.

IEC. **IEC 61215: Crystalline Silicon Terrestrial Photovoltaic (PV) Modules - Design Qualification and Type Approval.** 2021. Disponível em: https://webstore.iec.ch/publication/12505. Acesso em 26 jul 2023.

INPE. **Condições atuais do ENOS: caracterização do El-NIÑO**. 2023. Disponível em: http://enos.cptec.inpe.br/ Acesso em: 30 jun 2023.

IQBAL, M. **An Introduction to Solar Radiation.** Academic Press, 1983.

JACOBSON, M; JADHAV, V. **World estimates of PV optimal tilt angles and ratios of sunlight incident upon tilted and tracked PV panels relative to horizontal panels.** Department of Civil and Environmental Engineering, Stanford University, Stanford, CA 94305-4020, USA, 2018. Disponível em: https://web.stanford.edu/group/efmh/jacobson/Articles/I/TiltAngles.pdf. Acesso em: 3 jun 2023.

KALOGIROU, S. **Solar Energy Engineering: Processes and Systems.** Academic Press, 2009.

LEWIS, N. **Toward cost-effective solar energy use.** Science, 315(5813), 2007. p. 798-801.

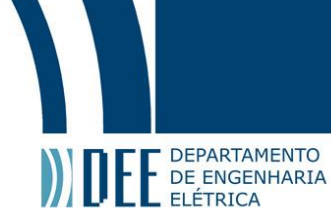

LI, D, LAM, T; WONG, S. **Lighting and energy performance for an office using high frequency dimming controls.** Energy Conversion and Management, 48(3), 2007. p. 813-820.

LIU, B; JORDAN, R. **The Interrelationship and Characteristic Distribution of Direct, Diffuse and Total Solar Radiation.** Solar Energy, 7(1), 1963. p. 1-13.

LOUTZENHISER, P et al. **Empirical validation of models to compute solar irradiance on inclined surfaces for building energy simulation.** Solar Energy vol. 81., 2007. p. 254-267.

MARION, B et al. **User's Manual for TMY2s.** National Renewable Energy Laboratory (NREL), 1995.

MARTIN, C. **The history of solar energy**. Proceedings of the IEEE, 94(4), 2006. p. 685-691.

MONTEIRO, A; COLLARES-PEREIRA, M. **SUNREL - A Program for Calculating the Solar Radiation Incident on an Inclined Surface.** Renewable Energy, 5(1-4), 1994. p. 117-120.

MONTGOMERY, D; PECK, E; VINING, G. **Introduction to Linear Regression Analysis.** John Wiley & Sons, 2012.

NASA. **The Electromagnetic Spectrum.** 2013. Disponível em: https://imagine.gsfc.nasa.gov/science/toolbox/emspectrum1.html. Acesso em: 26 jul 2023.

NELSON, J. **The Physics of Solar Cells.** Imperial College Press, 2015.

NREL. **International Data.** 2023. Disponível em: https://nsrdb.nrel.gov/data-sets/international-data. Acesso em: 09 jun 2023.

NREL. **Users Manual for TMY3 Data Sets.** 2008. Disponível em: https://www.nrel.gov/docs/fy08osti/43156.pdf. Acesso em: 19 jun 2023.

OKAL, E. **On the possibility of seismic recording of meteotsunamis.** Natural Hazards, 104(1), 2020. p. 81-99.

PEREIRA, E; MARTINS, F; GONÇALVES, A; COSTA, R; LIMA, F; RÜTHER, R; ABREU, S; TIEPOLO, G; PEREIRA, S; SOUZA, J. **Atlas brasileiro de energia solar.** 2.ed. São José dos Campos: INPE, 2017. 80 p. Disponível em: http://doi.org/10.34024/978851700089. Acesso em: 1 jun 2023.

PEREZ, R; CEBECAUER, T; SURI, M. **Semi-Empirical Satellite Models, in: Solar Resource Assessment and Forecasting.** (Editor Jan Kleissl), Elsevier, 2013.

PEREZ, R; INEICHEN, P; KMIECIK, M; MOORE, K; GEORGE, R; RENNÉ, D. **Producing satellite-derived irradiances in complex arid terrain.** Solar Energy 77, 4, 2004. p. 363-370.

PEREZ, R; INEICHEN, P; MOORE, K; KMIECIK, M; CHAIN, C; GEORGE, R; VIGNOLA, F. **A New Operational Satellite-to-Irradiance Model.** Solar Energy 73, 5, 2002. p. 307-317.

PEREZ, R; INEICHEN, P; SEALS, R; MICHALSKY, J; STEWART, R. **Modeling daylight availability and irradiance components from direct and global irradiance.** Solar Energy 44 (5), 1990. p. 271–289.

PEREZ, R; SEALS, R; INEICHEN, P; STEWART, R; MENICUCCI, D. **A new simplified version of the Perez diffuse irradiance model for tilted surfaces.** Solar Energy 39 (3), 1987. p. 221–232.

PEREZ, R; STEWART, R; SEALS, R; GUERTIN, T. **The Development and Verification of the Perez Diffuse Radiation Model.** SAND88-7030, 1988.

PERLIN, J. **From Space to Earth: The Story of Solar Electricity.** Aatec Publications, 1999.

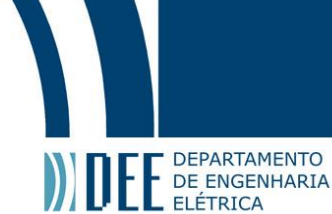

PHILLIPS, M; FRITZSCHE, H. **Electromagnetic radiation | Spectrum, Examples, & Types.** In Encyclopædia Britannica, 2023. Disponível em: https://www.britannica.com/science/electromagneticradiation. Acesso em: 29 abr 2023.

PLANCK, M. **Distribution of energy in the normal spectrum.** Verhandlungen der Deutschen Physikalischen Gesellschaft, vol. 2, 1900. p. 237-245.

PRESS, W; TEUKOLSKY, S; VETTERLING, W; FLANNERY, B. **Numerical Recipes: The Art of Scientific Computing.** Cambridge University Press, 2007.

PULUMBARIT, M. **Choosing a Weather File.** 2023. Disponível em: https://helpcenter.helioscope.com/hc/en-us/articles/8316938442259-Choosing-a-Weather-File. Acesso em: 25 jun 2023.

PVEDUCATION. **Module Structure.** 2020a. Disponível em: https://www.pveducation.org/pvcdrom/properties-of-sunlight/properties-of-light. Acesso em: 3 mai 2023.

PVEDUCATION. **Properties of Light.** 2020b. Disponível em: https://www.pveducation.org/pvcdrom/properties-of-sunlight/properties-of-light. Acesso em: 3 mai 2023.

PVEDUCATION. **Spectral Response.** 2020c. Disponível em: https://www.pveducation.org/pvcdrom/solar-cell-operation/spectral-response. Acesso em: 4 mai 2023.

PVLIB. **Source code for pvlib.irradiance.** 2021. Disponível em: https://pvlibpython.readthedocs.io/en/stable/\_modules/pvlib/irradiance.html?highlight=pvlib.irradiance. Acesso em: 25 jun 2023.

PVSYST. **NREL's National Solar Radiation Database (NSRD).** 2022a. Disponível em: https://www.pvsyst.com/help/meteo\_source\_nrel\_nsdb\_tmy23.htm. Acesso em: 16 jun 2023.

PVSYST. PVsyst 7 Help. **Transposition Model.** 2022b. Disponível em: https://www.pvsyst.com/help/models\_meteo\_transposition.htm. Acesso em: 10 jun 2023.

REDA, I; ANDREAS, A. **Solar position algorithm for solar radiation applications.** Solar Energy, 76(5), 2004. p. 577-589. doi: 10.1016/j.solener.2003.12.003.

RENO, M; HANSEN, C; STEIN, J. **Global Horizontal Irradiance Clear Sky Models: Implementation and Analysis.** Sandia National Laboratories, SAND2012-2389, 2012.

SAKÔ, E; SILVA, J; MESQUITA, D; CAMPOS R; MOREIRA, H; VILLALVA, M. **Concepts and Case Study of Mismatch Losses in Photovoltaic Modules.** In: 15th Brazilian Power Electronics Conference IEEE/COBEP 2019, Santos-SP, 2019.

SANDIA NATIONAL LABORATORIES. **Single Diode Equivalent Circuit Models**. 2023. Disponível em: https://pvpmc.sandia.gov/modeling-steps/2-dc-module-iv/single-diode-equivalent-circuit-models/. Acesso em: 5 jun 2023.

SENGUPTA, M et al. **Best Practices Handbook for the Collection and Use of Solar Resource Data for Solar Energy Applications.** National Renewable Energy Laboratory (NREL), 2012.

SHANKAR, R. **Principles of Quantum Mechanics.** Plenum Press, 1994.

SMITH III, J. **Mathematics of the discrete Fourier transform (DFT).** W3K Publishing, 2007. Disponível em: https://ccrma.stanford.edu/~jos/st/. Acesso em: 28 jun 2023.

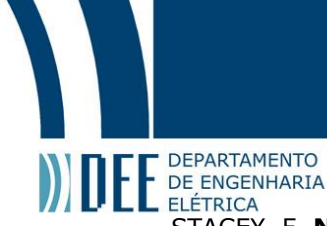

STACEY, F. **Nuclear Reactor Physics.** Wiley-VCH, 2012.

TIAN, J. **A precise series resistance extraction method for crystalline silicon solar cells.** Springer-Verlag Berlin Heidelberg, 2012.

TIPLER, P; LLEWELLYN, R. **Modern Physics.** Macmillan Higher Education, 2014.

TRENBERTH, K; FASULLO, J; KIEHL, J. **Earth's Global Energy Budget.** Bulletin of the American Meteorological Society, 90(3), 2009. p. 311-323.

TRENBERTH, K; STEPANIAK, D. **Indices of El Niño Evolution.** Journal of Climate, 14(8), 2001. p. 1697-1701.

UFRGS. **Capítulo 3 – Efeito fotoelétrico.** 2009. Disponível em: https://www.if.ufrgs.br/tex/fis142/fismod/mod03/m\_s01.html. Acesso em: 21 jun 2023.

UNIVERSITY OF CALGARY. **Photovoltaic effect**. 2015. Disponível em: https://energyeducation.ca/encyclopedia/Photovoltaic\_effect. Acesso em: 18 jun 2023.

VUGRIN, K et al. **Confidence region estimation techniques for nonlinear regression in groundwater flow: Three case studies.** Water Resources Research, Vol. 43, W03423, DOI:10.1029/2005WR004804, 2023. Disponível em: https://docs.scipy.org/doc/scipy/reference/generated/scipy.optimize.curve\_fit.html. Acesso em: 20 jun 2023.

WILCOX, S. **National Solar Radiation Database 1991–2010 Update: User's Manual.** 2012. Disponível em: https://www.ncei.noaa.gov/pub/data/nsrdb-solar/documentation-2010/NSRDB\_UserManual\_r20120906.pdf. Acesso em: 28 jun 2023.

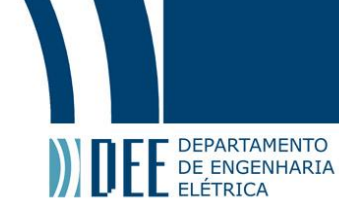

### **APÊNDICE A - FUNÇÕES ADAPTADAS DO PVLIB (Perez)**

```
#Rafael Vilela Santa Rosa
#Modelo de Perez
!pip install -q pvlib
import time
import pvlib
from pvlib import location, irradiance, tools
from pvlib.iotools import read_tmy3
import pandas as pd
from matplotlib import pyplot as plt
import pathlib
import numpy as np
from scipy.optimize import curve fit
from scipy.signal import hilbert
from scipy.stats import skew, kurtosis, variation
```
tempo\_inicial=(time.time())

# arquivo csv escolhido não considera um ano bissexto

energia hs = [70, 82.4, 122.9, 150.4, 166, 176.9, 174.9, 162.4, 123.8, 102.4, 68.2, 67.5]

df1 = pd.DataFrame({'energia\_hs': energia\_hs})

energia\_pvsyst = [77.9, 88.8, 128.8, 159, 175, 189.1, 185.2, 171.9, 142, 109.1, 85.8, 66]

df2 = pd.DataFrame({'energia\_pvsyst': energia\_pvsyst})

```
DATA_DIR = pathlib.Path(pvlib. file ).parent / 'data'
```

```
# Extrai o dataset TMY3 (o ano não influencia, é só ilustrativo nos gráficos)
tmy, metadata = read_tmy3(DATA_DIR / '723170TYA.CSV', coerce_year=2023)
```

```
# Objeto para armazenar latitude, longitude e fuso
location = location.Location.from_tmy(metadata)
```

```
# print da metadata
for key, value in metadata.items():
   print(f'{key}: {value}')
latitude = metadata['latitude']
\Phi = latitude
```
# para referência de um ângulo ideal de inclinação, considerando a latitude Optimal\_tilt\_angle\_NH =  $1.3793 + \Phi^*(1.2011 + \Phi^*(-0.014404 + \Phi^*0.000080509))$ print(f'Inclinação ótima:{Optimal\_tilt\_angle\_NH}')

times = pd.date\_range(start='2023-01-01', end='2023-12-31 23:59:59', freq='1H')

```
# Dataframe com o índice temporal
df = pd.DataFrame(index=times)
```

```
df['DHI'] = tmy['DHI'].values
df['DNI'] = tmy['DNI'].values
df['GHI'] = tmy['GHI'].values
```

```
max_value1 = df['DHI'].max()print(f"Valor máximo DHI: {max_value1}")
max value2 = df['DNI'].max()
```

```
printed be partamento<br>print(f"Valor máximo DNI: {max_value2}")
      max_value3 = df['GHI'].max()print(f"Valor máximo GHI: {max_value3}")
      solar_position = location.get_solarposition(times)
      # cálculo da radiação extraterrestre
      dni_extra = pvlib.irradiance.get_extra_radiation(df.index)
      ############################################### inicio
      #Modelo de Perez
      df poa = pvlib.irradiance.get total irradiance(
          surface_tilt=30, 
          surface_azimuth=90,
          dhi=df['DHI'], dni=df['DNI'],ghi=df['GHI'], 
          dni_extra=dni_extra,
          solar_zenith=solar_position['apparent_zenith'],
         solar_azimuth=solar_position['azimuth'],
         airmass=pvlib.atmosphere.get_relative_airmass(solar_position['apparent_zenith']),
          model='Perez')
      print("\n-----------Dados-----------")
      # preencher not a number por 0, se existir
      df_poa['poa_global'].fillna(0, inplace=True)
      # Calcula os quartis
      Q1 = df_poa['poa_global'].quantile(0.25)Q2 = df_poa['poa_global'].quantile(0.5)Q3 = df\_poa['poa_global'].quantile(0.75)Q4 = df_poa['poa_global'].quantile(1)P95 = df_poa['poa_global'].quantile(0.95)
      P98 = df_poa['poa_global'].quantile(0.98)
      P99 = df_poa['poa_global'].quantile(0.99)
      print("Primeiro quartil:", Q1)
      print("Segundo quartil (mediana):", Q2)
      print("Terceiro quartil:", Q3)
      print("Quarto quartil (máximo):", Q4)
      print("95° Percentil:", P95)
      print("98° Percentil:", P98)
      print("99° Percentil:", P99)
      print("\n")
      perez_zeros = df_poa['poa_global'][df_poa['poa_global'] == 0].count()
      print(f"Número de zeros no Modelo de Perez: {perez_zeros}")
      perez_high = df_poa['poa_global'][df_poa['poa_global'] > 1367].count()
      print(f"Número de valores elevados (>1367W/m²) no Modelo de Perez: {perez_high}")
      perez_mid = df_poa['poa_global'][df_poa['poa_global'] > P98].count()
      print(f"Número de valores >P98 no Modelo de Perez: {perez_mid}")
      skewness list = []envelope list = []kurtosis list = []cv list = []
      fs=1# Loop por cada dia do ano
```
for day in pd.date\_range('2023-01-01', '2023-12-31'):

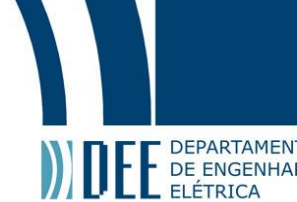

**EXECUTE DEPARTAMENTO**<br>EXTRICA<br># Extrai os valores de um determinado dia day data = df\_poa.loc[day.strftime('%Y-%m-%d'), 'poa\_global']

> # Calcula a Transformada de Hilbert  $analytic$ \_signal = hilbert(day\_data) amplitude\_envelope = np.abs(analytic\_signal) instantaneous\_phase = np.unwrap(np.angle(analytic\_signal)) instantaneous frequency = (np.diff(instantaneous phase) /  $(2.0*np.pl) * fs$ )

 # Calcula os valores e adiciona a uma lista skewness\_list.append(skew(day\_data)) envelope\_list.append(np.mean(amplitude\_envelope)) kurtosis list.append(kurtosis(day data)) cv\_list.append(variation(day\_data))

mean skewness =  $np.macan(skewness$  list) mean envelope =  $np.macan$ (envelope list) mean kurtosis = np.mean(kurtosis list) mean  $cv = np$ .mean(cv list)

print(f"Assimetria média: {mean\_skewness}") print(f"Envelope médio: {mean\_envelope}") print(f"Curtose média: {mean\_kurtosis}") print(f"Coeficiente de variação médio: {mean\_cv}")

#Para visualizar os dados #print("\nPrimeiros valores:") #print(df\_poa['poa\_global'].head(240))

# Resultados df\_poa['poa\_global'].plot() plt.ylabel('Irradiância POA [W/m^2]') plt.title('Irradiância POA usando o Modelo de Perez') plt.show()

# Para um mês específico: specific month = df poa.loc $[2023-06']$ 

specific\_month['poa\_qlobal'].plot() plt.ylabel('Irradiância POA [W/m^2]') plt.title('Irradiância POA em 06/2023') plt.show()

# Para um dia específico:  $specific\_day = df\_poa.loc['2023-06-01']$ 

specific\_day['poa\_global'].plot() plt.ylabel('Irradiância POA [W/m^2]') plt.title('Irradiância POA em 2023-06-01') plt.show()

############################################### valores sem tratamento de outlier

df\_poa['month'] = df\_poa.index.month monthly\_irradiance = df\_poa.groupby('month')['poa\_global'].sum()

# convertendo para kWh monthly energy = monthly irradiance  $*$  3600 monthly\_energy\_kwh = monthly\_energy /  $(1000 * 3600)$ 

# Calcula a diferença percentual

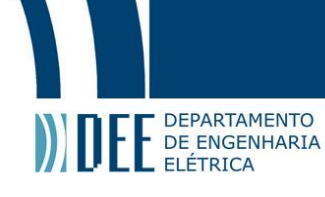

percentual1=((monthly\_energy\_kwh.values/ df1['energia\_hs'].values) \* 100) percentual2=((monthly\_energy\_kwh.values/ df2['energia\_pvsyst'].values) \* 100) df3 = pd.DataFrame({'percentual': percentual1}) df4 = pd.DataFrame({'percentual': percentual2}) print('Percentual médio anual HS:') print(df3['percentual'].mean()) print('\nPercentual HelioScope:') print(df3['percentual']) print('Percentual médio anual PVsyst:') print(df4['percentual'].mean()) print('\nPercentual PVsyst:') print(df4['percentual']) ############################################### identificação de outlier # Função para representar a forma senoidal def sinusoidal(x, a, b, c, d): return a  $*$  np.sin(b  $*$  (x - np.radians(c))) + d # Agregar os dados por dia daily\_irradiance = df\_poa['poa\_global'].resample('D').sum() # Obter o dia do ano para usar como variável independente no ajuste day of year = daily irradiance.index.dayofyear # Parâmetros iniciais para o ajuste: amplitude, período, fase horizontal, fase vertical # O período é ajustado para 2\*pi/365 para refletir o ciclo anual # A fase horizontal é ajustada para colocar o pico no meio do ano (dia 182) initial\_parameters =  $\lceil \text{daily\_irradiance.max}(\text{)}, 2 * \text{np.pi} / 365, 182, \text{ daily\_irradiance.min}(\rceil)$ # Ajustar a função aos dados parameters, \_ = curve\_fit(sinusoidal, day\_of\_year, daily\_irradiance, p0=initial\_parameters) # Gerar um array de x para a função ajustada  $x_{\text{fit}} = np$ . linspace  $(1, 365, 1000)$ # Gerar os valores y da função ajustada  $y_{\text{int}} = \text{sinusoidal}(x_{\text{int}}, * \text{parameters})$ print(f"A função senoidal de tendência é: {parameters[0]:.2f} \* sin({parameters[1]:.2f} \* (x -  ${np.deg}$ (np.degrees(parameters[2]):.2f})) +  ${parameters}$ [3]:.2f}") # Plotar os dados originais e a função ajustada plt.scatter(day\_of\_year, daily\_irradiance, label='data') plt.plot(x\_fit, y\_fit, color='red', label='fit') plt.xlabel('Day of year') plt.ylabel('Irradiação diária [Wh]') plt.title('Senoide de tendência da irradiância POA diária') plt.legend() plt.text(170,0,f"{parameters[0]:.2f} \* sin({parameters[1]:.2f} \* (x -  ${np.degrees(parameters[2]):.2f})$  +  ${parameters[3]:.2f}$ ",ha='center', va='center') plt.show() ############################################### correção inicial de outlier

print("\n-----------Correção inicial outlier-----------")

max value = df poa['poa\_global'].max()

```
97
printer de la constance de la constance de la constance de la constance de la constance de la constance de la constance de la constance de la constance de la constance de la constance de la constance de la constance de la
     df_poa['poa_global'] = df_poa['poa_global'].clip(upper=P98)
     max_value = df_poa['poa_global'].max()
     print(f"Valor máximo depois: {max_value}")
      ############################################### calculo de energia
     df_poa['month'] = df_poa.index.month
     monthly_irradiance = df_poa.groupby('month')['poa_global'].sum()
      # convertendo para kWh
     monthly_energy = monthly_irradiance * 3600
     monthly_energy_kwh = monthly_energy / (1000 * 3600)# Calcula a diferença percentual
     percentual1=((monthly_energy_kwh.values/ df1['energia_hs'].values) * 100)
     percentual2=((monthly_energy_kwh.values/ df2['energia_pvsyst'].values) * 100)
     df3 = pd.DataFrame({'percentual': percentual1})
     df4 = pd.DataFrame({'percentual': percentual}')print('Percentual médio anual HS:')
     print(df3['percentual'].mean())
     print('\nPercentual HelioScope:')
     print(df3['percentual'])
     print('Percentual médio anual PVsyst:')
      print(df4['percentual'].mean())
      print('\nPercentual PVsyst:')
     print(df4['percentual'])
      ############################################### identificação de outlier
      # Função para representar a forma senoidal
     def sinusoidal(x, a, b, c, d):
        return a * np.sin(b * (x - np.radians(c))) + d
      # Agregar os dados por dia
     daily_irradiance = df_poa['poa_global'].resample('D').sum()
      # Obter o dia do ano para usar como variável independente no ajuste
     day_of_year = daily_irradiance.index.dayofyear
      # Parâmetros iniciais para o ajuste: amplitude, período, fase horizontal, fase vertical
      # O período é ajustado para 2*pi/365 para refletir o ciclo anual
      # A fase horizontal é ajustada para colocar o pico no meio do ano (dia 182)
     initial parameters = \lceildaily irradiance.max(), 2 * np.pi / 365, 182, daily irradiance.min()]
      # Ajustar a função aos dados
     parameters, _ = curve_fit(sinusoidal, day_of_year, daily_irradiance, p0=initial_parameters)
      # Gerar um array de x para a função ajustada
     x_{\text{fit}} = np. linspace (1, 365, 1000)# Gerar os valores y da função ajustada
     y fit = sinusoidal(x fit, *parameters)
     print(f"A função senoidal de tendência é: {parameters[0]:.2f} * sin({parameters[1]:.2f} * (x -
      {np.degrees(parameters[2]):.2f})) + {parameters[3]:.2f}")
```
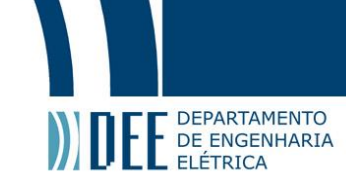

''''

# Plotar os dados originais e a função ajustada plt.scatter(day\_of\_year, daily\_irradiance, label='data') plt.plot(x\_fit, y\_fit, color='red', label='fit') plt.xlabel('Dia do ano') plt.ylabel('Irradiação diária [Wh]') plt.title('Senoide de tendência da irradiância POA diária com limitação de potência (P98)') plt.legend() plt.text(170,0,f"{parameters[0]:.2f}  $*$  sin({parameters[1]:.2f}  $*$  (x {np.degrees(parameters[2]):.2f})) + {parameters[3]:.2f}",ha='center', va='center') plt.show()

############################################### tratamento de outlier alternativo

# valores da função de tendência para cada dia do ano trend values = sinusoidal(day of year, \*parameters)

# limite superior e inferior upper\_limit = trend\_values \* 1.15 lower limit = trend values  $* 1.05$ 

# série pandas para os valores de tendência e limite superior/inferior para facilitar a manipulação trend\_series = pd.Series(trend\_values, index=daily\_irradiance.index) upper\_limit\_series = pd.Series(upper\_limit, index=daily\_irradiance.index) lower\_limit\_series = pd.Series(lower\_limit, index=daily\_irradiance.index)

daily\_poa\_global = df\_poa['poa\_global'].resample('D').sum() daily poa global.where(daily poa global  $\leq$  upper limit series, upper limit series, inplace=True) daily\_poa\_global.where(daily\_poa\_global >= lower\_limit\_series, lower\_limit\_series, inplace=True)

df\_poa['poa\_global'] = daily\_poa\_global.resample('H').ffill() / 24

df\_poa['poa\_global'].plot() plt.ylabel('POA [W/m^2]') plt.title('Irradiância POA usando o Modelo de Perez') plt.show()

# Para um mês específico: specific month = df poa.loc $[2023-06']$ 

specific\_month['poa\_global'].plot() plt.ylabel('Irradiância [W/m^2]') plt.title('Irradiância POA em 06/2023') plt.show()

# Para um dia específico: specific day = df poa.loc['2023-06-01']

specific\_day['poa\_global'].plot() plt.ylabel('Irradiância [W/m^2]') plt.title('Irradiância POA em 2023-06-01') plt.show()

'''

############################################### tratamento de outlier 2

print("\n-----------Tratamento de outlier-----------")

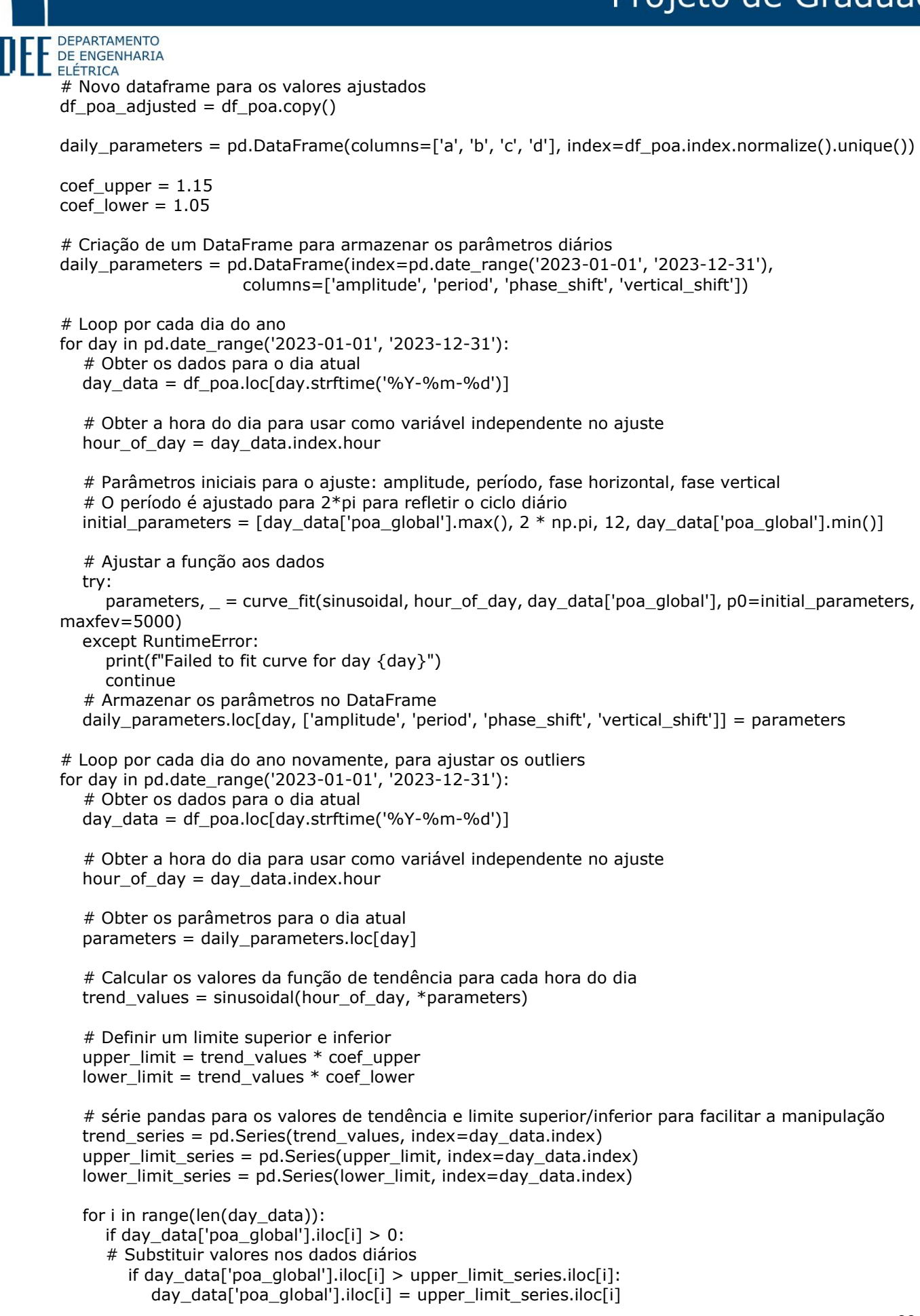

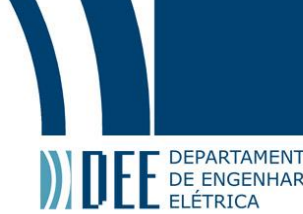

elif DEPARTAMENTO<br>DE ENGENHARIA<br>elif day\_data['poa\_global'].iloc[i] < lower\_limit\_series.iloc[i]: day\_data['poa\_global'].iloc[i] = lower\_limit\_series.iloc[i]

> # Armazenar os dados ajustados de volta no DataFrame original df\_poa.loc[day.strftime('%Y-%m-%d'), 'poa\_global'] = day\_data['poa\_global']

```
#para valores negativos, por conta do ajuste da senoide
df poa['poa qlobal'] = df poa['poa qlobal'].clip(lower=0)
```
print("\n-----------Termino do tratamento de outlier-----------")

```
# Resultados
df_poa['poa_global'].plot()
plt.ylabel('Irradiância POA [W/m^2]')
plt.title('Irradiância POA usando o Modelo de Perez')
plt.show()
```
# Para um mês específico: specific month = df poa.loc $[2023-06']$ 

specific\_month['poa\_global'].plot() plt.ylabel('Irradiância POA [W/m^2]') plt.title('Irradiância POA em 06/2023') plt.show()

# Para um dia específico:  $specific\_day = df\_poa.loc['2023-06-01']$ 

specific day['poa\_global'].plot() plt.ylabel('Irradiância POA [W/m^2]') plt.title('Irradiância POA em 23-06-01') plt.show() # Para um dia específico:  $specific\_day = df\_poa.loc['2023-06-01']$ 

```
specific_day['poa_global'].plot()
plt.ylabel('Irradiance [W/m^2]')
plt.title('POA Irradiance on 2023-06-01')
plt.show()
```
# um dia específico specific\_day = "2023-06-01"

# irradiação para esse dia  $day_data = df_poa.loc[specific_day]$ 

```
# parâmetros para esse dia
parameters = daily_parameters.loc[specific_day]
```

```
# curva senoidal para esse dia
hour_of_day = np.arange(24)sinusoidal_data = sinusoidal(hour_of_day, *parameters)
```

```
# irradiação e a curva senoidal
plt.figure(figsize=(10, 6))
plt.plot(day_data.index.hour, day_data['poa_global'], label='Irradiância')
plt.plot(hour_of_day, sinusoidal_data, label='Curva Senoidal', linestyle='--')
plt.xlabel('Hora do dia')
plt.ylabel('Irradiância [W/m²]')
plt.title(f'Irradiância e Curva Senoidal para o dia {specific_day}')
plt.legend()
```
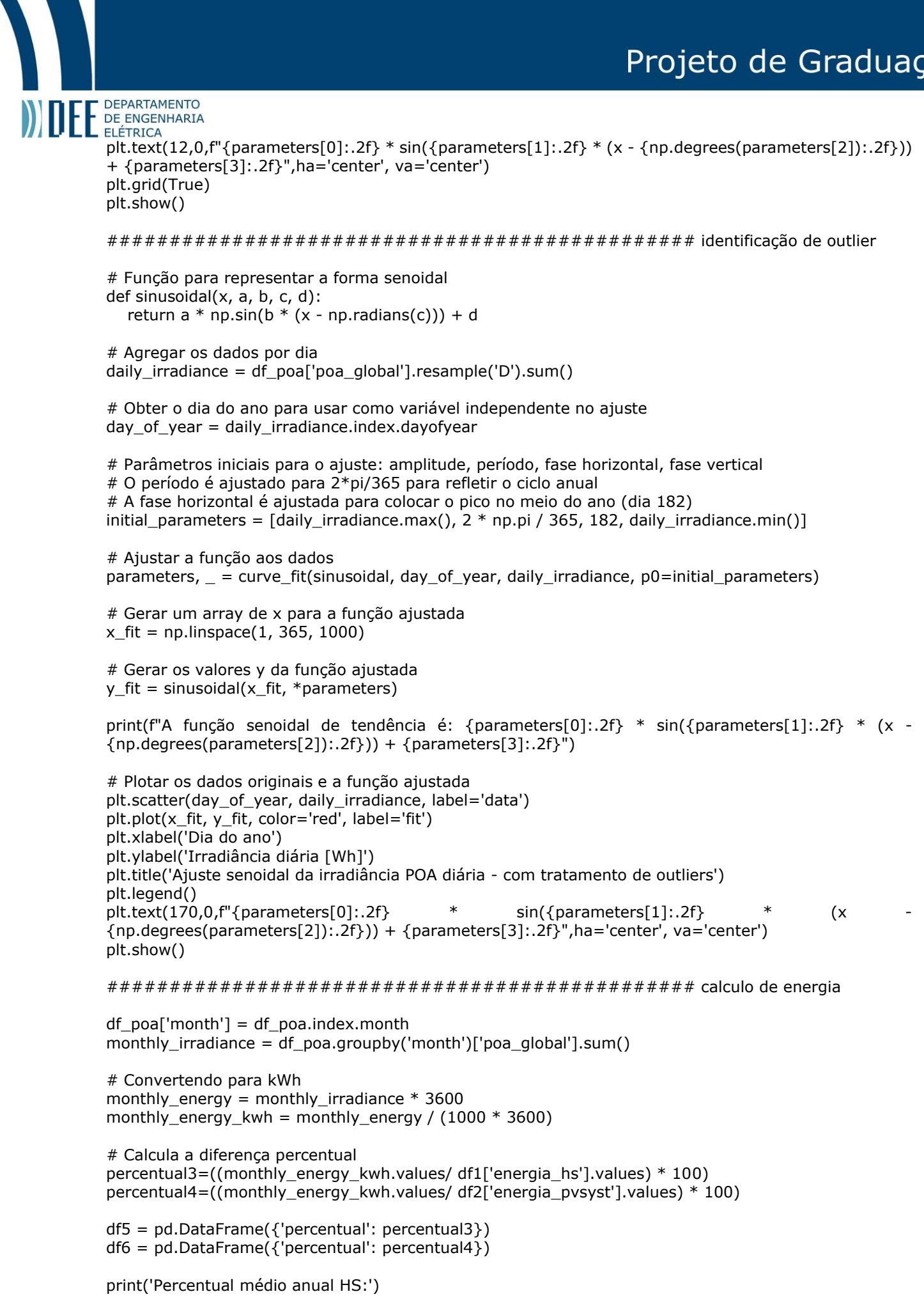

```
Prince BEPARTAMENTO<br>PE DE ENGENHARIA<br>print(df5['percentual'].mean())
     print('\nPercentual HelioScope:')
     print(df5['percentual'])
     print('Percentual médio anual PVsyst:')
     print(df6['percentual'].mean())
     print('\nPercentual PVsyst:')
     print(df6['percentual'])
     months = list(range(1, 13))errors1 = np.abs(df3['percentual'] - 100)
     errors2 = np.abs(df4['percentual'] - 100)
     errors3 = np.abs(df5['percentual'] - 100)errors4 = np.abs(df6['percentual'] - 100)
     # Plot HelioScope
     plt.errorbar(months, df3['percentual'], yerr=errors1, fmt='o', color='blue', label='Original (em relação 
     ao HelioScope)')
     plt.errorbar(months, df5['percentual'], yerr=errors3, fmt='o', color='red', label='Com correção de outlier 
     (em relação ao HelioScope)')
     # linha em y=100
     plt.axhline(100, color='black', linestyle='--')
     plt.title('Comparação de percentuais mensais (Perez/HelioScope)')
     plt.xlabel('Mês')
     plt.ylabel('Percentual (%)')
     plt.legend()
     for month, error1, error3 in zip(months, errors1, errors3):
         plt.text(month, df3['percentual'][month-1], f"{error1:.1f}%", ha='center', va='bottom')
         plt.text(month, df5['percentual'][month-1], f"{error3:.1f}%", ha='center', va='top')
     plt.legend()
     # Exibir o gráfico
     plt.show()
     ##############################
     # Plot PVSyst
     plt.errorbar(months, df4['percentual'], yerr=errors2, fmt='o', color='yellow', label='Original (em relação 
     ao PVsyst)')
     plt.errorbar(months, df6['percentual'], yerr=errors4, fmt='o', color='green', label='Com correção de 
     outlier (em relação ao PVsyst)')
     # Adiciona a linha em y=100
     plt.axhline(100, color='black', linestyle='--')
     # Adiciona títulos e rótulos
     plt.title('Comparação de percentuais mensais (Perez/PVsyst)')
     plt.xlabel('Mês')
     plt.ylabel('Percentual (%)')
     plt.legend()
     for month, error2, error4 in zip(months, errors2, errors4):
         plt.text(month, df4['percentual'][month-1], f"{error2:.1f}%", ha='center', va='bottom')
         plt.text(month, df6['percentual'][month-1], f"{error4:.1f}%", ha='center', va='top')
```
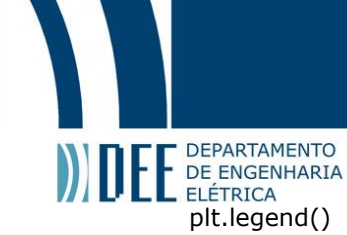

# Exibir o gráfico plt.show()

```
skewness_list2 = []
envelope_list2 = []
kurtosis_list2 = []
cv_{\text{list2}} = [
```

```
# Loop por cada dia do ano
for day in pd.date_range('2023-01-01', '2023-12-31'):
  day data = df poa.loc[day.strftime('%Y-%m-%d'), 'poa_global']
```

```
analytic_signal = hilbert(day_data)
 amplitude_envelope = np.abs(analytic_signal)
 instantaneous_phase = np.unwrap(np.angle(analytic_signal))
instantaneous_frequency = (np.diff(instantaneous_phase) / (2.0*np.pl)*fs)
```

```
skewness list2.append(skew(day data))
 envelope_list2.append(np.mean(amplitude_envelope))
 kurtosis_list2.append(kurtosis(day_data))
 cv_list2.append(variation(day_data))
```

```
mean_skewness = np.mean(skewness_list2)
mean_envelope = np.mean(envelope_list2)
mean_kurtosis = np.mean(kurtosis_list2)
mean cv = np.macan(cv list2)
```

```
print(f"Assimetria média: {mean_skewness}")
print(f"Envelope médio: {mean_envelope}")
print(f"Curtose média: {mean_kurtosis}")
print(f"Coeficiente de variação médio: {mean_cv}")
```

```
tempo_final=(time.time())
tempo= tempo_final - tempo_inicial
```

```
print(f"{tempo} segundos")
```
print("Fim!")

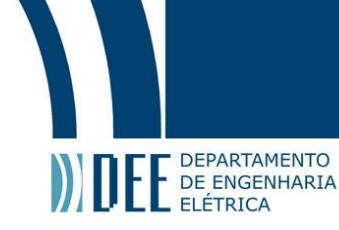

### **APÊNDICE B - FUNÇÕES ADAPTADAS DO PVLIB (Hay-Davies)**

```
#Rafael Vilela Santa Rosa
#Modelo de Hay-Davies
!pip install -q pvlib
import time
import pvlib
from pvlib import location, irradiance, tools
from pvlib.iotools import read_tmy3
import pandas as pd
from matplotlib import pyplot as plt
import pathlib
import numpy as np
from scipy.optimize import curve_fit
from scipy.signal import hilbert
from scipy.stats import skew, kurtosis, variation
```
tempo\_inicial=(time.time())

```
# arquivo csv escolhido não considera um ano bissexto
```
energia hs = [70, 82.4, 122.9, 150.4, 166, 176.9, 174.9, 162.4, 123.8, 102.4, 68.2, 67.5]

 $df1 = pd.DataFrame({\{'energia\ hs\}' : energia\ hs})$ 

```
DATA_DIR = pathlib.Path(pvlib.__file__).parent / 'data'
```

```
# Extrai o dataset TMY3 (o ano não influencia, é só ilustrativo nos gráficos)
tmy, metadata = read_tmy3(DATA_DIR / '723170TYA.CSV', coerce_year=2023)
```
# Objeto para armazenar latitude, longitude e fuso  $location = location.Location.from$  tmy(metadata)

```
# print da metadata
for key, value in metadata.items():
   print(f'{key}: {value}')
latitude = metadata['latitude']
\Phi = latitude
```
# para referência de um ângulo ideal de inclinação, considerando a latitude Optimal\_tilt\_angle\_NH =  $1.3793 + \Phi^*(1.2011 + \Phi^*(0.014404 + \Phi^*0.000080509))$ print(f'Inclinação ótima:{Optimal\_tilt\_angle\_NH}')

```
times = pd.date_range(start='2023-01-01', end='2023-12-31 23:59:59', freq='1H')
```

```
# Dataframe com o índice temporal
df = pd.DataFrame(index=times)
```

```
df['DHI'] = tmy['DHI'].values
df['DNI'] = tmy['DNI'].values
df['GHI'] = tmy['GHI'].values
max value1 = df['DHI'].max()print(f"Valor máximo DHI: {max_value1}")
max_value2 = df['DNI'].max()print(f"Valor máximo DNI: {max_value2}")
max_value3 = df['GHI'].max()print(f"Valor máximo GHI: {max_value3}")
```

```
SOLAR DEPARTAMENTO<br>DE ENGENHARIA<br>solar position = location.get_solarposition(times)
     # cálculo da radiação extraterrestre
     dni_extra = pvlib.irradiance.get_extra_radiation(df.index)
     ############################################### inicio
     ############################################### beam
     def aoi projection(surface_tilt, surface_azimuth, solar_zenith, solar_azimuth):
         projection = (
           tools.cosd(surface_tilt) * tools.cosd(solar_zenith) +
            tools.sind(surface_tilt) * tools.sind(solar_zenith) *
            tools.cosd(solar_azimuth - surface_azimuth))
         # GH 1185
        projection = npclip(projection, -1, 1) try:
            projection.name = 'aoi_projection'
         except AttributeError:
           pass
         return projection
     # Direta
     def beam_component(surface_tilt, surface_azimuth, solar_zenith, solar_azimuth, dni):
        beam = dni * aoi projection(surface tilt, surface azimuth,
                            solar_zenith, solar_azimuth)
         beam = np.maximum(beam, 0)
         return beam
     df['beam']=beam_component(surface_tilt=30, surface_azimuth=90, 
     solar_zenith=solar_position['apparent_zenith'], solar_azimuth=solar_position['azimuth'],
     dni=df['DNI'])
     ############################################### ground 
     SURFACE\_ALBEDOS = {'urban': 0.18} 'grass': 0.20,
                   'fresh grass': 0.26,
                   'soil': 0.17,
                   'sand': 0.40,
                   'snow': 0.65,
                   'fresh snow': 0.75,
                   'asphalt': 0.12,
                   'concrete': 0.30,
                   'aluminum': 0.85,
                   'copper': 0.74,
                   'fresh steel': 0.35,
                   'dirty steel': 0.08,
```
# Refletida

'sea': 0.06}

df['ground\_reflected']= pvlib.irradiance.get\_ground\_diffuse(surface\_tilt=30, ghi=df['GHI'], albedo=SURFACE\_ALBEDOS['grass'], surface\_type=None)

############################################### diffuse

```
E DEPARTAMENTON<br>
DE ENGENHARIA<br>
# Difusa
     df['haydavies_diffuse'] = pvlib.irradiance.haydavies(surface_tilt=30, surface_azimuth=270,
                                  dhi=df['DHI'], dni=df['DNI'], dni_extra=dni_extra,
                                 solar_zenith=solar_position['apparent_zenith'],
                                 solar_azimuth=solar_position['azimuth'])
     ############################################### verificação das 3 
     componentes
     print("\n-----------Dados-----------")
     beam_zeros = df['beam'] [df['beam'] == 0].count()print(f"Número de zeros no modelo de irradiância direta: {beam_zeros}")
     beam_high = df['beam'] [df['beam'] > 1367].count()print(f"Número de valores elevados (>1367W/m²) no modelo de irradiância direta: {beam_high}")
     # Resultados
     df['beam'].plot()
     plt.ylabel('Irradiância direta [W/m^2]')
     plt.title('Modelo de irradiância direta')
     plt.show()
     ground_zeros = df['ground_reflected'][df['ground_reflected'] == 0].count()
     print(f"Número de zeros no no modelo de irradiância refletida pela superfície: {ground_zeros}")
     # plot the results
     df<sup>['</sup>ground_reflected'].plot()
     plt.ylabel('Irradiância refletida pela superfície [W/m^2]')
     plt.title('Modelo de irradiância refletida pela superfície')
     plt.show()
     haydavies_diffuse_zeros = df['haydavies_diffuse'][df['haydavies_diffuse'] == 0].count()
     print(f"Número de zeros no no modelo de irradiância difusa: {haydavies_diffuse_zeros}")
     # plot the results
     df['haydavies_diffuse'].plot()
     plt.ylabel('Irradiância difusa [W/m^2]')
     plt.title('Modelo de irradiância difusa')
     plt.show()
     ############################################### somatorio
     print("\n-----------Dados agrupados-----------")
     df['total_irradiance'] = df['haydavies_diffuse'] + df['ground_reflected'] + df['beam']
     skewness list = []envelope list = []kurtosis list = []cv list = []
     f = 1# Loop a cada dia do ano
     for day in pd.date_range('2023-01-01', '2023-12-31'):
         # Extrai os valores de um determinado dia
         day_data = df.loc[day.strftime('%Y-%m-%d'), 'total_irradiance']
         # Calcula a Transformada de Hilbert
        analytic_signal = hilbert(day_data)
        amplitude envelope = np.abs(analytic signal) instantaneous_phase = np.unwrap(np.angle(analytic_signal))
```
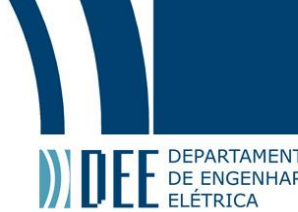

**inter during the Constitution Constitution Constited Constitution**<br>ELÉTRICA<br>instantaneous\_frequency = (np.diff(instantaneous\_phase) / (2.0\*np.pi) \* fs)

 # Calcula os valores e adiciona a uma lista skewness\_list.append(skew(day\_data)) envelope\_list.append(np.mean(amplitude\_envelope)) kurtosis\_list.append(kurtosis(day\_data)) cv\_list.append(variation(day\_data))

#calcula os valores médios das listas mean skewness =  $np.macan(skewness$  list) mean\_envelope = np.mean(envelope\_list) mean\_kurtosis = np.mean(kurtosis\_list) mean  $cv = np.macan(cv$  list)

print(f"Assimetria média: {mean\_skewness}") print(f"Envelope médio: {mean\_envelope}") print(f"Curtose média: {mean\_kurtosis}") print(f"Coeficiente de variação médio: {mean\_cv}")

# Calcula os quartis  $Q1 = df['total\_irradiance'].quantile(0.25)$  $Q2 = df['total\_irradiance'].quantile(0.5)$ Q3 = df['total\_irradiance'].quantile(0.75)  $Q4 = df['total\_irradiance'].quantile(1)$ P95 = df['total\_irradiance'].quantile(0.95) P98 = df['total\_irradiance'].quantile(0.98) P99 = df['total\_irradiance'].quantile(0.99)

```
print("Primeiro quartil:", Q1)
print("Segundo quartil (mediana):", Q2)
print("Terceiro quartil:", Q3)
print("Quarto quartil (máximo):", Q4)
print("95° Percentil:", P95)
print("98° Percentil:", P98)
print("99° Percentil:", P99)
print("\n")
```
total irradiance zeros = df['total irradiance'][df['total irradiance'] == 0].count() print(f"Número de zeros na irradiância total (Modelo de Hay-Davies): {total\_irradiance\_zeros}")

haydavies\_high = df['total\_irradiance'][df['total\_irradiance'] > 1367].count() print(f"Número de valores elevados (>1367W/m²) na irradiância total (Modelo de Hay-Davies): {haydavies\_high}")

haydavies\_mid = df['total\_irradiance'][df['total\_irradiance'] > P98].count() print(f"Número de valores >P99 na irradiância total (Modelo de Hay-Davies): {haydavies\_mid}")

############################################### valores sem tratamento de outlier

df['month'] = df.index.month monthly\_irradiance = df.groupby('month')['total\_irradiance'].sum()

# convertendo para kWh monthly energy = monthly irradiance  $*$  3600 monthly\_energy\_kwh = monthly\_energy /  $(1000 * 3600)$ 

# Calcula a diferença percentual

percentual1=((monthly\_energy\_kwh.values/ df1['energia\_hs'].values) \* 100)

df2 = pd.DataFrame({'percentual': percentual1})

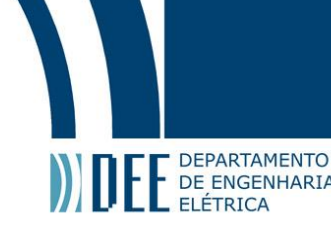

print('Percentual médio anual HS:') print(df2['percentual'].mean()) print('\nPercentual HelioScope:') print(df2['percentual'])

############################################### continuação

# Resultados do modelo df['total\_irradiance'].plot() plt.ylabel('Irradiância POA [W/m^2]') plt.title('Irradiância POA usando o Modelo de Hay-Davies') plt.show()

# Para um mês específico:  $specific\_month = df.loc['2023-06']$ 

specific\_month['total\_irradiance'].plot() plt.ylabel('Irradiância [W/m^2]') plt.title('Irradiância POA em 06/2023') plt.show()

# Para um dia específico: specific\_day = df.loc['2023-06-01']

specific\_day['total\_irradiance'].plot() plt.ylabel('Irradiância [W/m^2]') plt.title('Irradiância POA em 2023-06-01') plt.show()

############################################### correção inicial de outlier, se necessário

#df['total\_irradiance'] = df['total\_irradiance'].clip(upper=P98)

max value = df['total irradiance'].max() print(f"Valor máximo: {max\_value}")

############################################### identificação de outlier

# Função para representar a forma senoidal def sinusoidal(x, a, b, c, d): return a  $*$  np.sin(b  $*$  (x - np.radians(c))) + d

# Agregar os dados por dia daily\_irradiance = df['total\_irradiance'].resample('D').sum()

# Obter o dia do ano para usar como variável independente no ajuste day of year = daily irradiance.index.dayofyear

# Parâmetros iniciais para o ajuste: amplitude, período, fase horizontal, fase vertical # O período é ajustado para 2\*pi/365 para refletir o ciclo anual # A fase horizontal é ajustada para colocar o pico no meio do ano (dia 182) initial\_parameters =  $[daily\_irradiance.max(), 2 * np.pl / 365, 182, daily\_irradiance.min()$ 

# Ajustar a função aos dados parameters,  $=$  curve\_fit(sinusoidal, day\_of\_year, daily\_irradiance,  $p0=$ initial\_parameters)

# Gerar um array de x para a função ajustada  $x_{\text{fit}} = np$ . linspace  $(1, 365, 1000)$ 

# Gerar os valores y da função ajustada
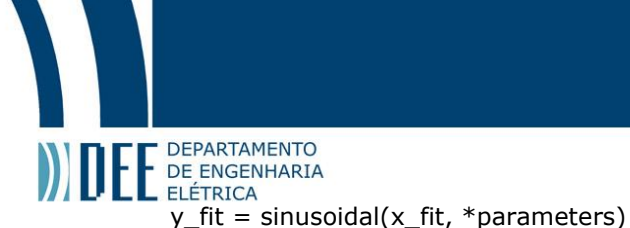

print(f"A função senoidal de tendência é: {parameters[0]:.2f} \* sin({parameters[1]:.2f} \* (x -  ${np.degrees(parameters[2]):.2f})$ ) +  ${parameters[3]:.2f}$ ")

# Plotar os dados originais e a função ajustada plt.scatter(day\_of\_year, daily\_irradiance, label='data') plt.plot(x\_fit, y\_fit, color='red', label='fit') plt.xlabel('Dia do ano') plt.ylabel('Irradiação diária [Wh]') plt.title('Senoide de tendência da irradiância POA diária') plt.legend() plt.text(170,500,f"{parameters[0]:.2f} \* sin({parameters[1]:.2f} \* (x - ${np.degrees(parameters[2]):.2f})$ ) +  ${parameters[3]:.2f}$ ", ha='center', va='center') plt.show()

############################################### tratamento de outlier alternativo

'''

# valores da função de tendência para cada dia do ano trend values = sinusoidal(day of year, \*parameters)

# limite superior e inferior upper limit = trend values  $*$  1.20 lower limit = trend values  $* 1.05$ 

# série pandas para os valores de tendência e limite superior/inferior para facilitar a manipulação trend series =  $pd.S$ eries(trend values, index=daily irradiance.index) upper limit series = pd.Series(upper limit, index=daily irradiance.index) lower\_limit\_series = pd.Series(lower\_limit, index=daily\_irradiance.index)

daily\_poa\_global = df['total\_irradiance'].resample('D').sum() daily\_poa\_global.where(daily\_poa\_global <= upper\_limit\_series, upper\_limit\_series, inplace=True) daily\_poa\_global.where(daily\_poa\_global >= lower\_limit\_series, lower\_limit\_series, inplace=True)

df['total\_irradiance'] = daily\_poa\_qlobal.resample('H').ffill() / 24

```
df['total_irradiance'].plot()
plt.ylabel('POA [W/m^2]')
plt.title('Irradiância POA usando o Modelo de Hay-Davies')
plt.show()
```
# Para um mês específico: specific month =  $df.$ loc $['2023-06']$ 

specific\_month['total\_irradiance'].plot() plt.ylabel('Irradiância [W/m^2]') plt.title('Irradiância POA em 06/2023') plt.show()

```
# Para um dia específico:
specific_day = df.loc['2023-06-01']
```

```
specific_day['total_irradiance'].plot()
plt.ylabel('Irradiância [W/m^2]')
plt.title('Irradiância POA em 2023-06-01')
plt.show()
```

```
''''
```
############################################### tratamento de outlier 2

```
E DEPARTAMENTO
    print("\n-----------Tratamento de outlier-----------")
    # Novo dataframe para os valores ajustados
    df_{adjusted} = df_{copy}()daily_parameters = pd.DataFrame(columns=['a', 'b', 'c', 'd'], index=df.index.normalize().unique())
    coef upper = 1.20coef lower = 1.05# Criação de um DataFrame para armazenar os parâmetros diários
    daily_parameters = pd.DataFrame(index=pd.date_range('2023-01-01', '2023-12-31'), 
                           columns=['amplitude', 'period', 'phase_shift', 'vertical_shift'])
    # Loop por cada dia do ano
    for day in pd.date_range('2023-01-01', '2023-12-31'):
        # Obter os dados para o dia atual
        day_data = df.loc[day.strftime('%Y-%m-%d')]
        # Obter a hora do dia para usar como variável independente no ajuste
        hour_of_day = day_data.index.hour
        # Parâmetros iniciais para o ajuste: amplitude, período, fase horizontal, fase vertical
        # O período é ajustado para 2*pi para refletir o ciclo diário
        initial_parameters = [day_data['total_irradiance'].max(), 2 * np.pi, 12, 
    day_data['total_irradiance'].min()]
        # Ajustar a função aos dados
        try:
          parameters, = = curve_fit(sinusoidal, hour_of_day, day_data['total_irradiance'],
    p0=initial_parameters, maxfev=5000)
        except RuntimeError:
           print(f"Failed to fit curve for day {day}")
           continue
        # Armazenar os parâmetros no DataFrame
        daily_parameters.loc[day, ['amplitude', 'period', 'phase_shift', 'vertical_shift']] = parameters
    # Loop por cada dia do ano novamente, para ajustar os outliers
    for day in pd.date_range('2023-01-01', '2023-12-31'):
        # Obter os dados para o dia atual
        day_data = df.loc[day.strftime('%Y-%m-%d')]
        # Obter a hora do dia para usar como variável independente no ajuste
        hour_of_day = day_data.index.hour
        # Obter os parâmetros para o dia atual
       parameters = daily parameters.loc[day]
        # Calcular os valores da função de tendência para cada hora do dia
        trend_values = sinusoidal(hour_of_day, *parameters)
        # Definir um limite superior e inferior
       upper limit = trend values * coef upper
       lower limit = trend_values * coef lower
        # série pandas para os valores de tendência e limite superior/inferior para facilitar a manipulação
       trend series = pd.Series(trend values, index=day data.index)
       upper limit series = pd.Series(upper limit, index=day data.index)
        lower_limit_series = pd.Series(lower_limit, index=day_data.index)
       for i in range(len(day data)):
```
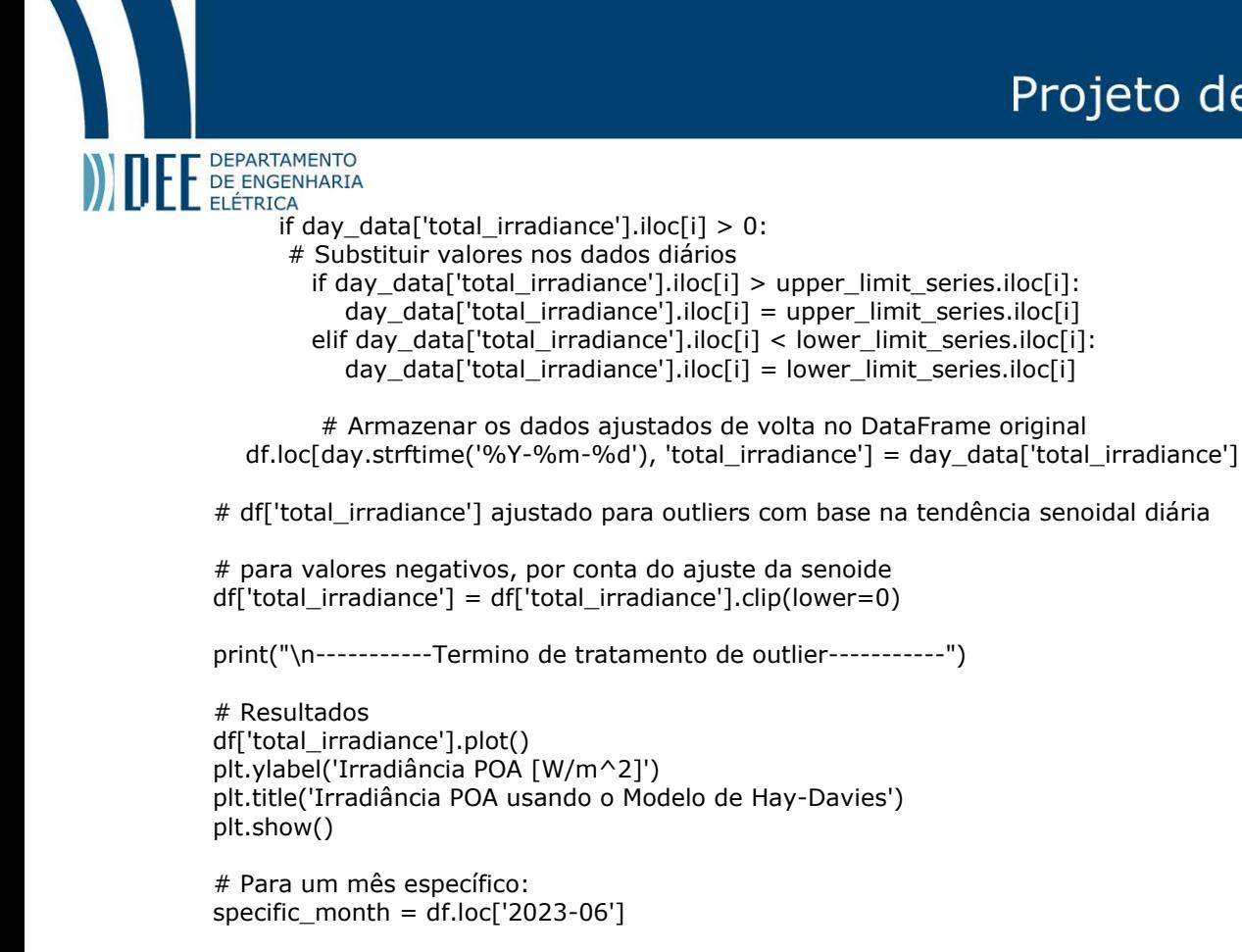

specific\_month['total\_irradiance'].plot() plt.ylabel('Irradiância POA [W/m^2]') plt.title('Irradiância POA em 06/2023') plt.show()

# Para um dia específico: specific\_day = df.loc['2023-06-01']

specific\_day['total\_irradiance'].plot() plt.ylabel('Irradiância POA [W/m^2]') plt.title('Irradiância POA em 2023-06-01') plt.show()

# um dia específico specific  $day = "2023-08-02"$ 

# irradiação para esse dia  $day_data = df.loc[specific\_day]$ 

# parâmetros para esse dia  $parameters = daily$  parameters.loc[specific\_day]

# curva senoidal para esse dia hour of day = np.arange(24) sinusoidal\_data = sinusoidal(hour\_of\_day, \*parameters)

# irradiação e a curva senoidal plt.figure(figsize=(10, 6)) plt.plot(day\_data.index.hour, day\_data['total\_irradiance'], label='Irradiância') plt.plot(hour\_of\_day, sinusoidal\_data, label='Curva Senoidal', linestyle='--') plt.xlabel('Hora do dia') plt.ylabel('Irradiância [W/m²]') plt.title(f'Irradiância e Curva Senoidal para o dia {specific\_day}') plt.legend() plt.text(12,0,f"{parameters[0]:.2f} \* sin({parameters[1]:.2f} \* (x - ${np.deg}$ (parameters[2]):.2f})) +  ${parame}$ ters[3]:.2f}",ha='center', va='center')

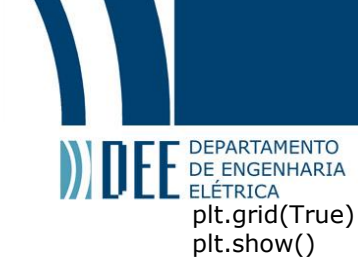

############################################### identificação outlier

# Função para representar a forma senoidal def sinusoidal(x, a, b, c, d): return a  $*$  np.sin(b  $*$  (x - np.radians(c))) + d

# Agregar os dados por dia daily\_irradiance = df['total\_irradiance'].resample('D').sum()

# Obter o dia do ano para usar como variável independente no ajuste day\_of\_year = daily\_irradiance.index.dayofyear

# Parâmetros iniciais para o ajuste: amplitude, período, fase horizontal, fase vertical # O período é ajustado para 2\*pi/365 para refletir o ciclo anual # A fase horizontal é ajustada para colocar o pico no meio do ano (dia 182) initial parameters =  $\lceil \text{d} \text{a} \rceil v$  irradiance.max(), 2 \* np.pi / 365, 182, daily irradiance.min()]

# Ajustar a função aos dados parameters,  $=$   $=$  curve fit(sinusoidal, day of year, daily irradiance,  $p0$ =initial parameters)

# Gerar um array de x para a função ajustada  $x_{\text{fit}} = np$ . linspace $(1, 365, 1000)$ 

# Gerar os valores y da função ajustada y fit = sinusoidal(x fit, \*parameters)

print(f"A função senoidal de tendência é: {parameters[0]:.2f} \* sin({parameters[1]:.2f} \* (x -  ${np.degrees(parameters[2]):.2f})$ ) +  ${parameters[3]:.2f}$ ")

# Plotar os dados originais e a função ajustada plt.scatter(day\_of\_year, daily\_irradiance, label='data') plt.plot(x\_fit, y\_fit, color='red', label='fit') plt.xlabel('Dia do ano') plt.ylabel('Irradiação diária [Wh]') plt.title('Senoide de tendência da irradiância POA diária com tratamento de outliers') plt.legend() plt.text(170,500,f"{parameters[0]:.2f} \* sin({parameters[1]:.2f} \* (x -{np.degrees(parameters[2]):.2f})) + {parameters[3]:.2f}",ha='center', va='center') plt.show()

############################################### calculo de energia

df['month'] = df.index.month monthly irradiance = df.groupby('month')['total irradiance'].sum()

# Convertendo para kWh monthly energy = monthly irradiance  $*$  3600 monthly\_energy\_kwh = monthly\_energy /  $(1000 * 3600)$ 

# Calcula a diferença percentual percentual2=((monthly\_energy\_kwh.values/ df1['energia\_hs'].values) \* 100)

```
df3 = pd.DataFrame({'percentual': percentual2})
```
print('Percentual médio anual HS:') print(df3['percentual'].mean()) print('\nPercentual HelioScope:') print(df3['percentual'])

```
\prod_{\text{DE} \text{ERGENHARIA}} DE ENGENHARIA<br>ELÉTRICA<br>months = list(range(1, 13))
      error1 = np.abs(df2['percentual'] - 100)errors2 = np.abs(df3['percentual'] - 100)# Plot HelioScope
      plt.errorbar(months, df2['percentual'], yerr=errors1, fmt='o', color='blue', label='Original (em relação 
      ao HelioScope)')
      # Plot PVSyst
      plt.errorbar(months, df3['percentual'], yerr=errors2, fmt='o', color='red', label='Com correção de 
      outlier (em relação ao HelioScope)')
      # Adiciona a linha em y=100
      plt.axhline(100, color='black', linestyle='--')
      # Adiciona títulos e rótulos
      plt.title('Comparação de percentuais mensais (Hay-Davies/HelioScope)')
      plt.xlabel('Mês')
      plt.ylabel('Percentual (%)')
      plt.legend()
      for month, error1, error2 in zip(months, errors1, errors2):
          plt.text(month, df2['percentual'][month-1], f"{error1:.1f}%", ha='center', va='bottom')
          plt.text(month, df3['percentual'][month-1], f"{error2:.1f}%", ha='center', va='top')
      # Exibir o gráfico
      plt.show()
      skewness list2 = []
      envelope_list2 = \lceil \cdot \rceilkurtosis_list2 = []
      cv_{\text{list2}} = [# Loop por cada dia do ano
      for day in pd.date_range('2023-01-01', '2023-12-31'):
          day_data = df.loc[day.strftime('%Y-%m-%d'), 'total_irradiance']
         analytic signal = hilbert(day data)
         amplitude envelope = np.abs(analytic signal) instantaneous_phase = np.unwrap(np.angle(analytic_signal))
        instantaneous_frequency = (np.diff(instantaneous_phase) / (2.0<sup>*</sup>np.pi) * fs)
         skewness_list2.append(skew(day_data))
          envelope_list2.append(np.mean(amplitude_envelope))
          kurtosis_list2.append(kurtosis(day_data))
         cv_list2.append(variation(day_data))
      mean skewness = np.macan(skewness list2)
      mean envelope = np.macan(envelope list2)mean_kurtosis = np.mean(kurtosis_list2)
      mean_c v = np.macan(cv_list2)print(f"Assimetria média: {mean_skewness}")
      print(f"Envelope médio: {mean_envelope}")
      print(f"Curtose média: {mean_kurtosis}")
      print(f"Coeficiente de variação médio: {mean_cv}")
      tempo_final=(time.time())
      tempo= tempo_final - tempo_inicial
      print(f"{tempo} segundos")
```
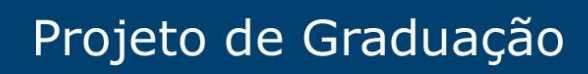

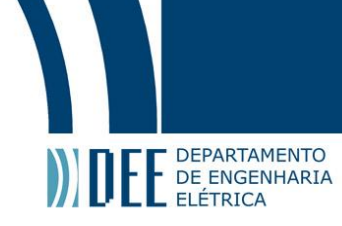

print("Fim!")

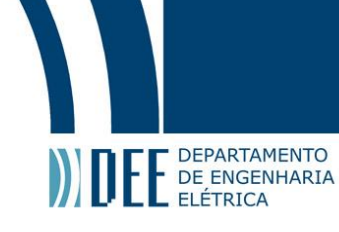

## ANEXO A - BIBLIOTECA PVLIB E SUAS PRINCIPAIS FUNÇÕES UTILIZADAS

 $11111$ 

The ``irradiance`` module contains functions for modeling global horizontal irradiance, direct normal irradiance, diffuse horizontal irradiance, and total irradiance under various conditions.  $11111$ 

import datetime from collections import OrderedDict from functools import partial

import numpy as np import pandas as pd

from pvlib import atmosphere, solarposition, tools import pvlib # used to avoid dni name collision in complete irradiance

#### #############################

def get\_total\_irradiance(surface\_tilt, surface\_azimuth, solar zenith, solar azimuth, dni, ghi, dhi, dni\_extra=None, airmass=None, albedo=0.25, surface type=None, model='isotropic', model\_perez='allsitescomposite1990'):

 $r^{num}$ 

Determine total in-plane irradiance and its beam, sky diffuse and ground reflected components, using the specified sky diffuse irradiance model.

 $\dots$  math::

 $I_{\text{tot}} = I_{\text{beam}} + I_{\text{sky}}$  diffuse} + I\_{ground}

Sky diffuse models include:

- \* isotropic (default)
- \* klucher
- \* haydavies
- \* reindl
- \* king
- \* perez

Parameters <u> Liberalis I</u>

surface\_tilt: numeric Panel tilt from horizontal. [degree] surface azimuth : numeric Panel azimuth from north. [degree] solar zenith : numeric Solar zenith angle. [degree] solar azimuth : numeric Solar azimuth angle. [degree] dni : numeric Direct Normal Irradiance. [W/m2] ghi : numeric Global horizontal irradiance. [W/m2] dhi : numeric Diffuse horizontal irradiance. [W/m2] dni extra : None or numeric, default None

Extramento<br>Extraterrestrial direct normal irradiance. [W/m2]<br>Extraterrestrial direct normal irradiance. [W/m2] airmass : None or numeric, default None Relative airmass (not adjusted for pressure). [unitless] albedo : numeric, default 0.25 Ground surface albedo. [unitless] surface\_type : None or str, default None Surface type. See :py:func:`~pvlib.irradiance.get\_ground\_diffuse` for the list of accepted values. model : str, default 'isotropic' Irradiance model. Can be one of ``'isotropic'``, ``'klucher'``, ``'haydavies'``, ``'reindl'``, ``'king'``, ``'perez'``. model\_perez : str, default 'allsitescomposite1990' Used only if ``model='perez'``. See :py:func:`~pvlib.irradiance.perez`. Returns ------ total\_irrad : OrderedDict or DataFrame Contains keys/columns ``'poa\_global', 'poa\_direct', 'poa\_diffuse', 'poa sky diffuse', 'poa ground diffuse'`. Notes ----- Models ``'haydavies'``, ``'reindl'``, or ``'perez'`` require ``'dni\_extra'``. Values can be calculated using :py:func:`~pvlib.irradiance.get\_extra\_radiation`. The ``'perez'`` model requires relative airmass (``airmass``) as input. If `airmass`` is not provided, it is calculated using the defaults in :py:func:`~pvlib.atmosphere.get\_relative\_airmass`. """" poa\_sky\_diffuse = get\_sky\_diffuse( surface\_tilt, surface\_azimuth, solar\_zenith, solar\_azimuth, dni, ghi, dhi, dni\_extra=dni\_extra, airmass=airmass, model=model, model\_perez=model\_perez) poa\_ground\_diffuse = get\_ground\_diffuse(surface\_tilt, ghi, albedo, surface\_type)  $a$ oi = aoi(surface tilt, surface azimuth, solar zenith, solar azimuth) irrads = poa\_components(aoi\_, dni, poa\_sky\_diffuse, poa\_ground\_diffuse) return irrads ############################# def get\_extra\_radiation(datetime\_or\_doy, solar\_constant=1366.1, method='spencer', epoch year=2014, \*\*kwargs): .... Determine extraterrestrial radiation from day of year. Parameters --------- datetime\_or\_doy : numeric, array, date, datetime, Timestamp, DatetimeIndex Day of year, array of days of year, or datetime-like object solar\_constant : float, default 1366.1 The solar constant. method : string, default 'spencer' The method by which the ET radiation should be calculated. Options include ``'pyephem', 'spencer', 'asce', 'nrel'``.

# E DEPARTAMENTO<br>E DE ENGENHARIA<br>ELÉTRICA<br>epoch year : int, default 2014

 The year in which a day of year input will be calculated. Only applies to day of year input used with the pyephem or nrel methods.

## kwargs ·

Passed to solarposition.nrel\_earthsun\_distance

## Returns

-------

dni\_extra : float, array, or Series

 The extraterrestrial radiation present in watts per square meter on a surface which is normal to the sun. Pandas Timestamp and DatetimeIndex inputs will yield a Pandas TimeSeries. All other inputs will yield a float or an array of floats.

## References

- ---------- .. [1] M. Reno, C. Hansen, and J. Stein, "Global Horizontal Irradiance
	- Clear Sky Models: Implementation and Analysis", Sandia National Laboratories, SAND2012-2389, 2012.
	- .. [2] <http://solardat.uoregon.edu/SolarRadiationBasics.html>, Eqs. SR1 and SR2
	- .. [3] Partridge, G. W. and Platt, C. M. R. 1976. Radiative Processes in Meteorology and Climatology.
	- .. [4] Duffie, J. A. and Beckman, W. A. 1991. Solar Engineering of Thermal Processes, 2nd edn. J. Wiley and Sons, New York.
	- .. [5] ASCE, 2005. The ASCE Standardized Reference Evapotranspiration Equation, Environmental and Water Resources Institute of the American Civil Engineers, Ed. R. G. Allen et al.  $"''"$

```
to doy, to datetimeindex, to output = \setminus _handle_extra_radiation_types(datetime_or_doy, epoch_year)
 # consider putting asce and spencer methods in their own functions
 method = method.lower()
if method == 'asce':
    B = solarposition._calculate_simple_day_angle(to_doy(datetime_or_doy),
                                   offset=0)
  RoverR0sqrd = 1 + 0.033 * np(cos(B)) elif method == 'spencer':
   B = solarposition. calculate simple day angle(to doy(datetime or doy))
   RoverR0sqrd = (1.00011 + 0.034221 * np\cdot cos(B) + 0.00128 * np\cdot sin(B) +0.000719 * np.cos(2 * B) + 7.7e-05 * np.sin(2 * B)) elif method == 'pyephem':
   times = to_datetimeindex(datetime_or_doy)
    RoverR0sqrd = solarposition.pyephem_earthsun_distance(times) ** (-2)
 elif method == 'nrel':
    times = to_datetimeindex(datetime_or_doy)
   RoverR0sard = \lambda solarposition.nrel_earthsun_distance(times, **kwargs) ** (-2)
 else:
   raise ValueError('Invalid method: %s', method)
 Ea = solar_constant * RoverR0sqrd
```

```
Ea = to output(Ea)
```
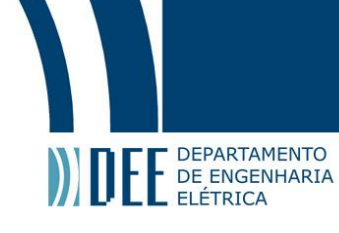

return Ea

'''

#############################

def get\_ground\_diffuse(surface\_tilt, ghi, albedo=.25, surface\_type=None):

 Estimate diffuse irradiance from ground reflections given irradiance, albedo, and surface tilt.

 Function to determine the portion of irradiance on a tilted surface due to ground reflections. Any of the inputs may be DataFrames or scalars.

#### Parameters

 --------- surface\_tilt : numeric

> Surface tilt angles in decimal degrees. Tilt must be >=0 and <=180. The tilt angle is defined as degrees from horizontal (e.g. surface facing up = 0, surface facing horizon = 90).

```
 ghi : numeric
```
Global horizontal irradiance. [W/m^2]

albedo : numeric, default 0.25

 Ground reflectance, typically 0.1-0.4 for surfaces on Earth (land), may increase over snow, ice, etc. May also be known as the reflection coefficient. Must be  $>=0$  and  $<=1$ . Will be overridden if surface\_type is supplied.

 surface\_type: None or string, default None If not None, overrides albedo. String can be one of 'urban', 'grass', 'fresh grass', 'snow', 'fresh snow', 'asphalt', 'concrete', 'aluminum', 'copper', 'fresh steel', 'dirty steel', 'sea'.

#### Returns

-------

```
 grounddiffuse : numeric
   Ground reflected irradiance. [W/m^2]
```
#### References

----------

 .. [1] Loutzenhiser P.G. et. al. "Empirical validation of models to compute solar irradiance on inclined surfaces for building energy simulation" 2007, Solar Energy vol. 81. pp. 254-267.

The calculation is the last term of equations 3, 4, 7, 8, 10, 11, and 12.

```
 .. [2] albedos from:
  http://files.pvsyst.com/help/albedo.htm
  and
  http://en.wikipedia.org/wiki/Albedo
  and
  https://doi.org/10.1175/1520-0469(1972)029<0959:AOTSS>2.0.CO;2
 '''
```
if surface type is not None: albedo = SURFACE\_ALBEDOS[surface\_type]

diffuse irrad = ghi \* albedo \* (1 - np.cos(np.radians(surface tilt))) \* 0.5

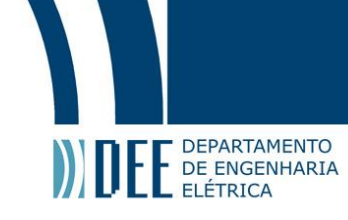

 try: diffuse\_irrad.name = 'diffuse\_ground' except AttributeError: pass

return diffuse\_irrad

#############################

pvlib.irradiance.haydavies(surface\_tilt, surface\_azimuth, dhi, dni, dni\_extra, solar\_zenith=None, solar\_azimuth=None, projection\_ratio=None, return\_components=False)

#############################

def beam\_component(surface\_tilt, surface\_azimuth, solar\_zenith, solar\_azimuth,

 $^{\mathrm{min}}$ 

dni):

Calculates the beam component of the plane of array irradiance.

#### Parameters

 --------- surface\_tilt : numeric Panel tilt from horizontal. surface azimuth : numeric Panel azimuth from north. solar\_zenith : numeric Solar zenith angle. solar\_azimuth : numeric Solar azimuth angle. dni : numeric Direct Normal Irradiance Returns ------ beam : numeric Beam component """ beam = dni \* aoi\_projection(surface\_tilt, surface\_azimuth, solar\_zenith, solar\_azimuth) beam = np.maximum(beam, 0)

return beam

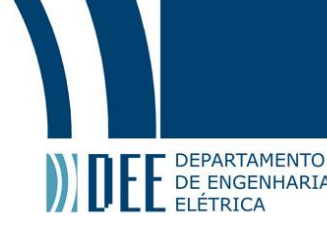

## **ANEXO B – BIBLIOTECA SCIPY E SUAS PRINCIPAIS FUNÇÕES UTILIZADAS**

scipy.optimize.curve\_fit(f, xdata, ydata, p0=None, sigma=None, absolute\_sigma=False, check\_finite=None, bounds=(-inf, inf), method=None, jac=None, \*, full\_output=False, nan\_policy=None, \*\*kwargs)

Use non-linear least squares to fit a function, f, to data.

scipy.signal.hilbert(x, N=None, axis=-1)[source]

Compute the analytic signal, using the Hilbert transform.

scipy.stats.skew(a, axis=0, bias=True, nan\_policy='propagate', \*, keepdims=False)

Compute the sample skewness of a data set.

scipy.stats.kurtosis(a, axis=0, fisher=True, bias=True, nan\_policy='propagate', \*, keepdims=False)

Compute the kurtosis (Fisher or Pearson) of a dataset.

scipy.stats.variation(a, axis=0, nan\_policy='propagate', ddof=0, \*, keepdims=False)

Compute the coefficient of variation.